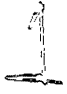

## UNIVERSIDAD NACIONAL AUTONOMA DE MEXICO

FACULTAD DE INGENIERIA

"TRABAJOS TOPOGRAFICOS EMPLEADOS EN EL PROYECTO DE LA CARRETERA SAN JUAN IXCAQUIXTLA-JUAN N. MENDEZ, PUEBLA"

# TESIS

Que para obtener el título de:

INGENIERO TOPOGRAFO Y GEODESTA

Presentan:

MIGUEL ANGEL CARRILLO ROMERO CIRO TORRES CASTRO

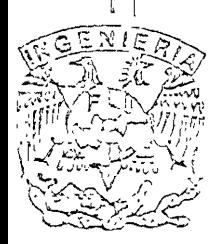

Monico, D. F.

2001

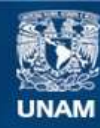

Universidad Nacional Autónoma de México

**UNAM – Dirección General de Bibliotecas Tesis Digitales Restricciones de uso**

## **DERECHOS RESERVADOS © PROHIBIDA SU REPRODUCCIÓN TOTAL O PARCIAL**

Todo el material contenido en esta tesis esta protegido por la Ley Federal del Derecho de Autor (LFDA) de los Estados Unidos Mexicanos (México).

**Biblioteca Central** 

Dirección General de Bibliotecas de la UNAM

El uso de imágenes, fragmentos de videos, y demás material que sea objeto de protección de los derechos de autor, será exclusivamente para fines educativos e informativos y deberá citar la fuente donde la obtuvo mencionando el autor o autores. Cualquier uso distinto como el lucro, reproducción, edición o modificación, será perseguido y sancionado por el respectivo titular de los Derechos de Autor.

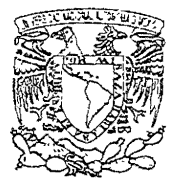

ilenan Maciosal AZENNA DE МЕХІСС

> FACULTAD DE INGENIERIA **DIRECCION** FING/DCTG/SEAC/UTIT/054/00

Señores **CIRO TORRES CASTRO** MIGUEL ANGEL CARRILLO ROMERO Presente

En atención a su solicitud me es grato hacer de su conocimiento el tema que propuso el profesor ING. BENITO GOMEZ DAZA, que lo desarrollen ustedes como tesis de su examen profesional de "INGENIERO TOPOGRAFO Y GEODESTA".

#### "TRABAJOS TOPOGRAFICOS EMPLEADOS EN EL PROYECTO DE LA CARRETERA SAN JUAN IXCAQUIXTLA-JUAN N. MENDEZ, PUEBLA"

#### **INTRODUCCION**

- ĭ. **RECONOCIMIENTO**
- II. PLANIMETRIA
- III. **ALTIMETRIA**
- PROCESAMIENTO DE LOS DATOS DE CAMPO IV.
- V. **CONCLUSIONES**

Ruego a ustedes cumplir con la disposición de la Dirección General de la Administracion Escolar en el sentido de que se imprima en lugar visible de cada ejemplar de la tesis dlítulo de esta.

Asimismo les recuerdo que la Ley de Profesiones estipula que deberá prestar servicio social durante un tiempo minimo de seis meses como requisito para sustentar Examen Profesional.

Atentamenze "POR MI RAZA HABLARA EL ESPIRITU" Cd Universität a la de julio de EL DIRECTOR VE CERARDO TERRANDO BRAVIO A GPB GMPmNP

#### **AGRADECIMIENTOS**

A mi madre:

Irene Romero Eslava

Estas líneas se las dedico a usted como una muestra de agradecímiento a todos sus esfuerzos, sacrificios y a la confianza y el cariño que siempre ha depositado en mí.

A mi padre

Lorenzo Carrillo Martínez

Quien me ha enseñado que solo el trabajo y la buena fé hacen de los Individuos no los hombres de éxito sino los hombres de bien; gracias paisano.

Miguel Angel

edico la presente tesis a:

*Mi* madre

Hilda Castro Ramírez

-lermanos.

Aidé, Fabiola, Juan, Yolanda y Rosa.

Ciro

A quien incondicionalmente dirigió y coordinó la elaboración de la presente tesis, Ing. Benito Gómez Daza

A los ingenieros profesores de la H. Facultad de Ingeniería por los conocimientos compartidos y en especial al Jurado por dedicar el tiempo necesario para la revisión de esta tesis:

Ing. Víctor Robles Almeraya

- Ing. Ubertino Gonzá!ez González
- Ing. Adolfo Reyes Pizano
- Ing Jose Luís Higuera Moreno.

Al equipo de trabajo del municipio de Juan N Méndez, Puebla, sin cuya colaboración no hubiera sido posible el presente trabajo, y de manera muy especial al estimado y fino amigo Ing Jesús Toledo Salals.

A todos aquellos cunosos que siempre han preguntado ¿Cuándo se titulan?

#### **INDICE**

## TRABAJOS TOPOGRAFICOS EMPLEADOS EN EL PROYECTO DE LA CARRETERA SAN JUAN IXCAQUIXTLA-JUAN N. MENDEZ, PUEBLA

- oducción
- econocimiento
- lanimetría
- **litimetría**
- rocesamiento de los datos de campo
- onclusiones
- iografía

### TRABAJOS TOPOGRAFICOS EMPLEADOS EN EL PROYECTO DE LA

### CARRETERA SAN JUAN IXCAQUIXTLA-JUAN N. MENDEZ, PUEBLA

Pag.

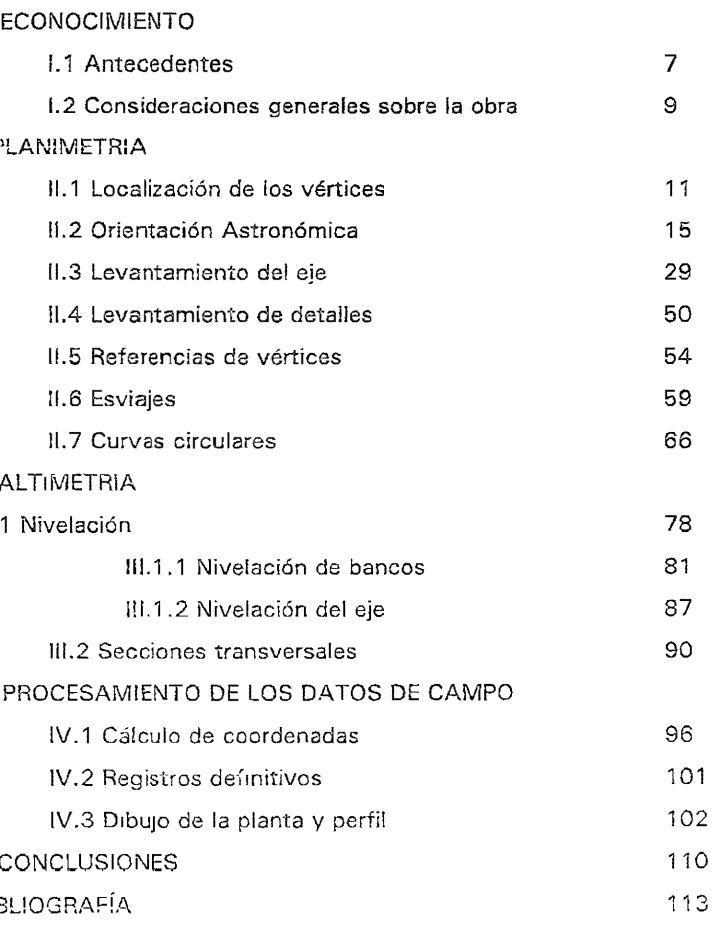

 $\Delta$ 

#### TRABAJOS TOPOGRAFICOS EMPLEADOS EM EL

## PROYECTO DE LA CARRETERA SAN JUAN IXCAQUIXTLA-JUAN

N. MENDEZ, PUEBLA.

#### INTRODUCCION

#### Importancia de los caminos

A través de la historia hemos visto que el grado de prosperidad de los pueblos se mide por su cultura y su economía. esta última representada por su agricultura, industria comercio y vías de comUnicación

Desde el nacimiento de la era de la máquina, y a medida que pasan los años, los tiempos para recorrer los caminos se hacen más cortos y los habitantes de todo el mundo están cada vez más en posibilidad de conocer la provinda más próxima y la más lejana, el país vecino y el diametralmente opuesto.

Los caminos han sido indudablemente un factor importante para el desarrollo de todas las actiVidades humanas: caminos terrestres, fluviales, marítimos o aéreos, comerciales, con fines militares o de turismo han servido siempre para llevar de pueblo a pueblo y de continente a continente por medio del comercio, la conquista o el mero deseo de conocer y ser conocido un intercambio de productos materiales, de costumbres e ideologías.

Ejemplos de caminos comerciales son los que existen en Europa y Asia desde los tiempos más remotos y que sirvieron para el paso de caravanas cargadas de mercancías Estos caminos solían recibir el nombre del principal

producto que transitaba a lo largo de cada uno de ellos, tales como "el camino de las especies"y la "ruta de la seda".

Los caminos comerciales servían como muchos otros en la actualidadpara unir lugares de gran oferta y de gran demanda de productos industriales y agrícolas.

Estas dos clases de caminos: comerciales y militares, cruzaban a veces lugares que presentaban mejores condiciones para la conservación de la salud. como son el clima y los manantiales de aguas sulfurosas y también los había que invitaban al esparcimiento como es el caso de las playas. Estos sitios pronto fueron frecuentados por la gente que buscaba descanso y diversión. A medida que el tiempo pasó, el transito a esos lugares fue más intenso y este movimiento que originó el turismo no paró ahí, sino que debido al comercio que trajo, se hicieron caminos especialmente para conectar lugares con características semejantes a los que se mencionan arriba y también con algunos sitios que tenían alguna relación con la historia o con la religión.

Estos caminos turisticos son considerados en la actualidad como factor económico de primera importancia

#### Desarrollo Histórico de los Caminos

Para tener una pequeña idea acerca de los caminos y a que grado de adelanto llegan los más antiguos de que tenemos noticia tenemos que recurrir a la historia.

Hay dos conocidas teorías sobre la formación de los caminos. La primera nos dice que el constante pasar de los animales salvajes hacia sus bebederos por un mismo lugar produjo la trilla de la vegetacion circundante, la cual utilizó el nombre en las partes accasibles y modifico en las que no lo oran.

La segunda teoría sugiere que hubo señales puestas sobre los árboles o bien sobre montones de piedras hechas por cazadores y colonizadores para indicar la ruta a un lugar bueno para la caza, la pesca, etc. las cuales fueron las causas que [levaron a la formación de antiguos caminos.

Según Herodoto, el primer gran camino cruzaba Asia Menor, desde el golfo pérsico hasta el mediterráneo y tenía 2800 Km de largo. Mejorado por los antiguos persas, este "camino real" era una gran vía comercial. El camino empedrado más antiguo del mundo fue construido bajo el reinado del faraón Keops (3000 años a.c.) para poder transportar mejor los bloques de piedra caliza que se utiiízaban para ia construcción de su sepuitura. Este camino costó diez años de trabajos; fue construido a base de piedra caliza, estaba adornado por esculturas de animales y tenía 1 Km de longitud y 10 metros de ancho.

Roma, capital del Imperio, que dominó por varios siglos el mediterráneo, dió un gran impulso a la construcción de caminos, los cuales se construyeron de varios tipos: reales, vecinales y privados. Como su fuerza residía en su ejército, los caminos reales eran principatmente para el tránsito de tropas y transportes militares, los segundos y terceros comunicaban provincias y eran de carácter comercial.

Veintiún caminos partían de Roma, los cuales se comunícaban con otras vías. Muchos de ellos tenían varias capas de piedra y en muchos tramos eran anchos (alcanzaban hasta 12 metros de hombro a hombro) teniendo en su totalidad tangentes bastante largas. Esta red de caminos fue construida aproximadamente entre los siglos IV a c y II d c.

En América hay vestigios arqueológicos de caminos que para aquella epoca estaban muy adolantados. En Perú se han oncontrado tramos de un

3

camino que aún se encuentran en condiciones útiles. Dicho camino se estima construido en el siglo 1 a.c. y tenía unos 6000 Km de largo y un ancho de 8 m.

en Yucatán se han hecho investigaciones sobre e) mismo asunto deduciendo de ellos que por el siglo IV de nuestra era, los mayas construyeron sistemas de buenos caminos con anchos de hasta 10 m.

A la caída del imperio romano, los caminos que habían construido se extendían desde Escocia hasta el norte de África y desde el Atlántico hasta el golfo Pérsico; su conservación en los subsecuentes siglos corrió a veces él cuenta de la iglesia y otras del rey. El interés de la iglesia por el mantenimiento de caminos radicó en mantener vivas las rutas de peregrinos que viajaban a sitios como Compostela o Roma. Los caminos a cuenta del Rey o "caminos reales" se conservaban por las necesidades que emanaban de un desee básico de unificación del reino.

A medida que transcurría el tiempo aumentaba el número de viajeros, carretas y toda clase de animales que transitaban por las carreteras y su utilidad disminuía En Inglaterra y Francia, por ejemplo, en tiempos de lIuvía, las carreteras se atascaban a cada momento al transitar por los caminos que se convertían en verdaderos lodazales.

Los caminos fueron notablemente mejorados en Europa en tiempos de Napoleón, el cual necesitaba que sus tropas se movieran con mucha rapidez de un extremo a otro del continente Algunos años después, Telford y McAdam, inspirándose en las técnicas de construcción de caminos romanos, crearon un sisiema consistente en cavar en el suelo hasta una capa básica buena y seca y constituir luego el camino con piedra triturada. Las ideas de ambos británicos, combinadas y mejoradas para amoldarlas a necesidades especiales, forman la base de muchas carreteras modernas.

A partir de 1900, la creación del automóvil, creó un nuevo auge para las carreteras; empezaron a crecer en número por todos los países civilizados, primero uniendo entre sí los grandes centros de población y las incipientes zonas industriales y más tarde, proporcionando al campo una vía comercial para los productos agrícolas y ganaderos. Así mismo nació una nueva rama de la ingeniería, dedicada a fa planeación y construcción de carreteras.

La presente tesis toma como base el trabajo realizado del mes de Noviembre de i 999 a Febrero de 2000 en ei area ubicada entre los municipios de San Juan íxcaquixtla y Juan N. Méndez, en el sur del estado de Puebla.

La perforación de pozos de riego en la región desde hace cinco años, trajo consigo una expansión en la agncultura de rfego, modificando favorablemente la producción de las legumbres y leguminosas en esta zona semiárída. los centros de distribución de las cosechas son las ciudades de Puebla y México D.F. La naturaleza perecedera de los productos hortícolas requieren una transportación rápida, eficiente y económica. POí otra parte, el progresivo aumento de la población trae consigo la necesidad de brindar mejores servicios públicos, los cuales solo son posibles si se cuenta con una buena Infraestructura de caminos.

E! gobierno municIpal de Juan N. Méndez, en acuerdo con el gobierno del Estado de Puebla, convino en realizar la carretera que unirá el ante citado municipio con la población de San Juan Ixcaguixtla. El primer paso fue elaborar un proyecto geométrico de carretera para despues dar paso a la liditación para la alectic on de la obra

Dentro de ia elaboración del proyecto, participamos en lo concerniente a los trabajos topográficos necesarios para analizar, estudiar, y proyectar la obra

En virtud de lo anterior, en el presente trabajo se describirán los métodos utilizados para realizar los levantamientos, el orden e importancia de cada uno; el equipo y el personal adecuados y por último, el proceso de la información recabada y la elaboración de planos y registros definitivos.

La longitud aproximada de la obra es de 20 Km., de los cuales solo se tratará el primer tramo de 5 Km. (San Juan Ixcaquixtla~ Barno Dolores); ya que por "factores logísticos no se ha completado el trabajo en su totalidad.

#### **I RECONOCIMIENTO**

#### L1ANTECEDENTES

E: municipio de Juan N. Méndez se encuentra localizado en el extremo sur del estado de Puebla. México. Las poblaciones importantes más cercanas son Teh uacán a 50 Km al oriente e Izúcar de Matamoros, localizada a 70 Km al poniente. Geográficamente pertenece a la región mixteca y se caracteriza por un clima semíseco con [juvias en verano, lo cual origina una vegetación agreste consistente en arbustos de espino y cactus principalmente.

Los accesos carreteros son dos: El primero es la ruta Puebla-Tepejí-Acatlán, que es la carretera federal 125, El segundo es la vía Tehuacán-izúcar de Matamoros-Cuautla; aunque esta última se encuentra en total abandono por no pertenecer a un corredor económico comercia! y por las malas condiciones fíSIcas de la carretera.

Actualmente, existe un camino de terracería que data de los años 50's el cual une a la cabecera del municipio de Juan N. Méndez (también conocido como Santa Isabel Atenayuca) con San Juan lxcaqulxtla, SItio que toca la carretera federal Puebta-Acatlán, Dicha terracerfa tiene una longitud zproximada de 20 Km y comunica así mismo con las siguientes comunidades: Juan N. Méndez, Animas de Guadalupe, Guadalupe Victoria, Barrio Dolores y San Juan Ixcaquixtla.

Ei TDPA (transito diario promedio anual) esrimado es de 100 vehículos, siendo tanto de carga pesada de hasia 100 toneladas, transporte colectivo y vehículos particulares

En el piano siguiente se muestra el area de trabajo motivo de la tesis.

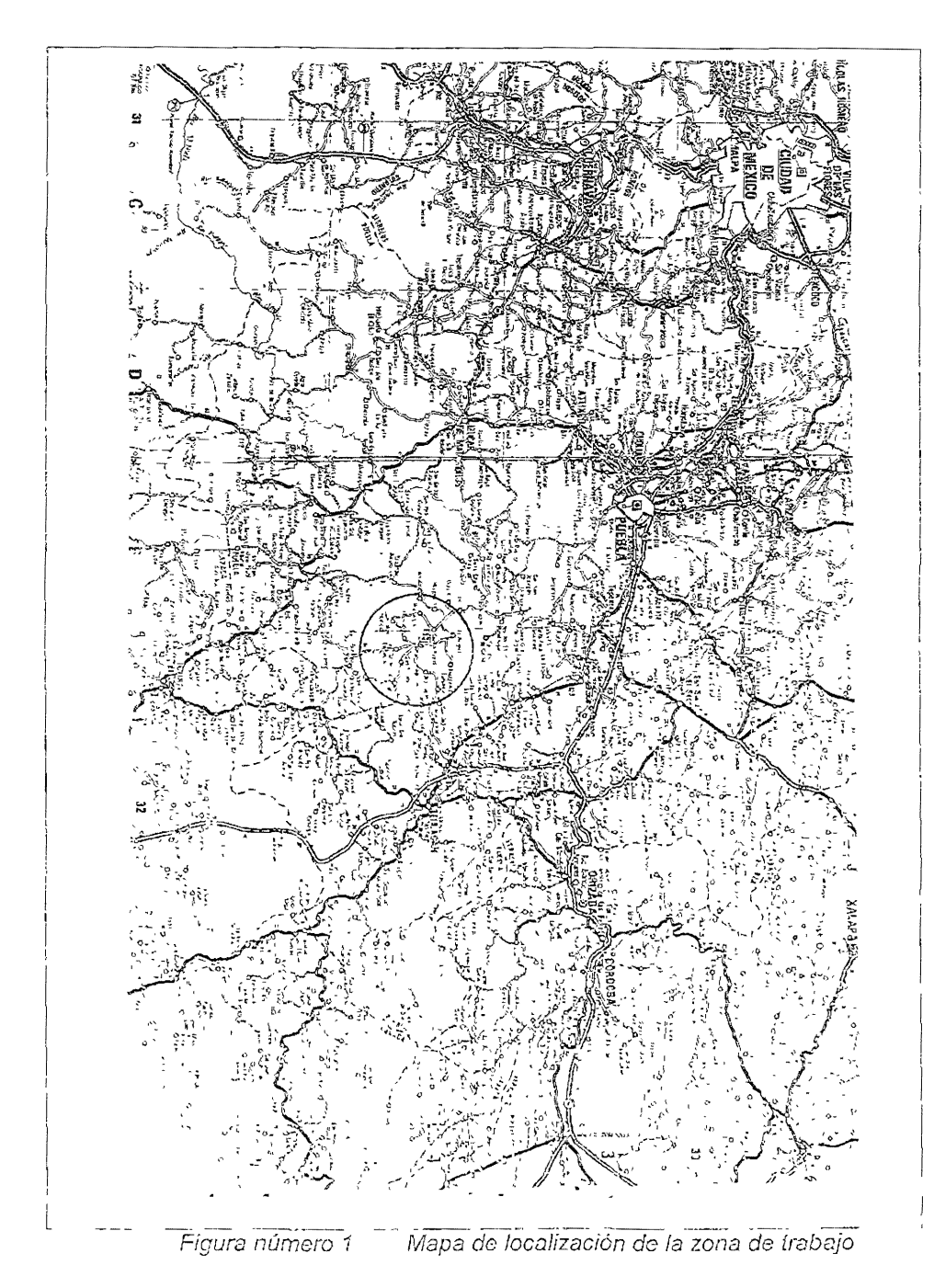

#### 1.2 CONSiDERACiONES GENERALES SOBRE LA OBRA

Las autoridades del municipio sugirieron algunos criterios para definir el trazo de la carretera. Uno de ellos fue que se respetara en lo más posible la posición actual de la terracerja, ya que las afectaciones a los predios contiguos retardarían la ejecución del proyecto. dado que los trámites legales y los recursos económicos para efectuar las indemnizaciones correspondientes son largas y difíciles de llevar.

Se ha dado el nombre de reconocimiento al recorrido hecho por un grupo de ingenieros y técnicos sobre todos íos iugares que servirán de controi para la formación de una ruta, como son pobiaciones, cruces convenientes de ríos, características notables del terreno, lomas, !Januras, etc. E! objetivo del reconocimiento es conjuntar datos con los cuales se podrá hacer el estudio de toda o una parte de la ruta.

Al iniciar los trabajos, se inició el primer recorrido el día 10 de Noviembre de 1999 y se encontraron las síguientes características.

#### Tramo de San Juan Ixcaguixtla - Guadalupe Victoria

<sup>o</sup>Terreno *con* pendiente suave menor de! 5%.

o Terrenos llanos de cultivos cruzados por algunos escurnmientos Intermitentes y menores de agua.

r,;¡ Vegetación escasa.

« Líneas de transmisión eléctrica y telefónica paralelas a la terracería

· Bombas y válvulas de extracción de agua y canaletas de riego ocalizadas a menos de 30 miliciol eje dei camino

o El camino cruza par la zona urbana de Guadalupe Victoria, circundada por postes de alumbrado público y casas de mampostería.

#### Trama Guadalupe Victoria-Juan N. Méndez

o El terreno consiste en lomeríos suaves y ondulantes que presentan una pendiente máxima del 15 al 20%.

o Vegetación escasa.

o En la comunidad Animas de Guadalupe los paramentos son de tecorral y por tanto desplazables, no así en Juan N. Méndez donde los paramentos son de mampostería y las banquetas de hormigón.

o Existen algunos escurrimientos de aguas intermitentes a excepción de un arroyo de aguas continuas en Juan N. Méndez.

o El suelo delgado y calizo con bastantes afloramientos de bancos de roca firme y consolidada susceptibles de ser utilizados como bancos de nivel.

#### **II PLANIMETRIA**

#### 11. 1 LOCAUZACION DE LOS VERTICES

Se da el nombre de localización de los vértices al hecho de trazar una poligonal abierta basada en el reconocimiento de la regién por donde se tiene en proyecto la construcción de la carretera. Esta poligonal sirve para apoyar la configuración del terreno y para alojar el eje definitivo.

En ei caso dei presente trabajo, este planteamiento no se ejecutó en su tota!!dad, puesto que ya existía un camino de terraceria *'y'* según el objetivo del proyecto solo se trató de mejorar el trazo anterior.

De esta manera, la primera actividad que se realizó fue establecer los Pl's (puntos de inflexión) a lo largo del eje de la terracería existente; para lo cual se siguieron los siguientes pasos:

#### Metodología empleada para la IDealización de los vértices (PI's)

o Identificación de los cambios de dirección de! camino

o Marcar tres centros de eje en las dos tangentes correspondientes al punto de inflexión (dependiendo de la longitud de la tangente será el número de centros por marcar)

o Los centros de eje deben de situarse de manera que haya uno en el principio de la línea fangente, otro al final y un tercero a la mitad.

o El centro de eje debe de marcarse provisionalmente con un trompo de madera y con el auxillo de una cinta y corresponde al punto medio del ancho de 'a coronal

o Se colocan peones con balizas en cada uno de ¡os puntos antes mencionados y se determina a ojo el punto de convergencia de las dos líneas definidas, ei cual corresponde al PI. (ver fig. no. 2)

Hasta este punto, se ha definido la posición de los PI's de una manera aproximada; la ubicación definitiva se describe a continuación:

o Se define el punto de partida para iniciar con el trazo, en este cado fue el más cercano al entronque con la carretera federal 125 Puebla-Tepeji-Acatlán que representa nuestro origen o cadenamienío 0+000.

o Se sitúa el tránsito en el punto de partida (est-1), se centra y nivela el tránsito para observar ai cadenero colocado en el punto de adelante (pst1), una vez que el hilo verticai de la retícula coincida con la baliza se prolonga esta dirección colocando dos trompos, de manera que al hacer el cambio de estación (est-2) se observe el pst adelante o atrás y esta dirección intersecíe a la línea esiablecida por los dos trompos para ahí localizar el PI-1 (ver figura no. 2)

En los Pl's se clavaron varillas de 1/2 " de 60 a 80 cm de largo para posteriormente excavar a su alrededor un hoyo de 20 cm de radio y ahogar la varilla en concreto. El objetivo de amojonar los Pl's fue garantizar la permanencia y estabilidad de los puntos para su posterior utilización en la etapa de construcción.

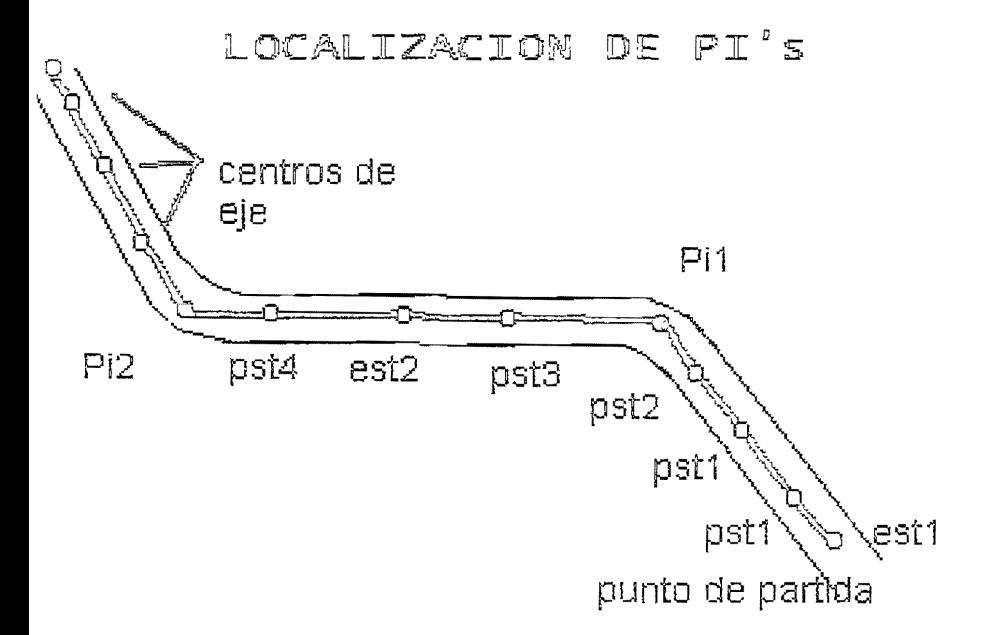

Figura. número 2. Localización de Pi's.

Sin embargo, la definición del trazo estuvo condicionada a otros factores tales como el alineamiento de las casas y construcciones colindantes con el camino, la afectación de predios con linderos inamovíbles, postes de líneas telefónicas y de transmisión eléctrica y canaletas de nego.

Las casas y construcciones que se pueden considerar como posibles obstáculos se presentaron en los primeros 500 metros al inicio del trazo es decir en la zona suburbana de San Juan Ixcaquixila. Estos elementos se levantaron considerándolos como detalles, de lo cual se hablará más adelante.

Cabe mencionar que las bardas y paramentos modificaron la posición del trazo en más de una ocasión.

Al igual que los paramentos de las casas, los demás detalles se levantaron en fecha posterior al preestablecimiento del eje, sin embargo fueron definitivos en análisis posteriores para el establecimiento de la línea definitiva,

Cabe aclarar que cuando no se requiere del levantamiento preliminar, el trazo definitivo se efectúa directamente sobre el campo.

#### **IL2 ORIENTACION ASTRONOMICA**

Como en un gran número de trabajos topográficos, es de vital importancia la determinación del azimut de ciertas líneas. Todos los planos que se elaboran con los datos obtenidos del campo deben estar correctamente orientados, es decir, tener una dirección con respecto a la meridiana astronómica.

Por definición, el azimut de una línea es el ángulo diedro formado por el plano del meridiano que pasa por el lugar y el plano vertical que contiene a la línea por orientar. También se define como el ángulo plano formado por la meridiana y la línea considerada. En topografía, el azimut se mide de 0 a 360°, a partir del norte y en el sentido del movimiento de las manecillas del reloj, como se indica en la figura número 3

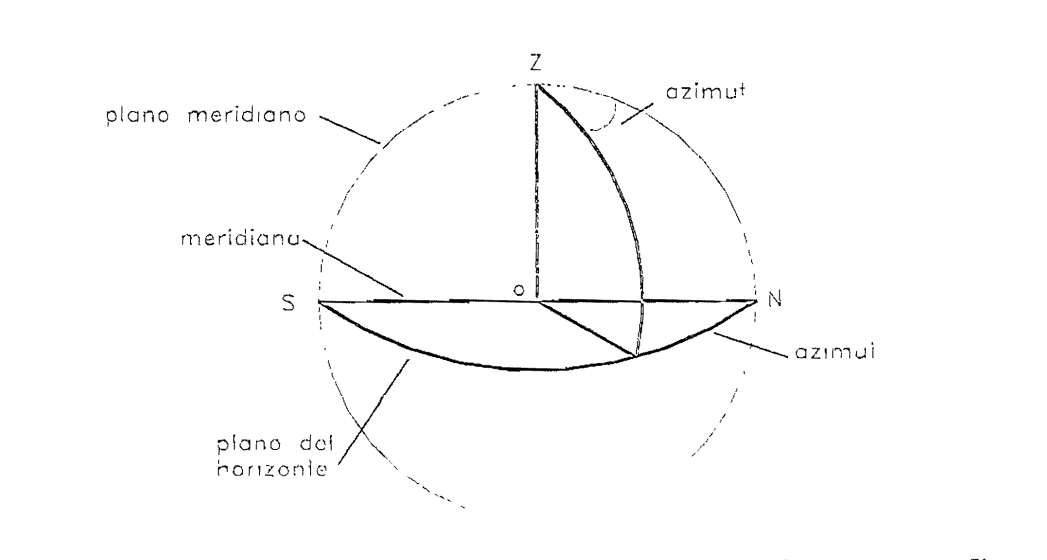

#### Figura Numero 3 representación esquemática del azimut

En el caso de un provecto geométrico de caminos es necesario realizar la orientación astronómica de la prímera línea del eje del trazo; por una parte para verificar que [a poligonal que constituye el proyecto del eje sea correcta, y por otra para poder calcular las coordenadas, propagar el control horizontal del proyecto y representar gráficamente este trazo sobre la planta de un dibujo.

Una vez que se ha orientado la tangente inicial del proyecto, se procede a calcular su azimut y sobre la base de este y a los ángulos medidos a la derecha de los lados siguientes se calcularán los rumbos astronómicos de cada uno de ellos (ver compensación de la poligonal sección 11.3).

Las normas de construcción de caminos indican que se deben efectuar orientaciones astíOnómicas cada cinco kilómetros como mínimo para verificar que la diferencia entre el azimut astronómico calculado y el azimut astronómico observado no sea mayor que 1'. De no ser así se procederá a revisar el levantamiento del eje.

Usualmente para la topografía ordinaria, no se reqUiere mucha precisión del azimut, y con las observaciones de los ángulos honzontal y vertical del sol y con la resolUCión del triángulo astronómico formado por el polo, el cenit y el astro. se puede determinar el azimut de! astro con la precisión necesana y en consecuencia, de la línea requerida.

Aunque existe una gran variedad de métodos para llevar a cabo una orientación astronómica, el método más común y requerido por la normatívídad en el proyecto de caminos es el de alturas absolutas del sol.

#### Metodo!ogía

En esencia ia determinación de! azimut ce una línea comprende dos cceraciones.

1) La medida del ángulo horizontal entre la línea considerada y la visual al astro.

2) La determinación del azimut del astro elegido.

La combinación de estos ángulos nos proporciona el azimut de la línea consíderada.

La precisión con que se obtiene el azimut depende del método e Instrumento empleados y de los instrumentos correspondientes.

En las operaciones geodésicas delicadas la precisión máxIma que puede  $otheres$ es de  $0.5$ ".

En las operaciones topográficas en general, se acepta una precisión de 1<sup>1</sup>; tanto en los levantamientos de planos como en los trabajos aplicados en la íngeniería civil.

Cuando el astro observado es el sol, se procede como sigue:

1) Se centra y nivela el instrumento en un extremo de la línea cuyo azimut se desea determinar.

2) Haciendo coincidir la graduación en "ceros", se dirige el anteojo al airo lado de la línea y se fija el movimiento horizontal.

3) Con el movimiento de la alidada, se dirige el anteojo al sol, haciendo el disco tangente a los hilos de la retícula en cuadrantes opuestos y en ambas posiciones del anteojo. En ese instante se anota la hora cronométnca y se leen las medidas de los círculos horizontal y vertical.

4) Se invierte el anteojo y se dirige otra vez al sol haciendo tangencia al disco solar en el cuadrante opuesto al de la primera observación, anotándose la ho; a y lecturas de los círculos

5) Finalmente, se dirige el anteojo al extremo de la línea debiendo tener en el círculo horizontal una lectura similar a la realizada al principio de la observación en 180°,

6) Esto constituye una serie y se deben de efectuar un mínimo de tres, variando los orígenes de! círculo horizontal.

Los tiempos de observación se toman al segundo. Se toman los promedios del tiempo, y de los ángulos hOrizontal y vertical de las lecturas de cada serie.

Una vez obtenidos los datos anteriores se operan con la fórmula cuya deducción se deduce a continuación:

En la esfera celeste se forma el triángulo PZS (ver figura número 4.), del cual conocemos los siguientes elementos: lados  $(90^\circ - \delta)$ ,  $(90^\circ - \phi)$  (elementos indispensables para el cálculo); el lado Z (distancia cenital) se mide en el campo. Con estos datos podemos calcular el azimut de! astro (8).

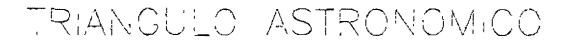

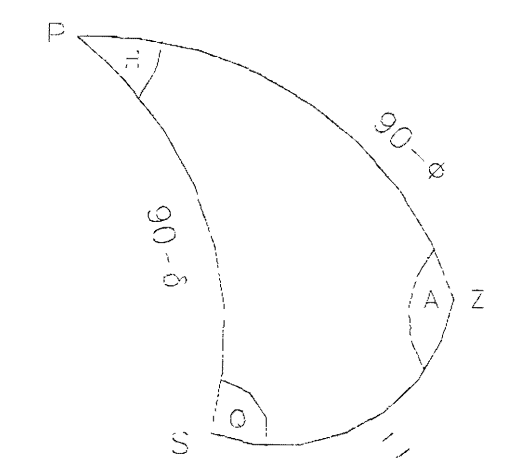

```
Donde:
Pt Poid poreal
Zi Zenit
in, Angulo nororio del astro<br>A: Azimut del estro
Q: Angulo peraláctico<br>V: Latitra de Jugor
ia - Declinedión del astro<br>7 - Distancia Fenital de astro
```
Figura. número.4 Triángulo astronómico.

Partimos de la ecuación fundamental:

 $\sin\delta = \sin\phi \cos z + \cos\phi \sin z \cos A$ 

despejando:

 $Cos A = \frac{sen\delta - sen\phi \cos z}{\cos \phi \sin z}$ 

Restando 1 de ambos lados de la ecuación tenemos:

 $1 - \cos A = 1 - \frac{sen\delta - sen\phi\cos z}{\cos\phi\sin z}$ 

Por sustitución trigonométrica tenemos que:

$$
2(\text{sen})2\frac{1}{2}A = \frac{\cos\phi \cdot \text{sen}Z + \text{sen}\phi \cdot \text{os}Z - \text{sen}\delta}{\cos\phi \cdot \text{sen}Z}
$$

Factorizando:

$$
2(\text{sen})2\frac{1}{2}A = \frac{\text{sen}(Z+\phi) - \text{sen}\delta}{\cos\phi\text{sen}Z}
$$

$$
2(\operatorname{sen})2\frac{1}{2}A = \frac{2\cos\frac{1}{2}(z+\phi+\delta)\operatorname{sen}\frac{1}{2}(z+\phi-\delta)}{\cos\phi\operatorname{sen}Z}
$$

Simplificando.

$$
\operatorname{sen2} \frac{1}{2} A = \frac{\cos \frac{1}{2} (Z + \phi + \delta) \operatorname{sen} \frac{1}{2} (Z + \phi - \delta)}{\cos \phi \operatorname{sen} Z}
$$

Finaimente:

$$
\operatorname{sgn} \frac{1}{2} A = \frac{1}{2} \cos \frac{1}{2} (Z + \phi + \delta) \operatorname{sgn} \frac{1}{2} (Z + \phi - \delta)
$$
\n
$$
\cos \phi \operatorname{sgn} Z
$$

La fórmula anterior expresa el azimut del astro, el cual operado con el ángulo señal-astro obtenemos imalmente el azimut de la línea

Los manuales de proyecto de carreteras indican que la mejor posición de una línea orientada astronómicamente debe coincidir con una tangente del trazo del proyecto. En nuestro caso, esta condición no se pudo llevara a cabo debido al continuo tránsito de vehículos sobre la vialidad, y por canto, sobre el trazo. La inestabilidad del suelo a causa del paso de vehículos pesados y sus efectos sobre la horizontalidad del instrumento y las lecturas erróneas que víenen a la par, fueron motivo para decidir colocar líneas auxiliares transversales a la poligonal del proyecto con puntos alejados del centro del camino a más de 50 metros. Así mismo colocamos una varilia de 3/8" en ia intersección de la línea auxiliar de orientación y el eje del proyecto; esto con el fin de medir el ángulo entre la línea auxiliar de orientación y el eje de! trazo, para determinar el azimut de la tangente del trazo.

El equipo utilizado en las orientaciones astronómicas fue un teodohto Wi!d T2 de 1" de aproximación, termómetro de  $1^{\circ}$ C de aproximación y reloj (ilustrado en la Fig. no. 5 ).

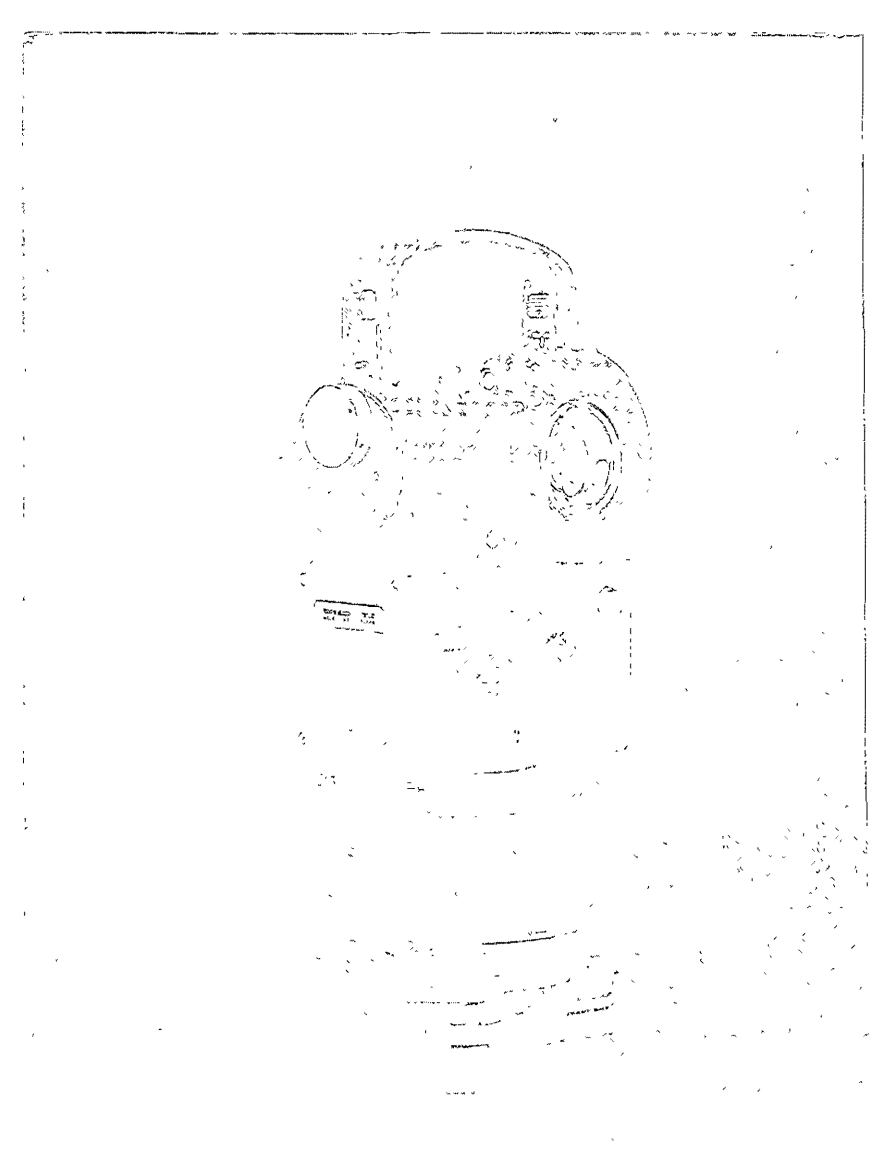

no L' Vale 1st

 $\sim$  ) accolled  $\mathcal{W}_{\alpha} \rightarrow \mathcal{D}$  $\mathcal{D}(\Omega)$  ,  $\mathcal{D}\in\mathcal{B}$  $\zeta \in \tau$ 

 $\langle\langle\psi\rangle\rangle$  and one of  $\hat{\mathcal{S}}$  is a  $\langle\hat{\mathcal{S}}\rangle$  for  $\left(-\right)$  ages, so a set  $\zeta^{\rm SM}$  .

#### DETERMINACIÓN DEL AZIMUT DE LA LÍNEA: A-B

#### MÉTODO: ALTURAS ABSOLUTAS AL SOL.

Lugar de la observación: SAN JUAN IXCAQUIXTLA, EDO, PUEBLA

Facha de observación: 14 NOVIEMBRE, 1999

Datos auxiliares:

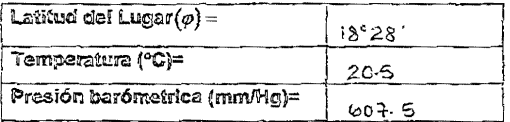

#### REGISTRO DE CAMPO

Estación en (A)

ODSERVÓ CIRC TORRES C

calculó: MIGUEL A CARRILLOR

Instrumento: Wild T-2

SERIE No I

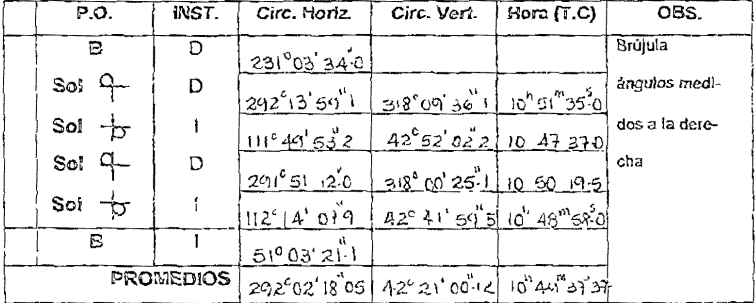

I grave ethnora 6 - - Registro de campo de la octentación astronómica

El registro de campo de la orientación astronómica se debe acompañar de su croquis respectivo, indicando la posición del sol y el ángulo sol señal como se muestra a continuación

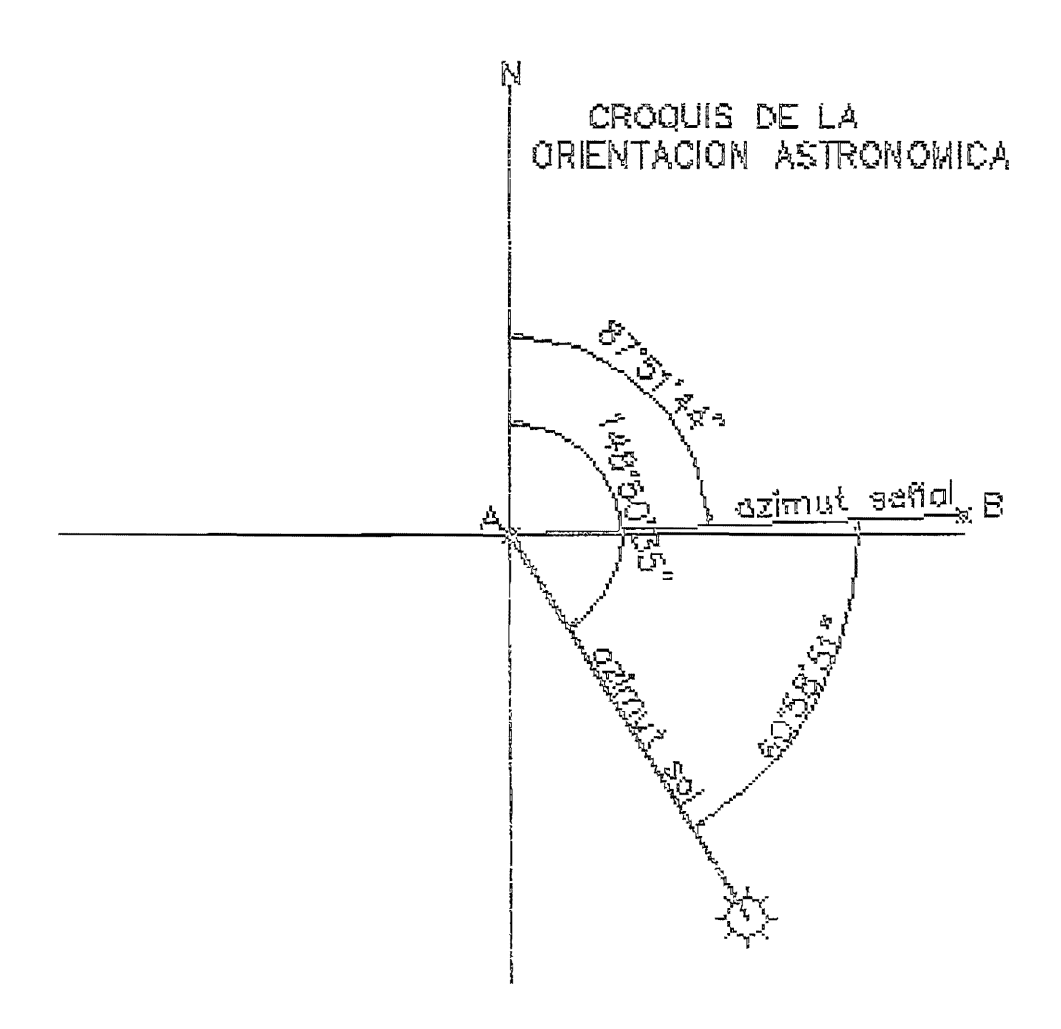

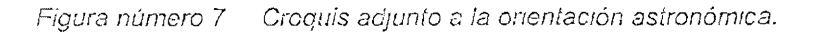

Como vimos anteriormente, la fórmula para obtener el azimut del astro por alturas absolutas es la siguiente:

$$
sen\frac{1}{2}A = \sqrt{\frac{\cos\frac{1}{2}(Z+\phi+\delta)sen\frac{1}{2}(Z+\phi-\delta)}{\cos\phi senZ}}
$$

Los datos que intervienen en la fórmula para determinar el azimut se obtienen como sigue:

La distancia cenital se obtiene por observación dei astro con un instrumento adecuado, como el teodolito T2. La declinación del astro se obtiene del anuario astronómico publicado por el Instituto de Astronomía de la UNAM o de algún otro anuario, los cuales proporcionan el valor de la declinación referida a cierto meridiano y para cierta hora, generalmente para la hora del paso del so! por el meridiano 90° al oeste de W. G. al cual viene referida, teniendo que calcularla para el lugar y la hora de la observación. La latitud del lugar de observación se obtiene de una buena carta geográfica, de alguna lista de posiciones o por observaciones directas.

En este caso, la latitud se obtuvo de una carta topográfica escala 1 :250000, libertad que consideramos como razonable por las siguientes razones'

Sabemos que un ánguio de 1' subtendido en el centro de la tierra abarca en la superficie de la misma 1,800 m aproximadamente. De manera recíproca, la variación de un punto en 1800 m hacía el norte o hacía el sur de su posición original tendrá como consecuencia una variaCIón de l' en el valor de la latltud que define su posición

Dado que para los cálculos topográficos utilizados en el proyecto de caminos se requiere tener una aproximación de 1' en la latitud; en la carta debe localizarse el punto donde se necesite este dato con una precisión mínima de 1 Km, lo cual es muy factible de obtenerse de una carta.

A continuación se presenta un ejemplo numérico del calculo del azimut astronómico por alturas absolutas al sol calculado a partir de los datos de campo de la fig 6.

#### $\circ$  CÁLCULO DE LA DECLINACIÓN ( $\delta$ ):

Hora de paso del sol por el Meridiano 90° WG=

Promedio de las horas de observación=

Intervalo=

DeClinadón del Sol a la hora de su paso por el meridiano 90° WG= Variación horaría de la declinación=

Corrección por intervalo: =

Declinación del Sol a la hora de la observación ( $\delta$ )=

#### $\circ$  CÁLCULO DE LA DISTANCIA ZENITAL ( z ):

Distancia zenital aparente=

Refracción media  $r = 60.6"$ (tan z<sup>2</sup>)

Factor Barométrico B = *L*  762

Factor termométrico T= $\frac{1}{1+(0.004t)}$ 

 $R = rBT$ 

Paralaje =  $8.8$ "(sen  $z$ )

Corrección por refracción y paralaje=

Distancia zenital verdadera (2)=

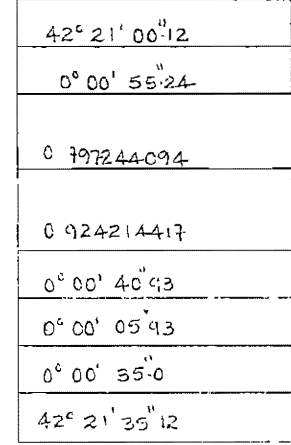

 $11^{n}$  44<sup>m</sup> 25<sup>5</sup>  $10^{h}$  49 $m$  27 $37$  $-18^{\circ}06'46''$ 

- 39-22

 $-0^{\circ}07'04''64$ 18<sup>€</sup> 13' కరీఠ

Figura número 8 calculo del azimut

Fórmula:

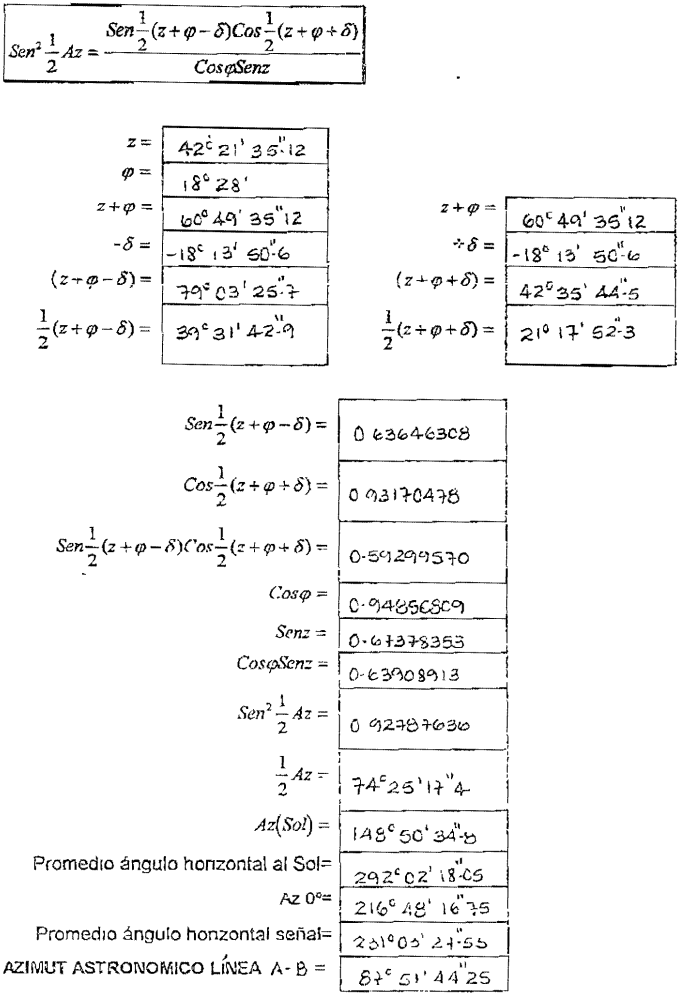

Figura número 9 calculo del azimut'
## ül.3 LEVANTAMIENTO DEL EJE

lEl levantamiento del eje consiste en obtener los datos necesarios en campo de los puntos obligados determinados previamente en la etapa anterior del proyecto (tam~ U.1l), tales como son los puntos de inflexión (PI's), puntos obligados (PO's), puntos sobre tangentes (PST's). Esta parte del trabajo tiene como objetivo principal elaborar un plano topográfico, que nos mostrará los detalles y ubicación exacta de cada punto en cuestión, así como fodo tipo de instalaciones existentes a los alrededores de la Hnea de trazo, haciendo uso de símboios convencionaies.

En la unión de íos puntos obligados antes mencionados fue necesario medir las longitudes, as! como ángulos internos entre los Pl's, estos dos puntos serán elemenios necesarios para controlar el trazo tanto angular (ver ajuste de la poligonal) como linealmente (en caso de que sea una poligonal cerrada).y que por medio del cálculo nos dara los elementos geométricos del trazo como son' cadenamientos de los Pl's, PSTs, PO's; Además con la deflexión entre PI's establecer radios de curvatura, grados de curvatura, subtangentes, !ongrtudes de curva. Elementos necesarios para el trazo y elaboración de la planta general del proyecto.

El personal, equipo y maleriales utIlizados para el trazo del eje son los siguientes:

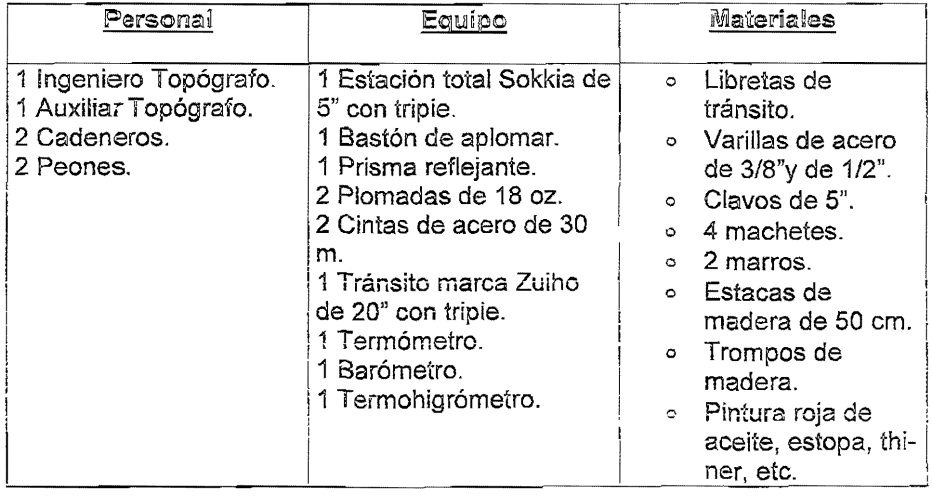

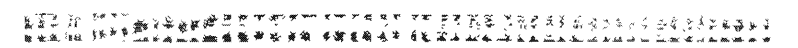

 $\bar{Y}$ 

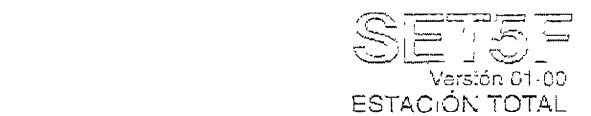

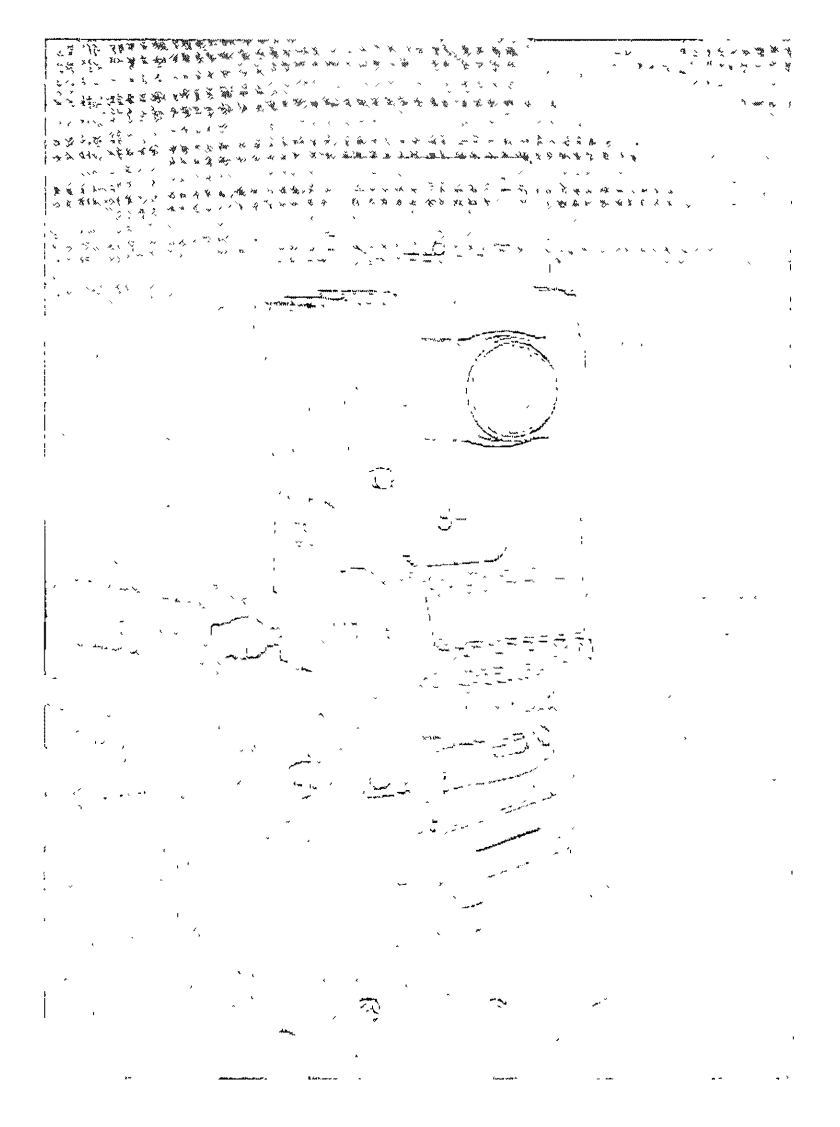

Tid no 10 . Tagu motro ciedade do Villzaco es el leuen a menio collogni. alerta de S

## Metodología:

El trabajo de campo que se realizó y que se emplea por lo general en carreteras es el de levantar una poligonal abierta que se traza por el método de deflexiones o midiendo directamente los ángulos internos de esta conservando una pendiente menor o igual que la máxima admisible, colocando un trompo o un clavo de 5" y una estaca que indique el cadenamienfo cada 20 m. los trompos indicaran el eje del trazo y la estaca colocada a la orilla del camino el cadenamienfo.

# Consideraciones importantes para levantar el eje del trazo.

o Cuando exista algún detalle mtermedio de importancia sobre la misma línea de trazo, también se deberá colocar estaca y clavo al mismo tiempo que la numeración se va corriendo, lo mismo sucede en las curvas circulares, ya que estas unen a dos tangentes consecutivas.

Si las tangentes son muy largas entre dos Pl's consecutivos se  $\circ$ deberán establecer puntos sobre tangentes (PST's), igual que en las partes altas en donde la visibilidad entre dos puntos de Inflexión no exista. Además este nos servirá para efectuar cambios de aparato. La manera de colocar los PST's será promediando los puntos dados por el teodolito en posición directa e inversa y con ello se eliminará el posible error de colimación en el aparato.

· Una vez conocidas las longitudes entre cada punto de inflexión consecutivo, así como la deflexión existente entre estos, se deberá calcular la curva circular que se adapte a nuesíro tipo de camino y que cumpla con las normas tecnicas emilidas por la Seciatina de Comunicaciones y Transportest (SCT) con el fin de poder determinar los elementos de inicio (pe) y término (PT) de cada curva, en los cuales se deberá colocar estaca y clavo indicando el cadenamiento respectivo.

o Se deberán considerar las tolerancias para el levantamiento del polígono (eje de trazo), dependiendo del equipo empleado, para lo cual debemos tener en cuenta que las tolerancias son errores máximos admisibles en condiciones comunes de trabajo; los que con precaución, personal preparado y equípo bien ajustado se pueden aminorar considerablemente...

A continuación se mencionan algunos tipos de levantamientos, el equipo utilizado, y la tolerancía iineal y angular mínima admisible dependiendo de la finalidad del mismo.

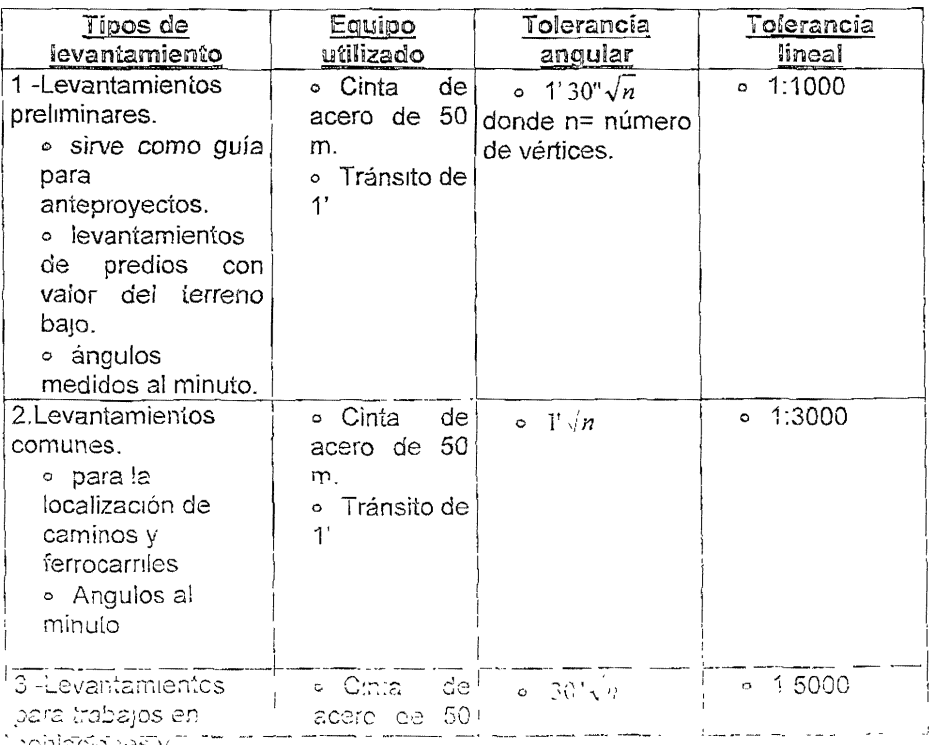

popisciones y

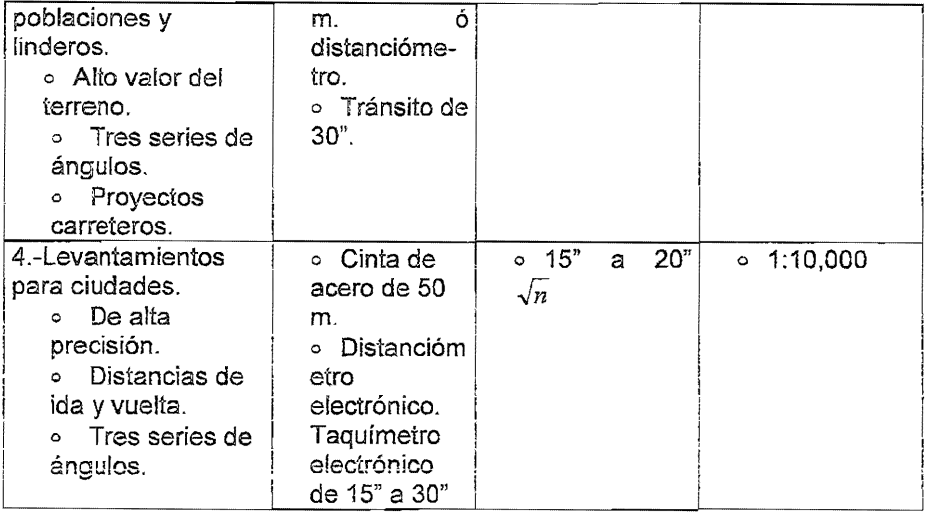

Como se puede observar en la tabla anterior, de acuerdo al tipo de proyecto y al equipo empleado, la claSificación 3 es el levantamiento requerido para el presente trabajo

# Trabajo de campo

El método que se utilizó para la medición angular de la poligonal fue el de medir los ángulos internos por repeticiones, dado que el taquímetro eiectrónico empleado permitió hacer uso de este método de medición angular por medio de una aplicación específica integrada a este. Además es conocido que el método de repeticiones permite ir acumulando pequeñas fracciones angulares que no se pueden leer con una lectura simple por ser menores que la mínima graduación del instrumento. De esta manera, estas frecciones conjuntas permiten obtener una fraccíon que si se puede leer.

El trabajo en campo que se desarrollo para la medición angular por repeticiones es el siguiente:

- o Se centra y nivela el taquímetro electrónico en el punto de partida (PI-1) definido previamente en la localización de los vértices
- o Se hace la indicación al cadenero que coloque su plomada en el centro geométrico de la verílla que nos define el PST=O+OOO (punto de atrás), el ingeniero que se encuentra en el taquímetro hace coincidir el hiio vertical de ia retícula con ei híio de ia piomada, al mismo tiempo que coloca en ceros la graduación del instrumento, después se suelta el movimiento general del aparato y se dirige la visual hacia el PI-2 (punto de adelante) en donde otro cadenero coloca la plomada y se procede a hacer coincidir el hilo de la retícula con el de la segunda plomada, a la vez que se registra el valor del ángulo horizontal. Esta operación constituye una serie de lecturas. Posteriormente, se fija el valor del ángulo obtenido por medio de una función del instrumento de tal manera que no se pierda la última lectura, pues el paso siguiente es girar la alidada hasta hacer concidencia con el hilo de la retícula de la plomada colocada en el punto de atrás, y se registra la lectura del ángulo horizontal obtenido. Por lo regular se realizan cinco senes de observaciones por cada ángulo medido. El valor del ángulo interno es igual a la media aritmética de los valores observados
- o Con este procedimiento, la aproximación del aparato se divide entre el número de repeticiones, es decir, aumenta la aproximación. Pero como al grar el instrumento varias veces en el mismo sentido, por la

fricción del limbo se puede arrastrar algo la graduación, esto hace que se pierda la aproximación después de varios giros, debido a lo cual se recomienda que el número máximo de repeticiones sea de 5 Ó 7.

En la siguiente tabla se muestra un ejemplo de medición angular por repeticiones:

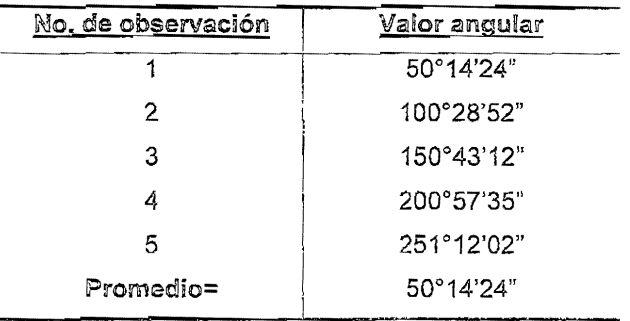

Para ligar la poligonal abierta a cada línea onentada y con ello poder comprobar el cierre angular se hizo lo siguiente:

Se centró y niveló el taquímetro en el punto PI - 2 (como se observa en la flg. 11, la línea de orientación A - B cruza la poligonal abierta en el punto PI - 2), se le indicó al cadenero que colocará la plomada en el PI -1 (punto de atrás) y el ingeniero operador del aparato hace coincidir el hilo vertical de la retícula con e! hilo de la plomada, al mismo tiempo se hace coincidir en ceros el círculo horizontal del instrumento, se suelta el movimienío horizontal del taquímetro y se le Indica al otro cadenero que coloque la plomada en e! extremo de la línea de orientación opuesto a la estación ( punto A ), se hace coincidir el hilo vertical de la retícula con el hilo de la plomada registrando el ángulo

La figura 11 esquematiza el método para levantar el eje del camino. En cada punto de inflexión se mide directamente en campo ei ángulo Interno a la derecha ( sentido de las manecillas del reloj) que más adelante servirá como argumento para hacer el cálculo del cierre angular (figura 14).

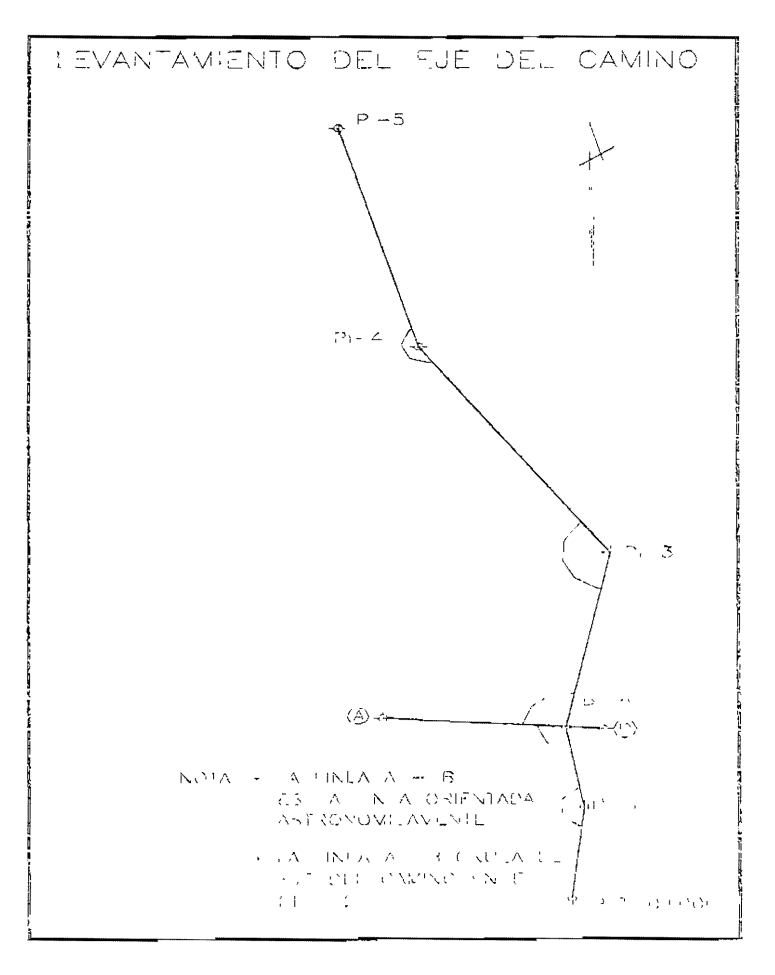

Figura 11 Lovantamiento del sie del camino

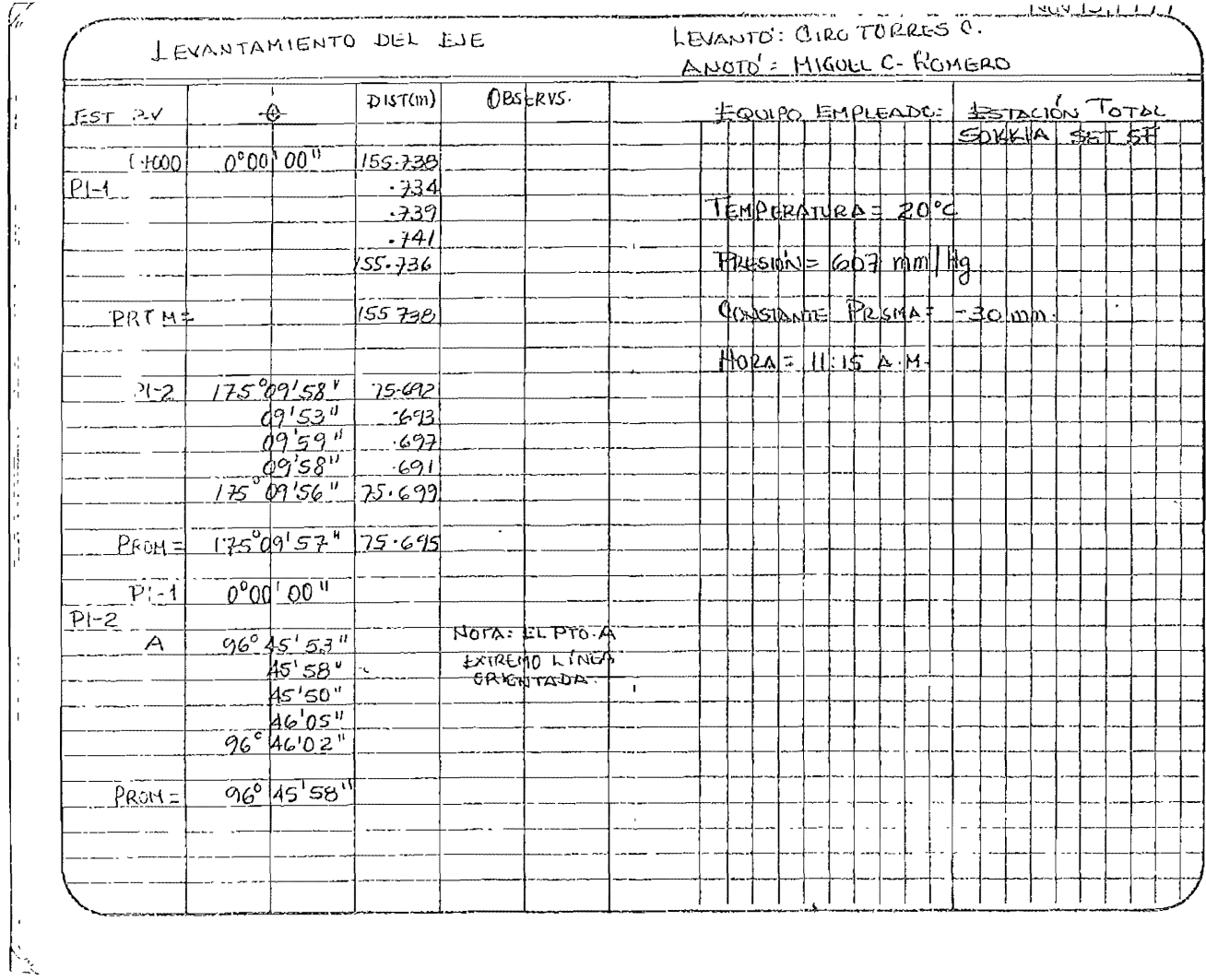

Figura número 12 Registro de campo del levantamiento del eje

 $8\overline{6}$ 

 $\epsilon$ 

 $\bar{\mathbf{r}}$ 

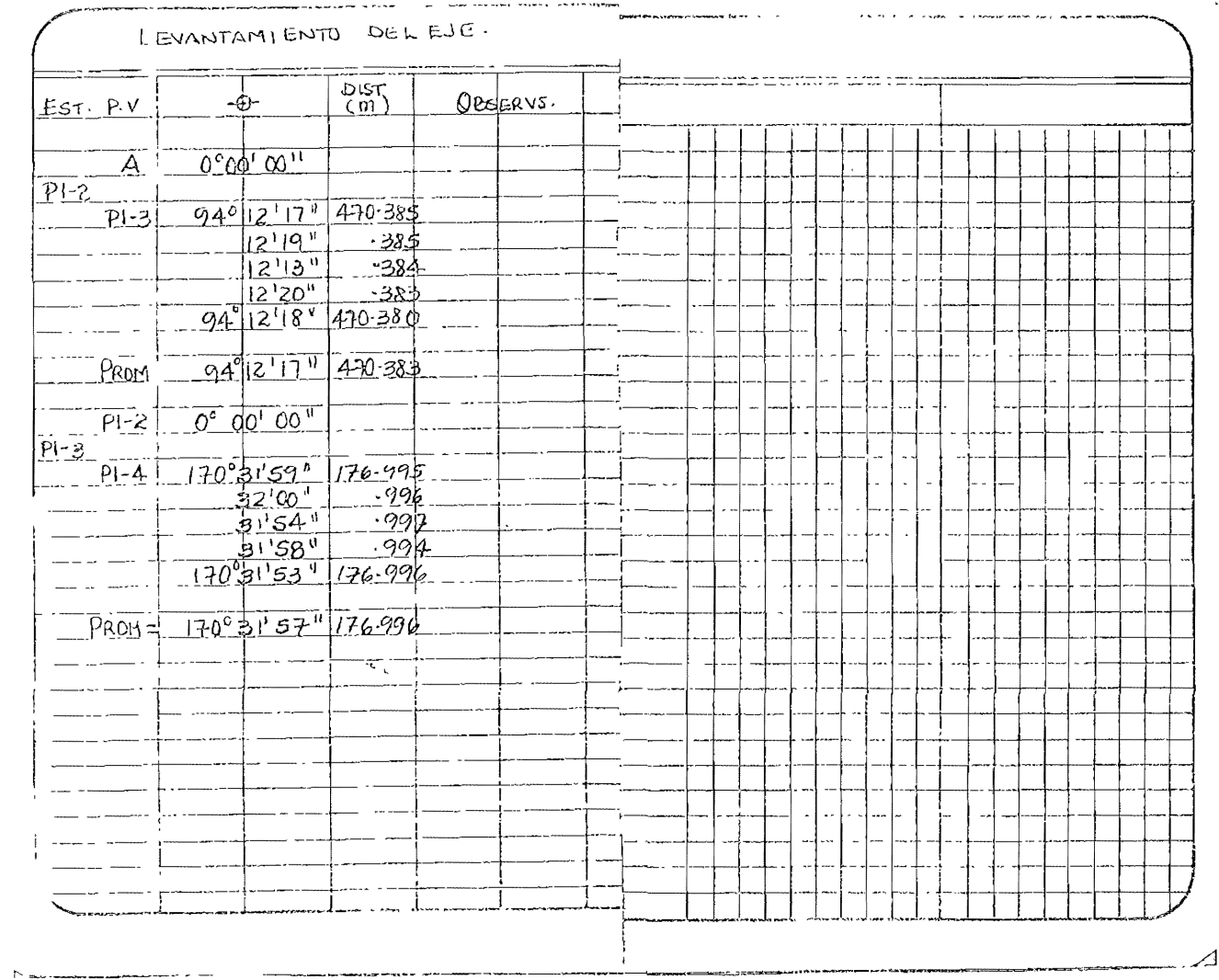

**Notice Theory International** 

ಕುದಿವಾಸ

Figura numoro 13 Registro de campo del lovantamiento del ojo

En los registros de campo dellevaníamienlo del eje anteriores se anotan las series de ángulos y distancias en cada estación, así como sus respeciívos promedios(ver figuras 12 y 13)

A la par de la medición angular. se midieron las distancias entre cada PI (tangentes). Ef equipo empleado fue el distanciómetro integrado al taquímetro cuya precisión es de 3 *mm* ± 5 *ppm.* 

# BREVE DESCRIPCIÓN DEL PRINCIPIO DE MEDICiÓN ELECTRÓNICA DE DISTANCIAS (EDM)

o Todos los instrumentos EDM utilizan el mismo principio de medición de distancias. La seña! modulada es transmitida continuamente desde un extremo de la distancia medida y es reflejada o retransmitida de regreso en el otro extremo. Una diferencia de fase entre la referencia (transmitida) y la señal modulada que retorna se mide en el instrumento transmisor.

 $\circ$  Los instrumentos electroópticos  $EDM$  que en la actualidad se usan para trabajos de topografía utilizan radiación visible y casi infrarroja para el transporte de las señales medidoras Entre éstos, tenemos instrumentos con lásers de Helio-Neón (He-Ne) con  $\lambda = 0.63 \mu m$  o con diodos de Galio-Arsénico (Ga-As) que producen radiaciones invisibles con  $\lambda = 0.9 \mu m$ .

o Generalmente cuanto más corta la micro-onda portadora, mayor es la precisión del EDM. Por lo tanto, los instrumentos a micro-onda son generalmente menos precisos que los instrumentos electro-ópticos. Por otra parte, cuanto más grande es la longitud de onda, mejor es la penetración a través de la bruma y la niebla. O sea, que los instrumentos de micro-onda pueden utilizarse sobre largas distancias en condiciones atmosféricas desfavorables. Los instrumentos electroópticos son útiles solamente cuando la visibilidad es buena.

o Todos los instrumentos que se usan en levantamientos utilizan radiación modulada para mediciones de distancia. La longitud de onda de la modulación se llama "longitud de anda de medición", se la usa como unidad de medida.

o Si un número exacto *m* de media longitud de ondas está contenido en la distancia, la diferencia de fase es cero. En todos los otros casos la diferencia de fase se traslada a una fracción *U* de la medida de longitud de onda y se presenta en el instrumento en unidades de longitud.

 $\circ$  La distancia S entre el transmisor y el reflector es, por io tanto, igual a:

$$
S = U + \frac{m\lambda}{2}
$$

o Para encontrar el número *m,* la medición debe repetirse con dos o más longítudes de onda diferentes.

 $\circ$  La longitud de onda de medición  $\lambda$  es una función de la frecuencia de modulación  $f$ y de la velocidad  $\nu$  de propagación de las ondas electromagnéticas.

$$
\lambda = \frac{v}{f}.
$$

e En el vacío, la velocidad *v* de propagación es constante para todas las ondas electromagnéticas y es igual a

 $c = 299{,}792.5$  km/s

 $\circ$  En la almósfera, la velocidad  $\circ$  de propagación es siempre menor que  $\epsilon$ vipuede calcularse a partir de

$$
v=\frac{c}{n}.
$$

donde *n* es el índice de refracción del aire, el cual es una (unción de la dens~dad del aire y de la longitud de onda portadora. El valor de *n* va de *n=l* en el vacío alrededor de *n=1.003* en condiciones atmosféricas normales. Su valor puede ser determinado sobre la base de mediciones meteorológicas de la temperatura, presión barométrica y humedad del aíre a lo largo de la línea medida. Por lo tanto el vaior de  $\lambda$  de la señal modulada es desconocido durante las mediciones a menos que se conozca *n* y entonces:

$$
\lambda = \frac{c}{nf}
$$

puede ser calculado. La frecuencia f de moduiación puede ser estabilizada. Por lo general, se conoce con un alto graáo de precisión.

Por lo general para cualquier tipo de instrumento de medición EDM, la influencia de los errores en mediciones de la presión barométrica *p,*  temperatura  $t$ , y presión de vapor de agua  $e$  se ejemplifican de la siguiente manera: para  $\Delta l = 1$ °C y  $\Delta p = 35$  *mbar*  $\Delta n / n$  varía entre 1.2 *ppm* a 1.8 *ppm* para variaciones de temperatura desde -30°C a +30°C y para p variando desde 980 *mbar* a 1070 *mbar.* En condiciones normales, un error de 1°C produce un error de 1 *ppm* en *n* y i *mbar* produce un error de 0.3 *ppm.* Como se dijo anteriormeni:e. la Influencia de la presión de vapor de agua puede despreciarse en mediciones electro-ópticas, si los instrumentos se calibran en condiciones típicas de humedad

Además del error por índice de reíracción exislen otros errores que afecian a la medida como son: error de la velocidad de propagación en el vacío,

error de la frecuencia de modulación, error de la determinación de la diferencia de fase, error de la corrección de calíbración (error de cero), errores que en el presente trabajo no se mencionan por cuestiones prácticas ya que producen correcciones mínimas y que para efecto de la precisión requerida en el presente trabajo se despreciaron, haciendo solo la corrección por índice de refracción y que en resumen afecta más a las distancias. Como a continuación se menciona:

a) Una variación de 1°C en la temperatura nominal produce un error de 1 *ppm.* 

b) Una variación de 1 *mbar* en presión barométrica produce un error de 0.3 *ppm.* 

Debido a que la distancia con la mayor longitud que se midió no excedió de 1 km, la corrección por índice de refracción en este kilómetro será: (3 *mm* ± 5 *mm)* desde -2 *mm* a +8 *mm.* a lo máXimo, que para efectos del tipo de levantamiento supera la precisión requerida, En el momento de la medición, con el fin de aplicar la corrección por refracción a la distancia medida adjuntamente se registraron los factores meteorológicos antes mencionados y se introdujeron ai taquímetro para que nos proporcione la distancia ya corregida por el índice de refracción; esto se realizó para cada una de las distancias medidas. Sin embargo, existen otros factores que pueden afectar considerablemente la medida, tales como: la verticalidad del bastón de aplomar, la colocación correcta del basión en el centro geométrico del vértice; que se disminuyen o aminoran con la habilidad y práctica del cadenero y la celocación correcta a plomo del basión utilizando la niveleta de la cual esta provisto.

o Una vez medigo el ángulo horizontal en cada PI y antes de mover el laquime, to se le indica al cadenero que cologue el pastón de apiomar con el prisma reflejante dirigido hacia el taquímetro para que el ingeniero haga puntería en él y se obtengan las distancias horizontales entre cada punto de inflexión. Se registraron cinco series de lecturas para cada línea medida, tomando como valor más probable la media aritmética para cada distancia. Como se observa en la siquiente tabla:

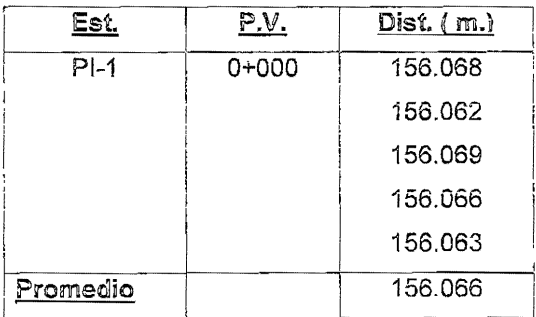

### COMPENSACIÓN DE LA POLIGONAL ABIERTA DEL PRIMER TRAMO.

Una vez medidos los ángulos y las distancias para el primer tramo de 5 km. se procedió a verificar que la poligonal abierta este dentro de la tolerancia angular requerida; para lo cual se realizó lo siguiente:

o Se tomó como azimut de partida el azimut astronómico observado para la línea orientada ( B - A), y se fue propagando a los otros lados en base a los ángulos internos (promediados) medidos en campo hasta concluir el primer tramo. Posteriormente se procedió a comparar eí azimut astronómico caiculado de llegada (azimut propagado) de la segunda iínea de orientación con el azimut astronómico observado de la misma. De acuerdo al tipo de levantamiento empleado en el presente trabajo, la diferencia no deberá exceder la tolerancia t=30" $\sqrt{n}$ , donde n es igual al número de Pl's para este primer tramo. Como se puede apreciar en la tabla de cálculo (fig 14), la tolerancia para este tramo es de  $t = 30 \sqrt{16} = 2$ <sup>T</sup> y la diferencia obtenida entre el azimut astronómico observado y el azimut astronómico calculado de llegada ( azimut propagado) de la segunda línea orientada difieren 32", por lo tanto, la diferencia esta dentro de la tolerancia, dando paso a realizar el ajuste de los ángulos observados.

En la planilla cálculo (Fig 14) se encuentran los datos observados en campo y los datos calculados para la compensación de la poligonal.

# COMPENSACIÓN DE LA POLIGONAL ABIERTA TRAMO 0+000 - 5+000

LÍNEA BASE B-A

UBICACIÓN = CAD 0+231. LADO PTE DEL EJE DE TRAZO (FTE, AL PANTEÓN).

AZIMUT ASTRONOMICO OBSERV = 267°51'43"

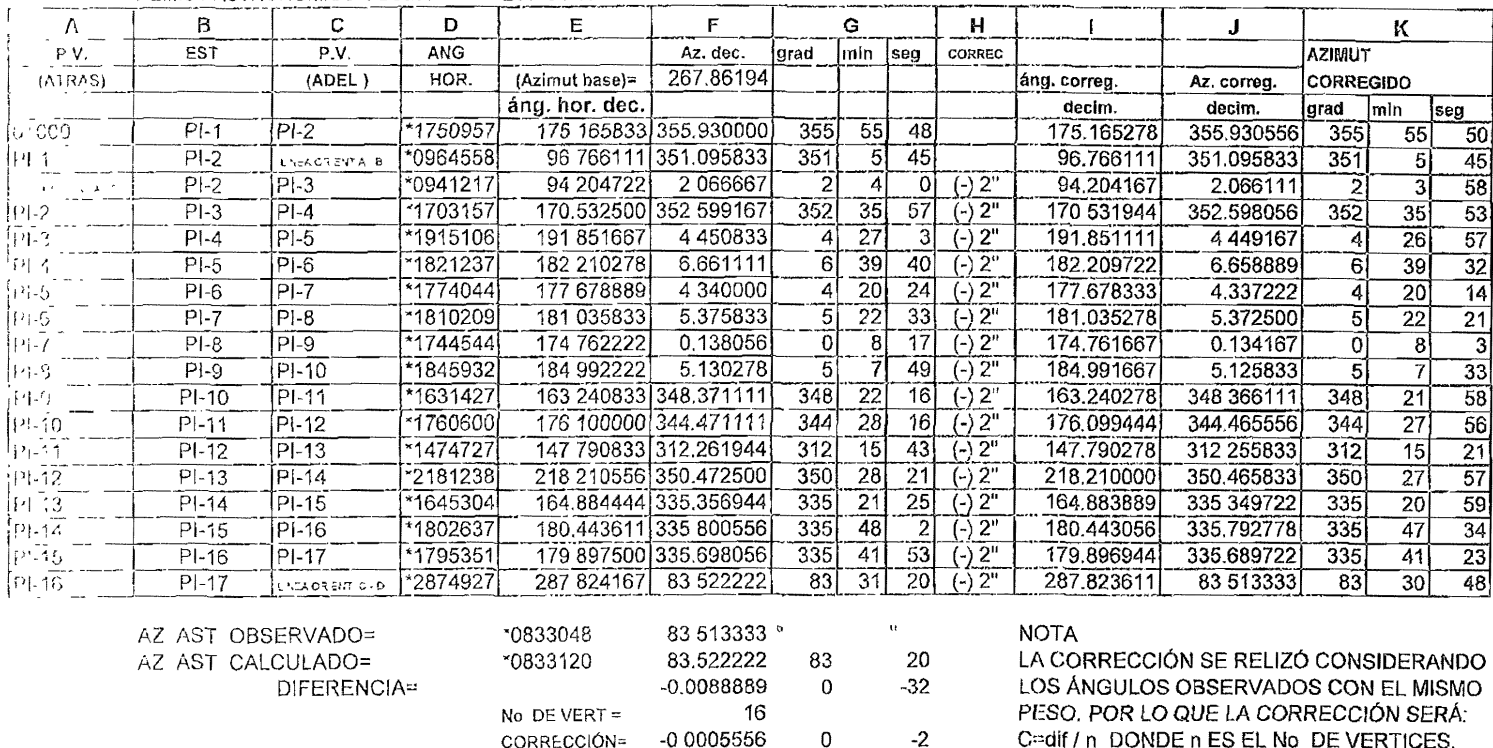

Figura número 14 Compensación de la poligonal abierta

46 pag.

En la columna  $(A)$  y  $(C)$  se encuentran los puntos hacia los cuales se visó desde la. estación (punto de atrás y de adelante respectivamente).

- o En la columna ( 8 ) se localiza ei punto en donde se hizo estación.
- o los ángulos horizontales observados promediados se localizan en la columna ( O ).
- o Para efecto de trabajar en la tabla electrónica de cálculo es necesario convertir los ángulos horizontales a grados decimales y estos se localizan en la columna (E).
- o En la columna ( F ) se calcularon los azimuts sin corregir (en decimales) para cada línea. El cálculo se realizó como sigue: al azimut inverso de la línea 0+000 - PI-1 se le suma ei ángulo horizontal observado (promediado) para la estación en PI-1.
- o En la columna ( G ) se encuentran los azimuts sin corregir en grados, minutos y segundos
- o La corrección angular se muestra en la columna ( H ) Y se obtuvo de la siguiente forma:

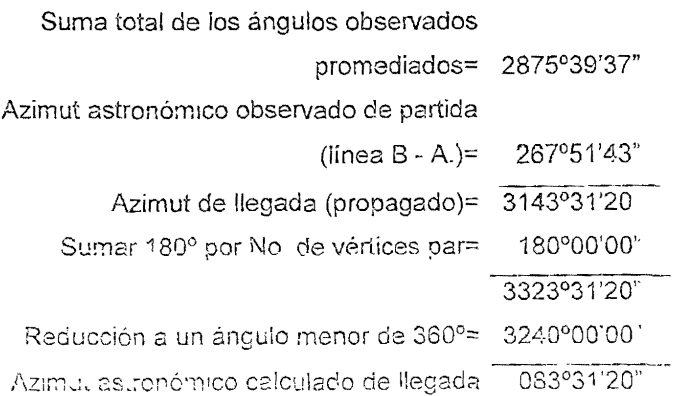

Azimut astronómico observado (línea C-D)= 083°30'48" Error total= $-000°00'32"$ No. de vértices 16 Corrección angular para cada ángulo= - 000°00'02"

La corrección angular deberá sumarse o restarse a cada uno de los ángulos observados de acuerdo a la siguiente consideración: si el azimut astronómico observado es mayor que el azimut astronómico propagado, entonces la corrección será positiva, si ocurre lo contrario, que el azimut astronómico propagado sea mayor que el azimut astronómico observado, la corrección será negativa.

- o En la coiumna ( 1 ) se realizó ía suma algebraica de la corrección a cada ángulo observado promediado.
- o En la columna ( J ) se calculó el aZimut corregido (en decimales) en función de los ángulos observados corregidos.
- o La columna ( K ) muestra el azimut corregido en grados, minutos y segundos.

Una vez obtenidos los azimuts corregidos, se procedió al cálculo de las deflexlones que servirán como argumento para obtener los elementos geométricos de las curvas.

Por ejemplo para calcular la deflexión en e! PI-1 se hace lo siguiente: al aZimut de la tangente de adelante (PI-1 - PI-2) se le resta ei azimut de la iangenie de alrás (0+000 - Pi-1), tomando como resultado el valor absoluto.

La siguiente labla nos muestra el valor de la deflexión para el PI-1

48

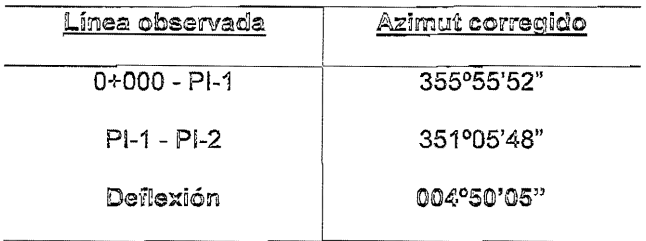

La presente tabla muestra las deflexiones calculadas para el primer tramo:

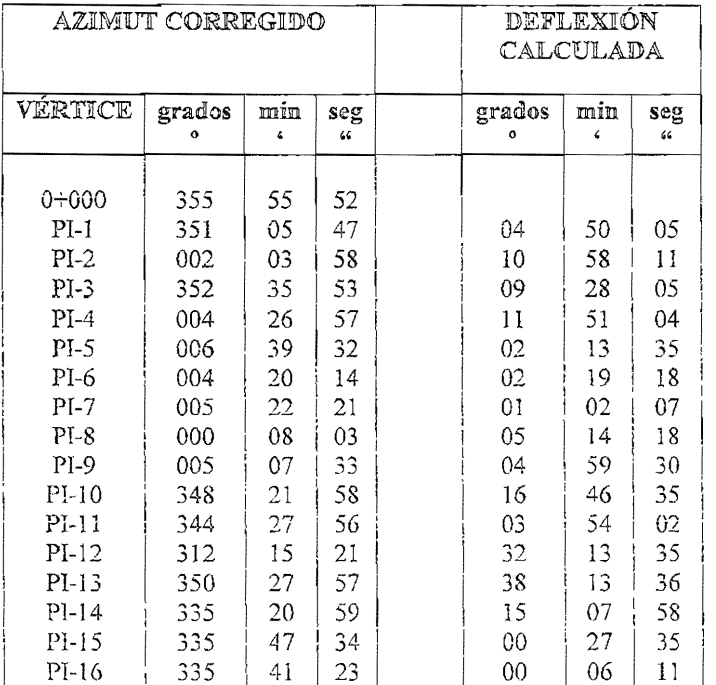

## 11.4 LEVANTAMIENTO DE DETALLES

Este levantamiento consistió en ligar a la poligonal abierta toda clase de detalles naturales o ariificiales de la zona existentes a ambos lados de ésta, para obtener todos los elementos de la planimetría que pudieran inferir en el desarrollo del proyecto. Ver figura 16.

Para levantar los detalles se consideró su ubicación exacta, pues estos son un complemento indispensable para dibujar la planta y además son de gran importancia debido a que marcan la pauta para que el trazo los\_afecte lo menos posible; ya que el objetivo del proyecto es que resulte el más adecuado a las condiciones propias del terreno, a las necesidades económicas, sociales y políticas que pudieran afectar o retrasar de alguna forma el buen término del proyecto.

## Metodología

Por lo general, cuando se realiza un levantamiento de detalles con tránsito, teodolito óptico mecánico o taquímetro electrónico como es en este caso se utiliza el método de radiaciones, en el que se miden en campo los ángulos horizontales y distancias de la estación a los elementos radiados; para después calcular en gabinete sus coordenadas. Con el auxIlio de las herramientas que brinda un taquímetro electrónico (estación total), la fase del cálcuio de las coordenadas es eliminada puesto que el instrumento las calcula directamente en campo, a su vez que almacena esta información en su memoria. Esta información se transmite por un cable de comunicaciones a una computadora que con el software indispensable se puede procesar en cualquier paquete de cibujo (en este caso se utirzo el AUTOCAD, lema que se tratara más

adelante en el capítulo IV-3.). Por razones de seguridad, se llevó también un registro de campo (fig. 15)donde se anotan 12s coordenadas X,V calculadas por el instrumento, el número de punto y el carácter del elemento radiado. Estos elementos radiados pueden ser:

- o Construcciones.
- e Paramentos.
- e Calles.
- o Cercas de alambre o tecorral.
- e Postes de luz.
- *o* Postes de tetéfono.
- o Cruces de caminos con el eje del trazo.
- o Banquetas, guarniciones.
- e Brocales, pozos de visita.
- o Puentes peatonales.
- o Ductos de alto y bajo voltaje.
- o Acueductos, gasoductos, oleoductos.
- o Tuberías de agua potable.
- o Tuberías de drenaje.
- o Instalaciones de gas.
- o Tomas de agua potable.
- o Árbo!es.
- o Canales o canaletas..
- o Sistemas de riego.
- Bombas de aqua polable y de riego
- o Barrancas y cañadas.
- o Ríos y arroyos.
- <sup>o</sup>Obras de cruce (puentes y alcantariHas),etc

En la fig.16 se muestran algunos detalles tales como: árboles, postes de luz, postes de teléfono, brocales de drenaje, etc. levantados al inicio del primer tramo en la zona urbana del pueblo de San Juan Ixcaquixíla, Edo. de Puebla.

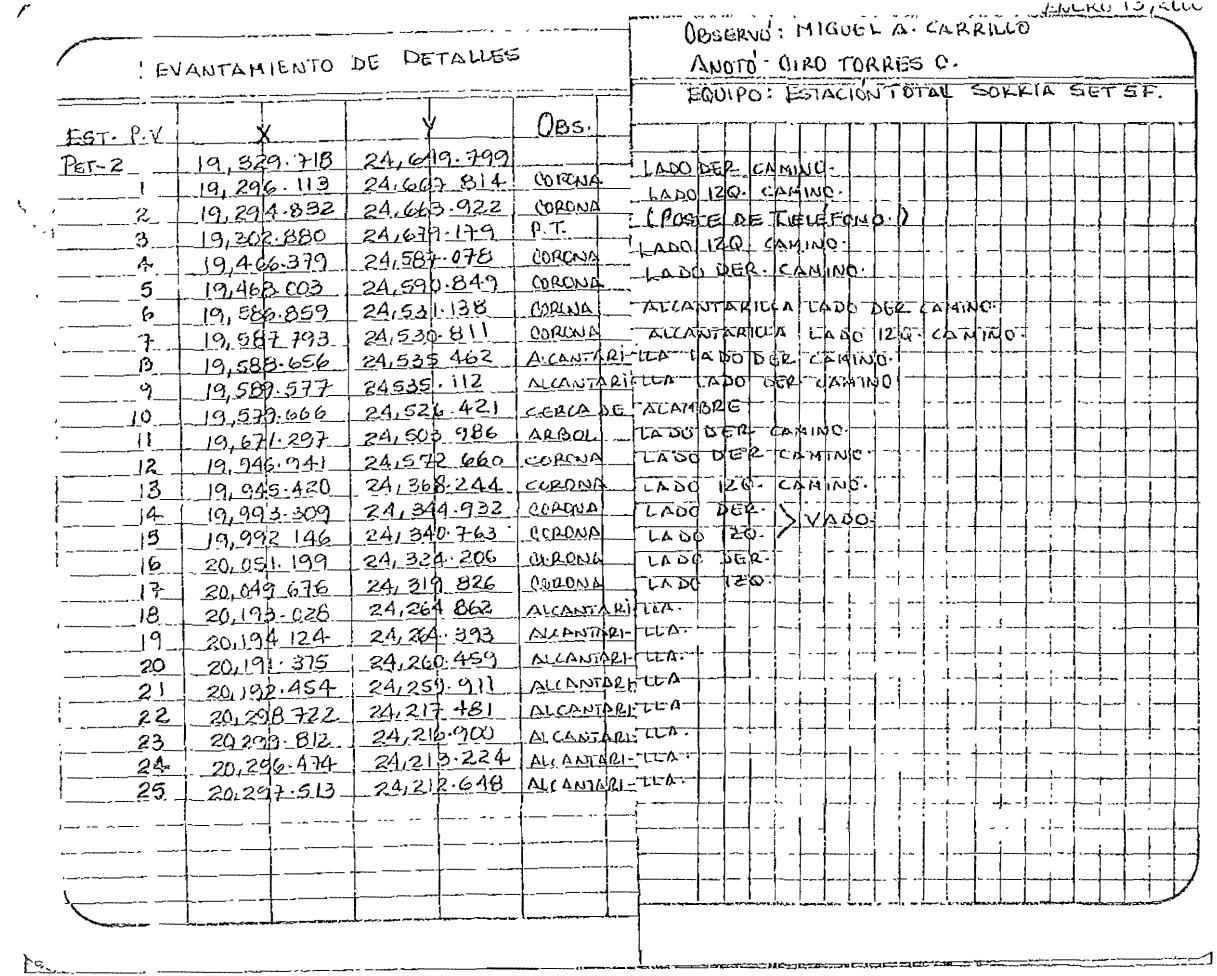

Figura número 15 Registro de campo de levantamiento de detalles

 $53$ 

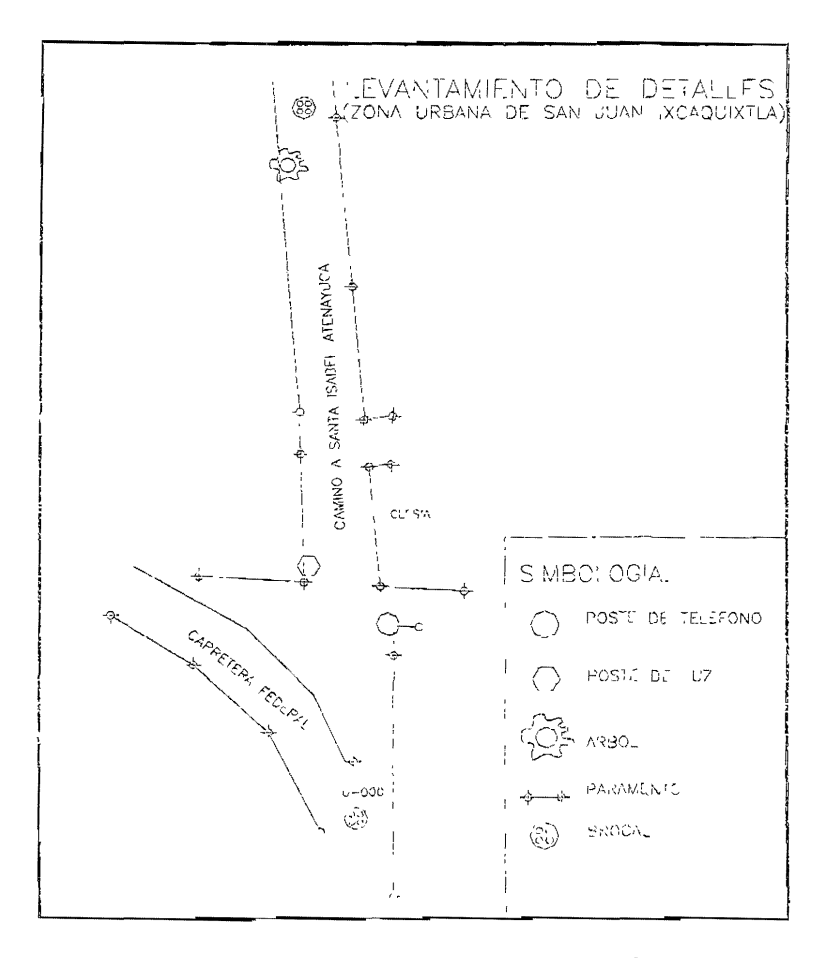

Figura número 16 Levantamiento de detalles

# **11.5 REFERENCIAS DE VERTICES**

Uno de los aspectos más importantes del trabajo topográfico dentro del proyecto de caminos es el de !a permanencia en el tíempo de los puntos y bancos de nive{ que constituyen el soporte físico del proyecto. Si alguno de estos puntos es removido o desaparece, se debe de tener la capacidad y elementos para replantearlo con facilidad y precisión.

Las referencias de los vértices constituyen en sí el control terrestre y lopografico de la obra y con esto nos referimos a las laboras de cambo que se llevarán cabo para conservar en justa medida los valores dellevantamienío que sirve de base para el proyecto de la obra. Es por ello que es muy importante proteger y vigilar que los testigos del control no sean destruidos antes y durante la construcción, pues son importantes para poder utilizarlos en la ejecución y supervisión de la obra, por lo tanto es obvio decir que los testigos por su importancia deben ser del tipo permanente, o sea, construidos "contra Viento y marea".

En los levantamientos topográficos para vías terrestres, se acostumbra referenciar los puntos más importantes de la poligonal como los PI's, PC's, PT's y PST's.

Pensando en que estos se hayan medido en la misma forma que el resto de! trabajo, podemos utilizar el mismo equipo empleado en el levantamiento; y de esta manera alejar las referencias del área de construcción, así como todos los puntos importantes y que por su cercanía pudieran ser destruidas durante las maniobras de la maquinaria o la construcción de bodegas u oficinas sobre ellas.

La figura 18 muestra el esquema de las referencias de dos de los puntos de inflexión; y la descripción dei trabajo de campo se menciona en los siguientes renglones:

- o Se centro y n¡veló el tránsito en el punto a referenciar.
- o Se visó hacia el punía de atrás, ya sea PST o PL, en cero grados, en caso de que exista alguna referencia notable como troncos de árboles, postes o rocas firmes, giramos azimutalmente hasta enconlrar con la Visual dicha referencia, tomamos su ángulo horizonial y medimos la distancia desde la estación a dicho punto en

esa misma dirección se marca otro punto colocando un trompo grande cuando no se aprecien referencias notables.

- o Cuando no existió algún detalle firme donde colocar las referencias se giró el instrumento azimutalmeníe hasta llegar a donde las condiciones del terreno lo permitan para que en esa dirección se coloquen 2 varillas o trompos con sus respectivas estacas, registrando la distancia y el carácter de la referencia.
- o Por último con la posición del instrumento visando el mismo punto de atrás se le da vuelta de campana al telescopio y se gira azimutalmente para tener la nueva dirección en la que se deberán ubicar otros dos nuevos puntos, midiendo tanto sus ángulos como sus distancias al instrumento, para lo cual se realiza la misma operación descrita en el punto anterior. Así, en total se tendrán un total de 4 referencias como mínimo para cada punto referenclado

El registro de campo que se empleó para las referencias es el siguiente.

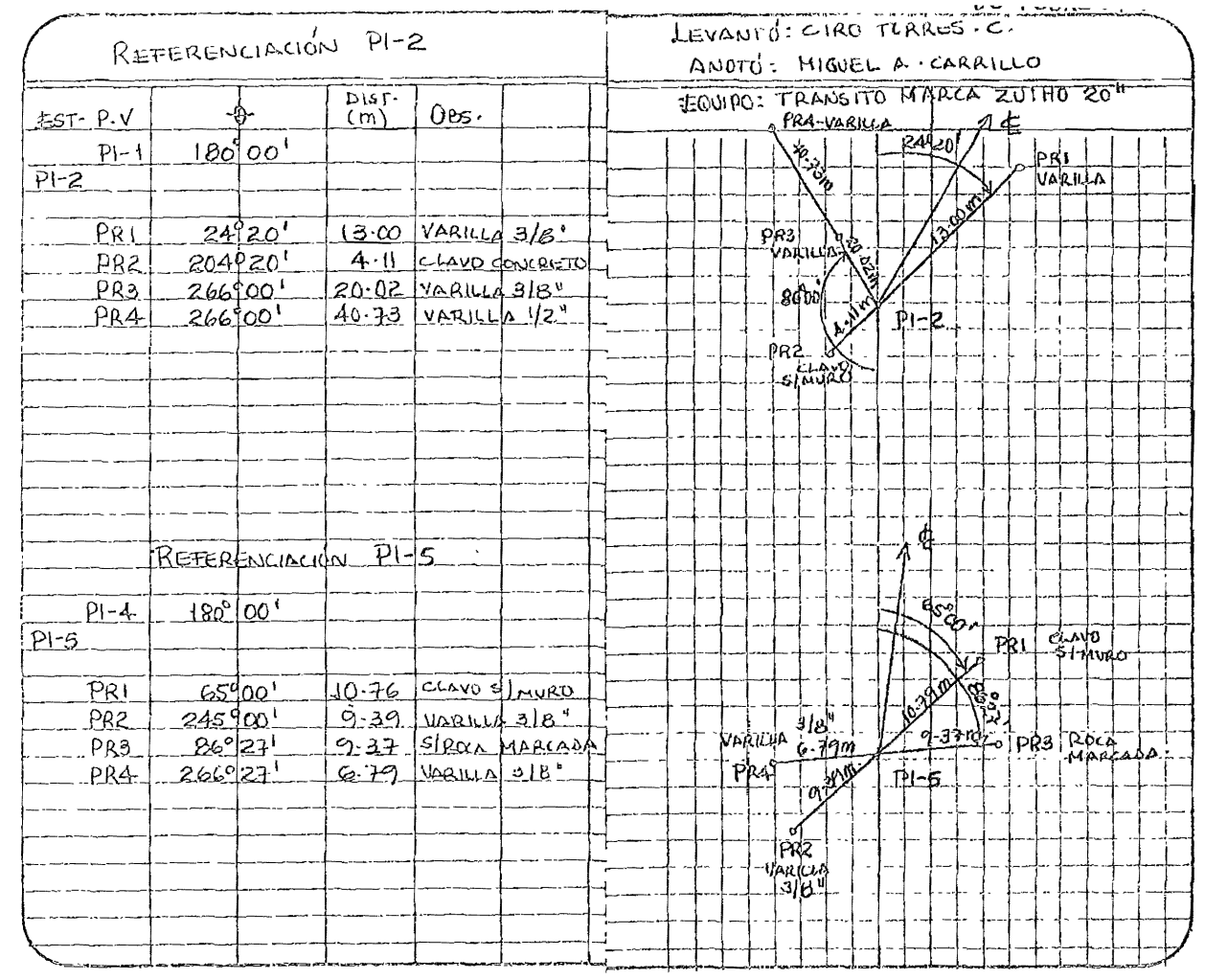

 $\epsilon$ 

figura número 17 Registro de campo de referencias

 $\mathbb{R}^2$ 

 $n + max$ 

-----

57

 $\angle$ 

 $\cdot$ 

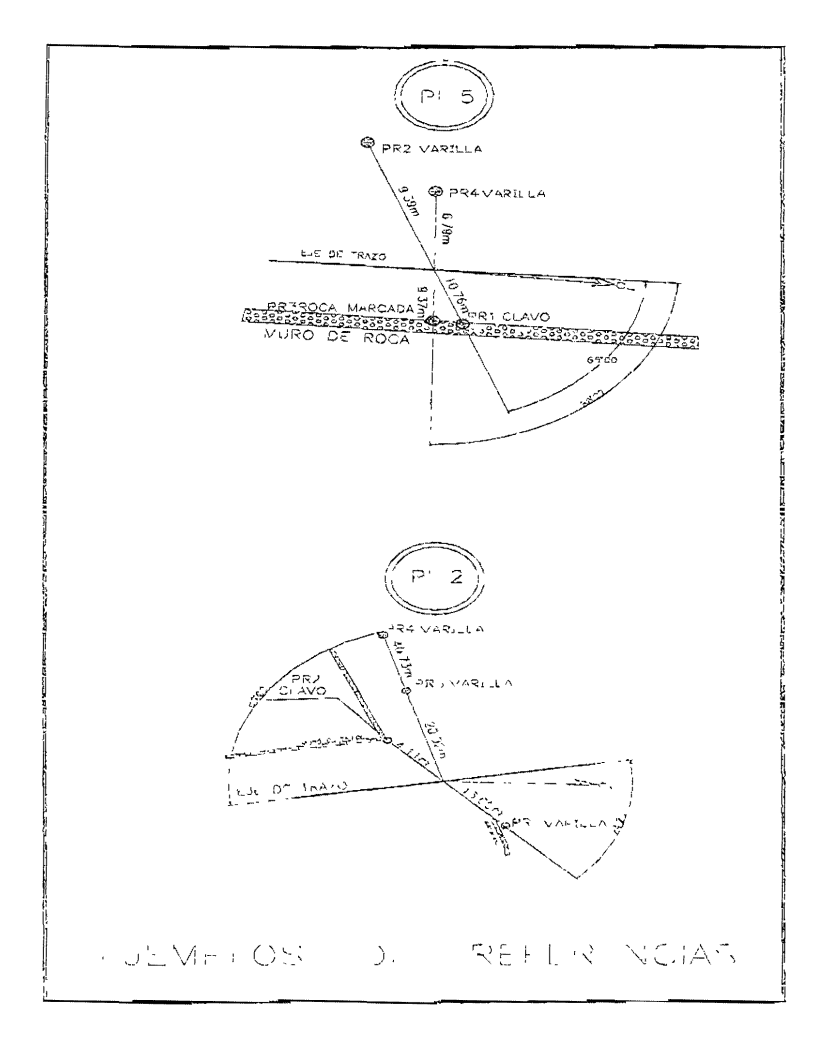

Figura número 18 Ejemplos de referencias

#### **IL6 ESVIAJES**

El drenaje en una carretera es de vital importancia, va que de este depende la funcionalidad y duración de la obra. La función principal del proyecto de drenaie es evitar que el aqua afecte al camino y se debe alejaría lo más pronto posible de este, de tal manera que evite su deterioro y se prolongue su duración

Al construirse un camino, por lo general se corta el escurrimiento natural permitiéndose el paso de agua solo por los sitios elegidos por el provectista, en los que se construirán obras que permitan alejar el agua del camino lo más pronto posible.

El aqua llega al camino por precipitación directa; por escurrimiento del agua de los terrenos advacentes: por avenidas de ríos o arroyos y por infiltración a través del subsuelo.

Para que un camino posea un buen drenaje, debe evitarse lo siguiente:

· Que el agua circule en cantidades excesivas por el camino destruyendo el pavimento y originando la formación de charcos o baches.

Que el aqua de las cunetas laterales remoje y reblandezca los  $\circ$ terraplenes, originando asentamientos con el consiguiente perjuicio de revestimiento y pavimentos.

Que los cortes de materiales falsos se saturen de aqua con peligro de  $\circ$ que se presenten derrumbes de tierra, deslizamientos de los cortes y aún desiizamienios del canino mismo

Que el agua de arroyos y hondonadas sea remansada por los terrablenes con pelloro de deslavarlos.

(;) Que e! agua subterránea reblandezca las subrasante formando también charcos y baches.

El estudio hidrográfico de un camino se ha dividido en 2 partes principales: drenaje superficial y drenaje subterráneo.

Drenaje superficial

En el drenaje superficial se estudian las dos fases que con anterioridad mencionamos: en primer término la manera de reducir al mínimo el agua que afluye al camino, lo cual se consigue mediante obras de defensa y captación; en segundo término la manera de dar salida al agua que inevitablemente entra, lo cuai se realiza por medio de las obras de cruce. Dado que el estudio del drenaje superficial sale fuera de nuestros conocimientos, solo agregaremos que las obras de captación y defensa que se construyen en un camino y que refieren a este apartado son: cunetas, contracunetas y canales auxiliares, bombeo del camino, bordos en el camino, salidas, vertedores, lavaderos, cajones de entrada, desarenadores, cunetas entubadas. canales, etc.

Obras de cruce

Estas obras son ¡as que tienen por objeto dar paso inmediato al agua que por no tener a donde desviarse, tenga que cruzar de un lado a otro al camino, y comprenden a los puentes y las alcantanllas.

Los puentes son estructuras grandes de más de 5 ó 10 metros de claro, que se usan para salvar un obstáculo que puede ser natural o artificial Las alcantarillas son estructuras más o menos pequeñas, comúnmento de menos de 5 o 10 metros de claro que se utilizan pare: dar paso 21 agua de pequenos arroyos o al agua de las liuvías a través del camino. Sin embargo, la diferencia basica entre tos puentas y las alcantarillas no es el tamaño, pues hay alcantariülas que pueden exceder en mucho las dimensiones antes mencionadas llegando a veces hasía 30 m. Siendo difícil señalar una diferencia precisa entre fos puentes y las alcantarillas, la característica que más fos distingue es que las alcantarillas llevan un colchón de tierra y los puentes no.

E) estudio de los puentes es una rama muy especializada de la ingeniería por lo cual no lo abordaremos. De esta manera ahora hablaremos brevemente de las alcantarillas.

Las alcantarílfas sirven para desaguar arroyos, cañadas, hondonadas, puntos bajos del perfil, etc.

Una alcantarilla esta constituida de dos partes: el cañón y los muros de cabeza. El cañón forma el canal de la alcantarilla y es parte principal de la estructura. los muros de cabeza sirven para impedir la erosión alrededor del barril, para guiar la coniente y para evitar que el terraplén invada el canal. No obstante, los muros de cabeza se pueden omitir alargando el cañón.

Según la forma del cañón, las alcantarillas pueden ser; alcantarillas de tubo, alcantarillas de cajón y alcantarillas de bóveda

El estudio de estas estructuras lo dividiremos es 6 partes:

- o localización.
- o Área híd ráulica necesaria.
- (;) SeCCión, pendiente y elevación del fondo.
- *<sup>o</sup>*Longitud de la estructura
- o Tipo económico
- o Proyecto constructivo,

En el trabajo que llevamos a cabo sólo abordamos el primero de los puntos antertormente citados, el resto compete al proyecusta

 $1$ ocalización de las alcantarillas.

Se colocan generalmente en el fondo del arroyo, canal o cauce que desaguan, Al localizar una alcantarilla siempre debe procurarse:

o No forzar fos cruces para hacerfos nonnales. Cuando la localización razonable y natural es esviajada. porque la economía obtenida con cruces normafes nunca compensa los gastos de conservación originados por la erosión del agua al sufrir esta una fuerte desviación.

o No debe tratarse de reducir el número de alcantarillas concentrando en una sola de ellas el agua de una cuneta iarga, sino que es mejor poner todas ¡as alcantarillas que sean necesarias para evitar complicaciones en el drenaje en general.

o Cruces normales. Cuando la corriente sea normal a la dirección del camino o el esviajamiento sea menor de 5° es muy fácil hacer la estructura perpendicular al camino, siendo preferible en estos casos suprimir el esvíajamiento. Cuando el cauce es tortuoso e irregular, o esta cubierto de malezas o de piedras, hay que canalizar un trecho más o menos largo a la entrada y a la salida de la estructura.

o Cruces esviajados.- Si el ángulo de esviajamiento del cauce es de consideración, es preferible alinear la alcantarilla con el fondo del arroyo aunque resulte más larga y costoso que la normal, ya que esta requeriría canalizar el cauce con codos mas o menos forzados, les cuates pocas 'veces lesisterl los embates del aqua.

o Cuando se salve un arroyo, la localización de la alcantarilla debe seguir el curso del arroyo, ya que es muy dificil cambiar el curso de las corrientes.

En los puntos bajos del perfil es conveniente colocar alcantarillas para dar salida inmediata al agua que de los lados escurre, recomendándose que esta agua no se arroje a las cunetas, ya que ellas no se hacen ni deben hacerse para llevar toda esa agua. No debe recogerse esa agua en canales paralelos al camino para conducirla a una alcantarilla inmediata, pues como ya dijimos antes, es muy difícil que reconozca los cauces artificiales.

En ei caso de una hondonada, la aicantarllia debe iocaiizarse por su parte más profunda, con ei eje en dirección en que el agua corra, para lo cual es necesario observar personalmente dícha dirección.

Para el cruce de caminos con zanjas de riego o de drenaje artificial de campos regados, debe tenerse especial cuidado porque en dichas obras son muy estrictas las condiciones del nivel de agua, por lo que frecuentemente se necesita hacer obras especiales.

Trabajos topográficos de campo en la localización de esviajes para

# alcan*ia*rillas.

Al localizar el eje de una obra de drenaje, lo primero que debe hacerse es llevar a cabo una inspección del cauce recorriéndolo aguas abajo yaguas arriba respecto al cruce con el camino, marcando con estacas las huellas del nive! de aguas máximas ordinarias Una vez que se ha reconocido el cauce, se traza el eje de la obra, si es posible, normal al trazo definitivo del camíno, o con un esviajamiento que no llegue a los 45° Lo importante es encauzar la entraca a a obra que se proyecta. Para oblener la configuración exacta del attoyo vado.

cañada, etc. se traza una poligonal abierta, referida al trazo del camino, por el fondo del arroyo con una longitud de 300 y 200 metros aguas arriba yaguas abajo respectivamente. Se sigue con la nivelación de esa poligonal y se obtiene la topografía del cauce tomando también por lo menos tres secciones transversales referidas al cadenamiento de la poligonal, la cual esta ligada al trazo del camino en el centro de la línea del eje. Estas secciones son normales al cauce y se toma una aguas arriba, otra en el cruce y la tercera aguas abajo, marcándose en las tres el nivel de aguas máximas de lluvias naturales (NAM) y el nivel de aguas máximas de lluvias extraordinarias (NAME) producidas por aguaceros torrenciaies en ios temporaies. Otro dato importante es el de los materiales que forman el lecho del arroyo, SI es arena, piedra o vegetación para encontrar el coeficiente de rugosidad.

Otra operación de campo indispensable es determinar el area que se va a drenar. Para tal efecto se levanta por medio de una poligonal de apoyo o por radiaciones el terreno delimitado por el parte aguas cerrándola en el punto de partida, que siempre será un punto sobre el eje del camino.

El área de estudio se caracteriza por no tener barrancas o ríos de gran magnitud. Por el contrano, los escurrimientos existentes son intermitentes y solo tienen un caudal considerable en la época de lluvias. En el tramo comprendido del cadenamiento 0+000 al 3+000 los esviajes detectados consistieron en vados de poca profundidad y fue bastante difícil determinar con certeza el eje del escurrimiento, pucsto que en la periferia de los vados solo se observaban cercas de piedra y tecorral en lierras de cultivo. Dada la situación, observamos las indicaciones de los lugareños con respecio a la posición del escurrimienio aguas artibal) debajo de los vados.
En el presente trabajo los principales cruces con el eje de! camino son vados de poca profundidad y mínima afluencia de agua sólo en tiempo de lluvias y que en su mayoría son normales al eje del trazo. En este registro se vacián los datos de la sección para cada vado, además se complementa con el cadenamlento exacto de la ubicación de éste, con el nivel de aguas máximas extraordinarias, el grado de esviaje del escurrimiento y a que lado del eje drena. En el capítulo iV-2 (registros definitivos) se anexa el registro de drenaje.

#### IL5 CURVAS CIRCUI ARES

Considerando estrictamente las etapas de la elaboración de proyectos de carretera, el diseño y trazo de [as curvas circulares no conesponden a fa etapa de los levantamientos topográficos, sino al diseño del proyecto. Sin embargo, dada la circunstancia de que el proyecto solo pretendía mejorar el trazo de la brecha *existente,* nos fue otorgada la libertad de dlseñar, caJcular y modificar las curvas circulares del trazo.

Las curvas circulares son los arcos de círculo que nos sirven para unir dos tangentes consecutivas y pueden ser:

- o Curvas circulares simpies
- o Curvas circulares compuestas
- Las curvas circulares simples

Estas curvas nos sirven para unir dos tangentes consecutivas por un solo arco de círculo, dependiendo del sentido del cadenamiento. Las curvas Simples pueden ser hacia la derecha o hacia la izquierda.

#### Las curvas circulares compuestas

Estas CUNas están formadas por dos o más curvas simples del mismo sentido y diferente radio, o de diferente sentido y cualquier radio, pero siempre tienen un punto de tangencia en común entre dos consecutivas. Cuando son del mismo sentido se les llama directas y cuando son de sentido contrario se les ilaman compuestas inversas

Existe también otro tipo de curva llamada curva de transición: este tipo de curva se utiliza para pasar de un tramo en tangente a otro de curva circular. Para lograr esto, un vehículo tiene que hacello en íorma gradual lanto al cambio de dirección como a la sobje elevación y la ambitación necesarias, para lograr esto cambio se usan las curvas de transición. Teniendo como característica principal que en su fongitud se efectúa de manera continúa ei cambio en el valor del radio de curvatura desde infinito para la tangente hasta el que corresponda para la curva circular.

De acuerdo a las normas técnicas para el proyecto geométrico de carreteras emitidas por la Secretaría de Comunicaciones y Transportes (SCT):

- 1) Las curvas espirales de transición se utilizarán exclusivamente en carreteras tipo "A", "B", y "C", y sólo cuando la sobreelevación de las curvas circulares sea de siete por ciento (7%) o mayor".
- 2) "Para emplear una curva circular se deberá respetar que la velocidad de proyecto no rebase el grado máximo de curvatura" Ver siguiente tabla:

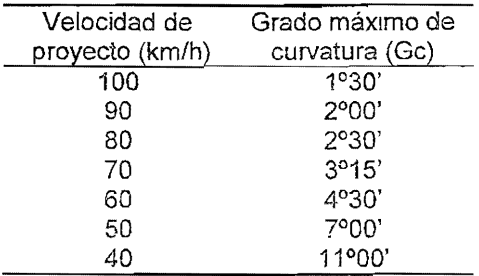

Respetando los puntos 1 y 2 antes mencionados. En el presente trabajo sólo se emplearon curvas circulares Por ejemplo para la curva en el PI-1 el grado de curvatura empleado fue de 3º para una velocidad de 50 km/h y como se ve en la tabla de arriba el grado máximo de curvatura para esta velocidad es de  $7^\circ$ 

Los principales conceptos que hay que considerar para proyectar una curva circular simple son los siguientes:

- o Longitud entre dos tangentes consecutivas. Es la distancia total entre dos PI's consecutivos.
- o Deflexión total formada entre ambas tangentes: es el ángulo que forma en un vértice de la prolongación de! lado anterior con el lado siguiente.
- o Grado de curvatura. Es el ángulo bajo el cuai se ve la cuerda unitaria (en eSÍe caso la cuerda es de 20 m.) desde el centro de la curva.
- o Tangentes libres entre dos curvas' es la distancia entre el PT de la curva de atrás y el PC de la curva de adelante. Tomando en cuenta el sentido en que se va a recorrer la deflexlón puede ser derecha o izquierda.
- o Paramentos existentes o algún tipo de Instalación que habrá de respetarse.

En base a estos conceptos debemos consultar las normas técnicas de la Secretaria de Comunicaciones y Transportes analizando cual es la curva que más se adecue para cada punto de inflexión.

En la figura 19 se contemplan los principales elementos que conforman una curva circular.

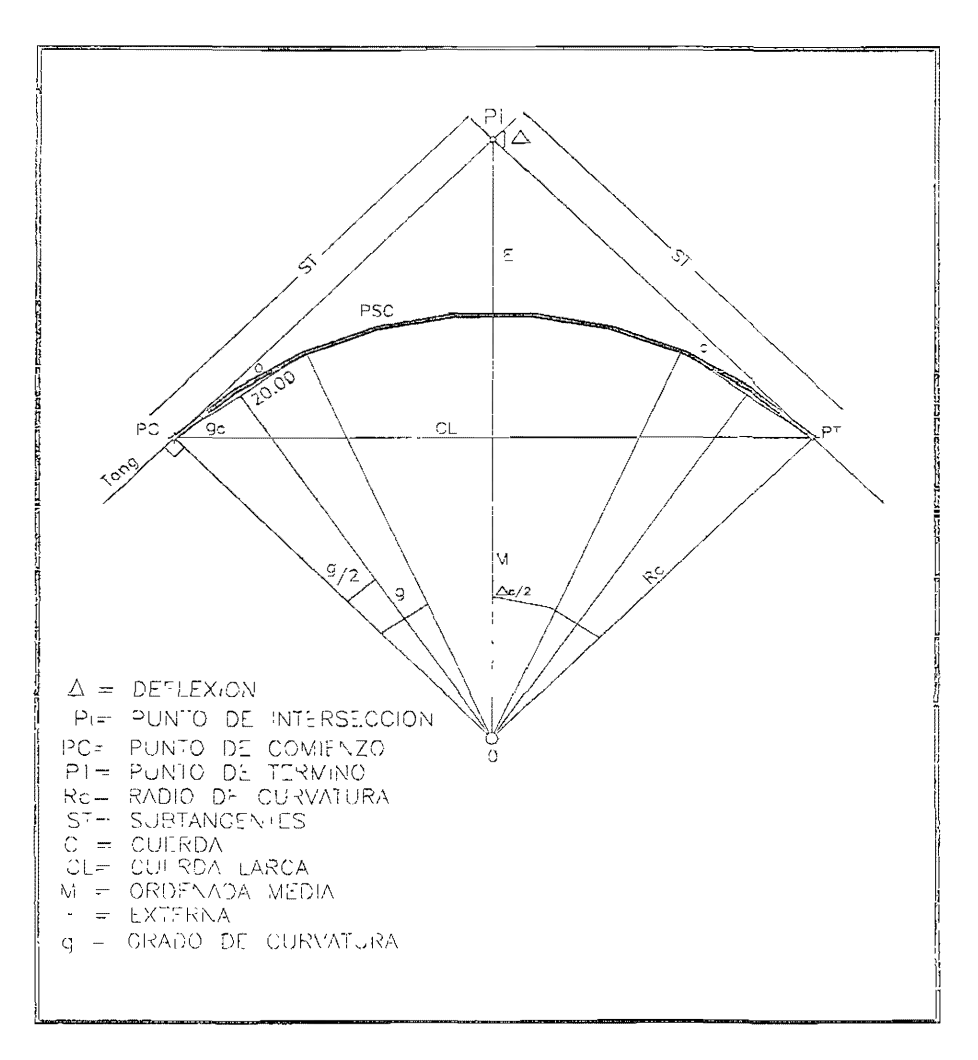

Figura número 19 curva circular

La siguiente tabla contiene las fórmulas para el cálculo de los elementos de la curva circular:

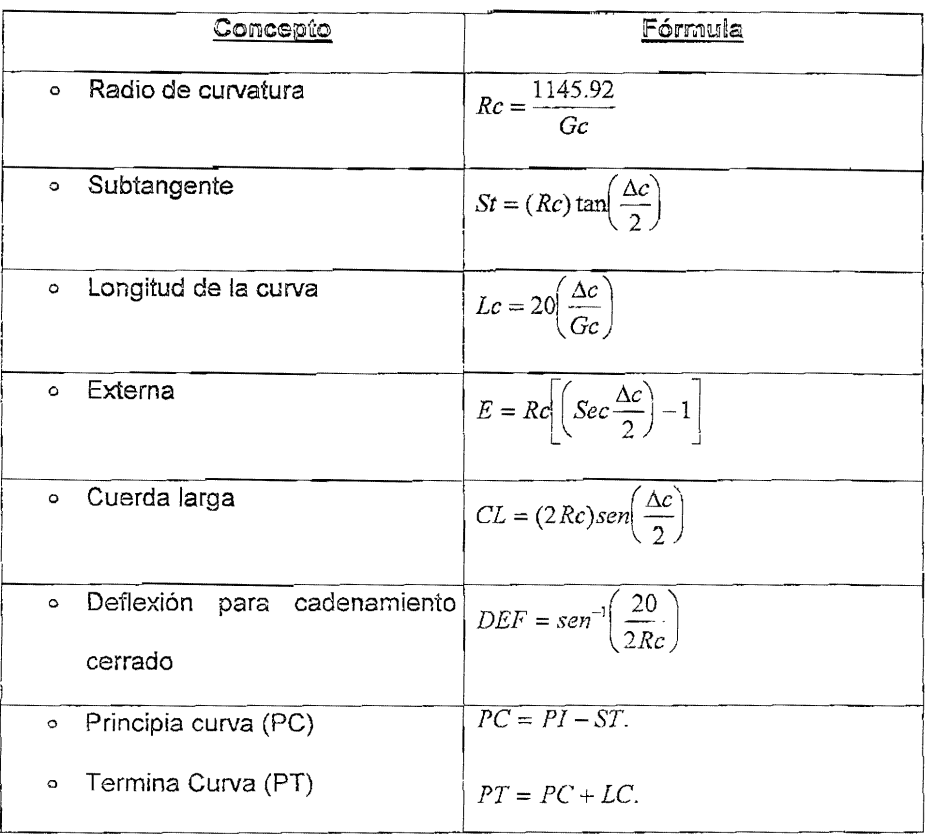

# CONSIDERACIONES PARA EL CÁLCULO DE LAS CURVAS

## CIRCULARES.

Una vez que se obtuvo el plano de eje de trazo, se inicia el estudio para el cálculo de las curvas, labor en la cual existe un número variable de posibilidades, pero se selecciona la más conveniente y que en éste caso se respotará lo más posible el eje de la terrracería, quedando así definidos el aimeamiento horizontal y la directriz para empezar a trabajar sobre el almeamiento vertical

En el proyecto de caminos, se considera un trazo óptimo a aquel que se adapta económicamente a la topograña del terreno, Sin embargo, la selección de una línea y su adapiabilidad al terreno dependen de los criterios adoptados, y estos a su vez dependen del tipo y volumen de tránsíto previstos durante la vida útil del camino, así como de la velocidad del proyecto.

Por consiguiente, una vez clasificada la vía y fijadas las especificaciones que regirán el proyecto geométrico, se deben buscar una combinación de alineamientos que se adapten el terreno planimétrica y altimétricamenie y cumplan con ios requisitos establecidos.

En muchas ocasiones, algunos factores püeden llegar a forzar una línea. Entre ellos quedan los requerimientos de! derecho de vía, división de propiedades, cruce con arroyos, intersecciones con otras carreteras o ferrocarriles, previsiones para lograr un buen drenaje, naturaleza geológica del terreno donde se alojará la carretera, etc.

Muchas veces una tangente puede cambiarse de posición cuando se vea que un nuevo trazo evita curvas innecesarias, o bien si se logra disminuir la curvatura de estas. Puede ocurrií también que se adopte un nuevo trazo que consiga disminuir la pendiente sin gran aumento de longitud.

En los lugares planos con pocos obstáculos, tal como fueron las condiciones en casi todo nuestro trabajo, es posible trazar directamente sin dificultad la línea definitiva, Pero cuando la topografía es complicada es conveniente estudiar las posiciones y direcciones de las tangentes, así como las pendientes de esías en el plano de la planta

Algunos puntos que siempre se tienen que tomar en consideración para el diseño de curvas direulares son

o Cuando se emplean curvas circulares para unir dos tangentes se deben aplicar las constantes especificadas para el tipo de camino; así por ejemplo, en los caminos influye la velocidad, la visibilidad, etc. Factores que limitan el radio de la curva a un mínimo adecuado según el caso tomándose generalmente un radio mayor de 100 metros,

o En caminos donde tengan que circular vehículos de toda clase en doble fila, el radio de la curvatura no debe ser inferior a los cincuenta metros.

o Deben evitarse en todo lo posible las curvas antes de las cuestas, ya sean ascendentes o descendentes.

o Cuando haya necesidad de trazarla. se disminuye la pendíente en la parte que esta abarque a fin de contrarrestar la resistencia que opone. Esta curva debe de ser visibles a 80 o 100 metros de distancia a fin de evitar accidentes.

o La magnitud del radio mínimo depende de la clase de vehículos que van a circular y del ancho de la carretera.

o El grado de curvatura (Gc) es el ángulo bajo el cual se ve la cuerda unitaria desde el centro de la curva ( la cuerda unitaria que normalmenée se emplea es de 20 m.).

Para determinar el grado de curvatura en cada curva circular es necesario analizar las normas técnicas de la S.C.T (ver fig no.20), ya que en base al tipo de camino, la deflexión en cada PI, la velocidad del proyecto y el grado de cuivatura propuesto inicialmente, nos darán los elementos Indispensables para saber cual es la tangente libre mínima (TL) entre cada curva que deberá admnirse. Para lo cuál se realiza el cálculo del radio de curvatura. que sera el algumento para el calquio de la sublangente de la curva por medio de la siguiente fórmula  $St = Re \left[ \frac{\Delta c}{2} \right]$  y a través de una serie de iteraciones, aumentando el grado de curvatura (si se quiere que la tangente libre sea menor )o disminuyéndolo (para que la tangente libre sea mayor) hasta obtener la subtangente requerida.

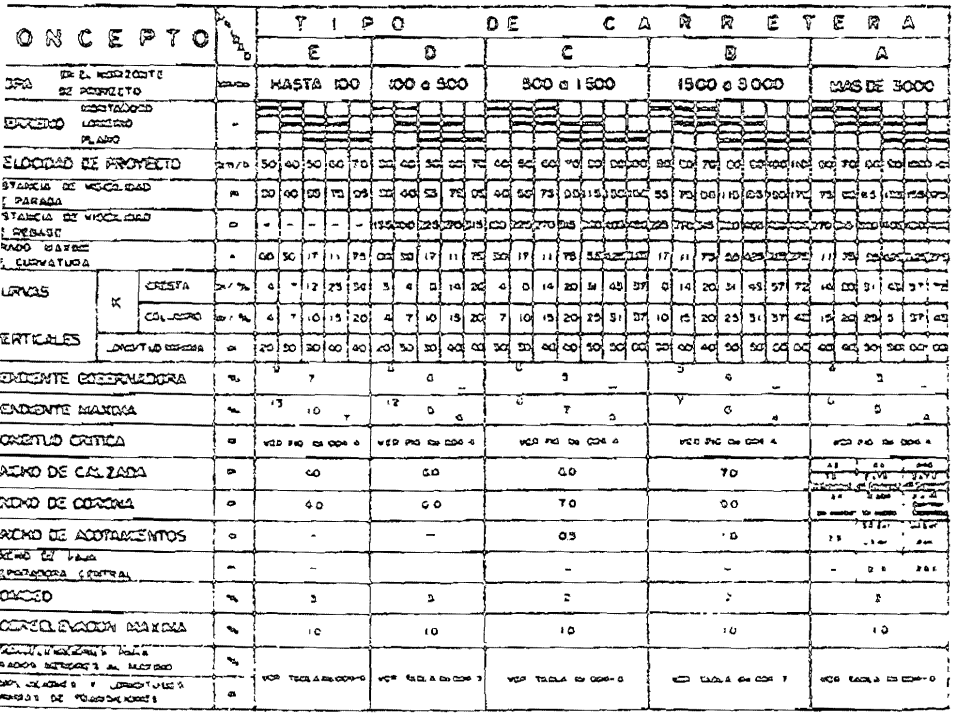

RELA OCC-I CLASIFICACIÓN Y CARACTERISTICAS LAS CARRETERAS DE

Fígura número 20 Clasificación y características de las carreteras

Enseguida se hace el cálculo de los principales elementos para las primeras dos curvas del primer tramo del proyecto.

Curva en el PI-1:

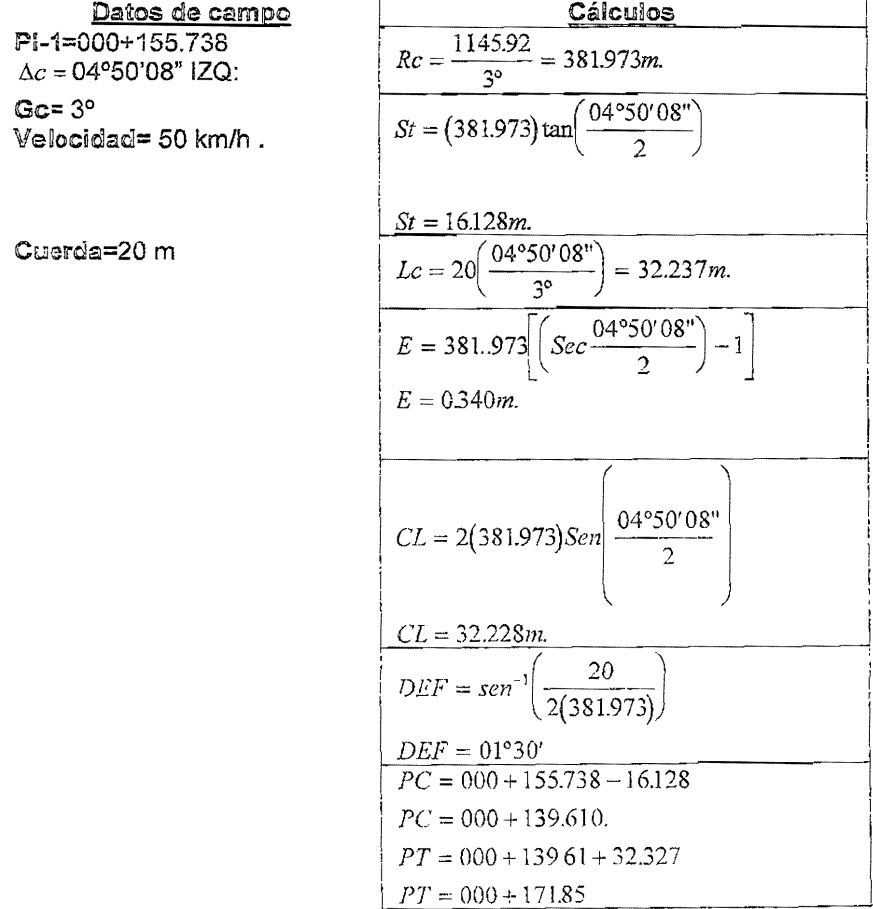

## Curva en el PI-2:

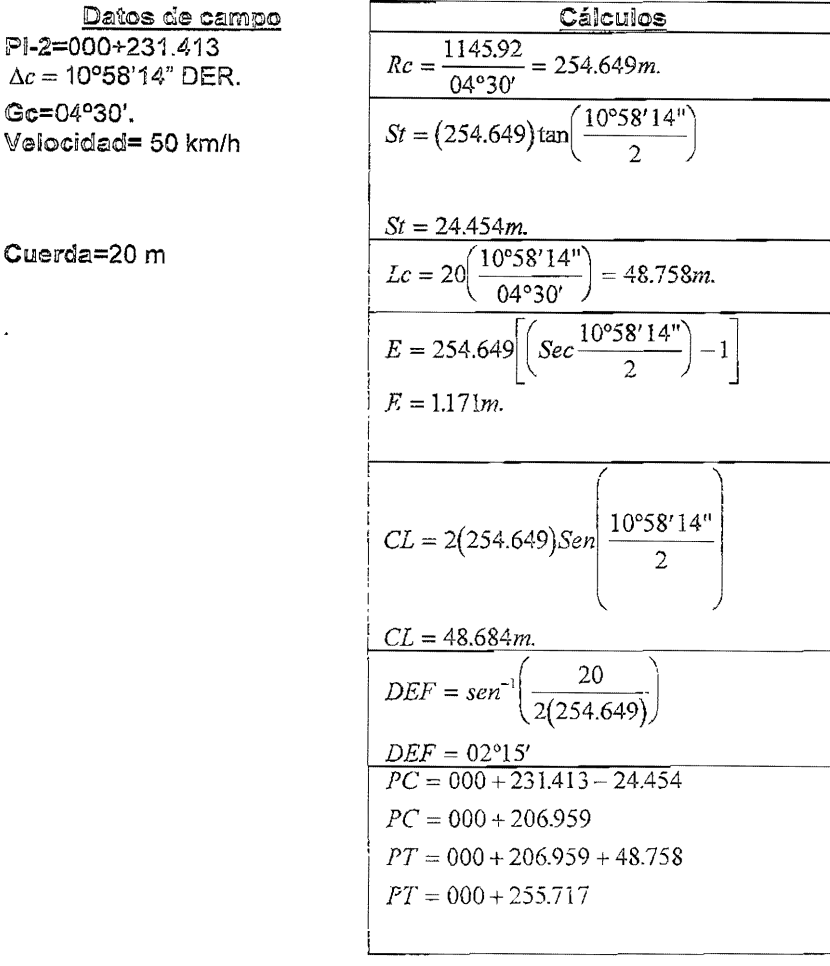

En el registro de tránsito aparecerán los datos para trazar la curva (ver registro definitivo del trazo capítulo 4.2)

A lo largo de este primer tramo del proyecto fue necesario trazar en campo las curvas circulares, calculadas previamente para los lugares donde exisle un punto de inflexión, con el objetivo de veríficar que no haya afectaciones

en el trazo de la curva, en especia! en fa zona urbana y que nos servirán más adelante para levantar las secciones transversales (ver capitulo 111.2).

El trazo de las CUNas en el terreno se puede realizar con el siguiente equipo:

- o Con tránsito y cinta.
- o Con cinta exclusivamente.
- o Con dos tránsitos al mismo tiempo.

El equipo que se empleó en este trabajo para trazar una curva circular fue el tránsito y la cinta.

## Trazo en campo de una curva circular simple

Una vez calculados los elementos de la curva, primero se deberán locallzar: el punto donde principia la curva (PC) y el punto donde termina la curva (PT), Para localizar el PC se coloca el instrumento en el punto de inflexión (PI) y se dirige la visual hacía el PI o el PST de atrás; se fija el movimiento horizontal del instrumento y se colocan punías auxIliares sobre esta línea midiendo la subtangente previamente calculada; en este punto se clavará una varilla. Para localizar el PT se realiza lo mismo que para el PC, pero ahora la línea a visar será dirigiendo la visual al PI o PST de adelante. Ya localizados el PC y el PT se coloca el instrumento en el PC y se dirige la visual hacia el PI que forman ambas tangentes. Se tendrá cUidado de que el limbo horizontal se encuentre en cero, se suelta el movimiento horizontal y se fija en él el ángulo calculado para la primera deflexión al mismo ùempo que dos cadeneros miden y marcan la distancia de la cuerca de 20 m. o bien la fracción que falte para llegar a un cadenamiento colrado (esto codenamiento cerrado será al que corresponda considerando tramos de 20 m) en donde se colocará un trompo o un clavo de 5"; esto se realiza para cada una de las cuerdas que tenga la curva circular.

nera: Para comprobar que la curva fue bien trazada se procede de la siguiente

- o Angulannente: se visa al PT con la graduación en el tránsito de  $(\Delta/2)$ . Tolerancia = ±01'.
- <sup>o</sup>Linealmente: la distancia entre el último punto trazado, y el PT, será la subcuerda previamente calculada. Tolerancia:  $\pm 0.10$ m.

Para mayor exactitud se recomienda trazar la mitad de la curva desde PC y la otra mitad desde el PT para encontrarse al centro, con objeto de disminuir errores acumulativos que pudieran arrastrarse al hacer el trazo continúo total.

#### **III AI TIMETRIA**

La operación por medio de la cual se determina la diferencia de elevaciones entre dos puntos sobre la superficie del terreno se llama nivelación. Cuando el plano de referencia que se utiliza para ubicar los puntos y determinar sus elevaciones es el nivel medio del mar el valor numérico resultante de la nivelación recibe el nombre de altitud: cuando el sistema de referencia es arbitrario se le denomina cota.

La altimetría o control vertical consiste en obtener por medio de la nivelación los datos necesarios para el dibujo del perfil secciones transversales y el establecimiento de bancos de nivel (puntos de control vertical)

**III I NIVEI ACION** 

La nivelación tiene por objeto determinar la diferencia de alturas entre puntos del terreno.

Las alturas de los puntos se toman sobre planos de comparación como pueden ser: bancos de nivel (BN), el nivel medio del mar (N.M.M.) o algunas veces el nivel de aquas máximas extraordinarias (NAME) o el nivel máximo de aquas ordinarias (NAMO). A estas alturas referidas a algún plano de comparación se les conoce como cotas, elevaciones, alturas o en algunos casos como niveles (este termino se usa generalmente en la ingeniería civil)

La nivelación puede ser:

- Nivelación barométrica.  $\sim$
- Nivelación trigonométrica.  $\circ$
- Nivelación directa o topográfica  $\circ$

-Esta última se ejecula con instrumentos llamados "niveles" o equialimetros cuva caraciensuca esencial consiste en que por medio de estos se pueden dirigir visuales horizontales que forman un plano horizontal de referencia

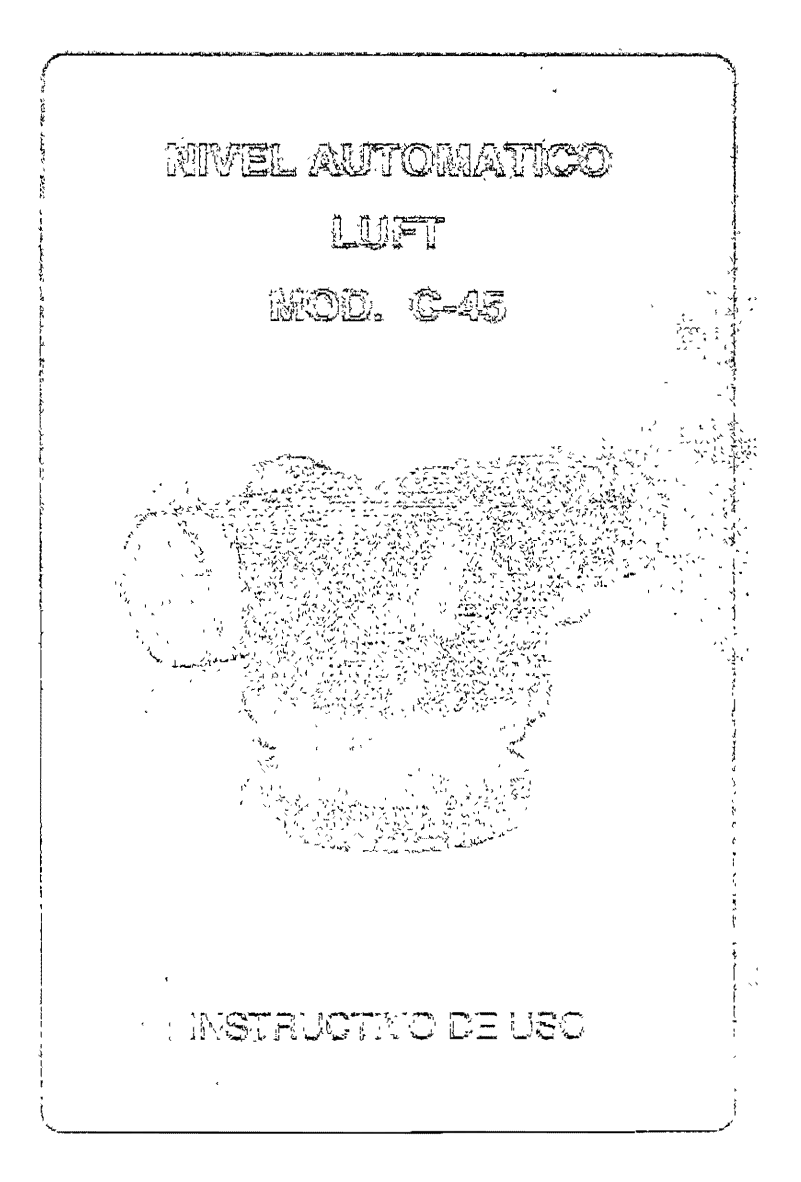

Figura número 21 nivel utilizado en la fase de nivelación

Nivelación barométrica.- este tipo de nivelación se realiza con un instrumento llamado barómetro que sirve para determinar la presión atmosférica y con esta se pueda determinar diferencias de alturas, ya que como sabemos, la presión depende de la altura del lugar y de la temperatura del aire principalmente.

Nivelación trigonométrica.- Se lleva a cabo con un tránsito o teodolíto, cuya característica principal consiste en determinar el ángulo vertical y medir la distancia horizontal entre los dos puntos para determinar el desnivel; con estos dos elementos se determinará la diferencia de alturas.

Este método basa sus resoiuciones en las de un triángulo rectángulo situado en un plano vertical. La hipotenusa del iriángulo es ia línea que une los puntos entre los cuales se desea conocer el desnivel; la base es !a línea que va de un punto hasta la vertical bajada desde el airo y que representa la altura del triángulo y, en esíe caso, el desnivel. Uno de los ángulos agudos y el lado horizontal medido en el terreno determinan, mediante funciones trigonométricas, la diferencia de nivel entre dos puntos.

Supongamos que se desea medir la altura de un árbol y disponemos de un tránsito y una cinta. (fig. no 22). Consideremos que el punto más alto coincide con el centro del diámetro del árbol bajando una línea vertical y el instrumento se coloca a una distancia L=!+r Se nivelan perfectamente bien tanto las burbujas de los niveles tubulares del plato como la del telescopio, fijando el movimiento con el tornillo correspondiente y llevando la burbuja al centro con el tornillo tangencial Tendremos así una visual horizontal y, si el círculo horizontal no esta ,ncor¡ec[o ;-T1arcc:r¿ 0°80' A conLl:luaclon se ievanta 81 Lelescop¡o f1asi.a que visemos la parte mas aita, anotando el vator del angulo vertica, "aDebemos considerar la altura del instrumento -Ai- ya que esto define un triángulo semejante y paralelo al que forman la distancia L y la altura del árbol H. Así por trigonometría tenemos:

$$
Tan_{-} a = \frac{h}{L}
$$
  

$$
h = L Tan a
$$
  

$$
H = h + Ai
$$

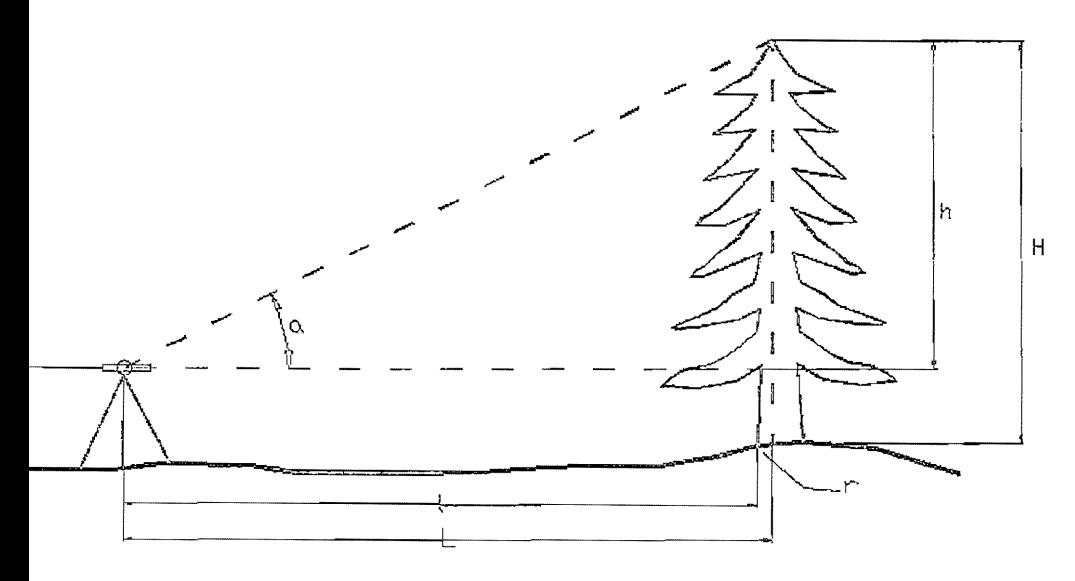

Figura número 22. Nivelación Trigonométrica

## **III.1.1 NIVELACION DE BANCOS DE NIVEL**

Los planos horizontales de comparación que se usan por lo general en carreteras son los bancos de nivel (B.N.), que pueden ser puntos fijos notables e inamovibles. Cuando no existen estos puntos se construyen bancos de nivel que son generalmente de concreto, en forma de pequeñas mojoneras con una varilla o una salienta que delina al punto y además permila que ouando se use el estadal para tomar lecturas que este se apove siempre en un punto único bien definido y no en una superficie que tenga irregularidades que hagan variar la lectura en nuestro estadal

Metodología

El método que se emplea para obtener el desnivel entre bancos de nivel (B.N.) es el de nivelación diferencial.

La nivelación diferencial consiste en determinar la diferencia de alturas o desnivel entre dos puntos, por ejemplo los bancos de nivel A y B (ver Fig. no.  $22$ ).

Debido a que la distancia y el desnivel nos impiden que con una sola estación baste, tenemos que elegir puntos intermedios llamados puntos de liga (PL) tales que colocando el instrumento en C, D, E, etc. Procurando que las distancias BnA-C, C-PL1, PL1-D y D-PL2, etc, es decir, la distancia entre el equialtimetro y los estadales sean lo más iguales posible para eliminar el posible error de colimación en las lecturas del instrumento.

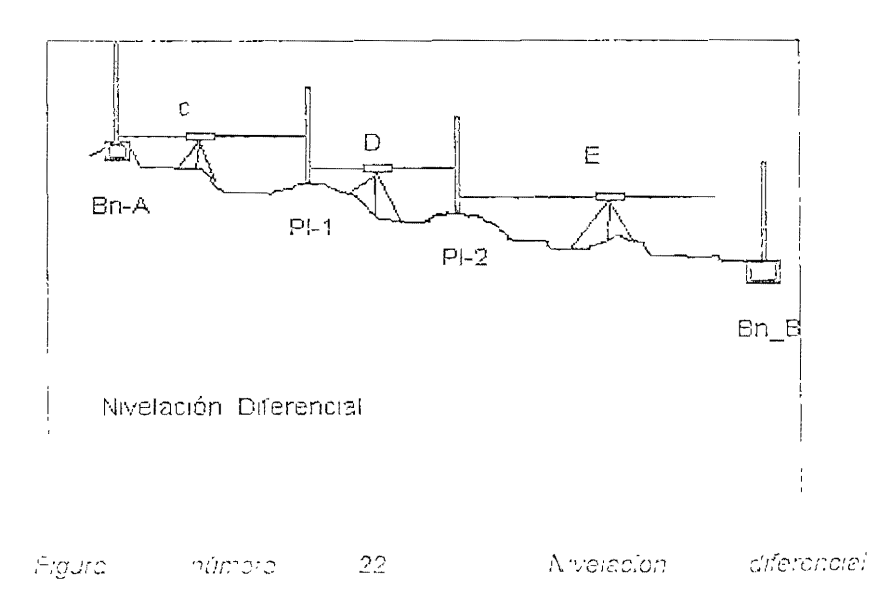

la nivelación fue revisada cada 500 metros puesto que el error no debía exceder de 5 milímetros o bien 1cm por Kilómetro, lo cual implicó la construcción de bancos de nivel cada 500 metros para terreno con !omerío suave y a cada 100 metros para terreno montañoso. Las características de estos bancos de nivel deben asegurar su permanencia en el tiempo y firmeza, por 10 cual fueron construidas mojoneras de concreto de 80 centímetros de profundidad con una varilla de %" pulgada ahogada en concreto. Cuando no se pudo excavar, se afianzó una varilla de 20 cm. en las grietas de peñas firmes y sanas.

La literatura recomienda utilizar los siguientes métodos para comprobar un trabajo de nivelación:

- t Nivelación de ida y regreso: Se hace una nivelación diferencial de ida y otra de regreso por [os mismos puntos de la liga o por otro camíno usando otros puntos de liga. El valor que se encuentre para la cota del punto de partida no deberá exceder de 0.01 (P) siendo P el numero de kilómetros recorridos midiendo también los de regreso.
- 3. Nivelación con doble punto de liga. En este tipo de nivelación se eligen des series de puntos, de tal forma que se tenga la misma altura de aparato en ambas series de observación, pero a la vez diferentes lecturas de estadal, para visuales de 100m. La tolerancia será de 0.015(P).
- 2. Nivelación con doble altura de aparato: Consiste en conservar los mismos puntos de liga, pero haciendo variar la altura del instrumento. En este procedimiento tenemos errores instrumentales al bacer dos estaciones independientes, por lo que la tolerancia será de 0 02(P)

Por lo general para carreteras se emplean los métodos A y B tenienclo como valor más probable la media aritmética de los valores obtenidos y como error de cada níve!ación la diferencia con el valor más probable.

Para obtener la cota del banco de llegada se hace la siguiente operación: la sumaíoria de las lecturas positivas ( (+) ) menos la sumatoria de las lecturas negativas ( (-) ) es igual al nivel entre el banco de nivel de partida yel banco de nivel de llegada; y para la cota de este banco podemos sumar algebraicamente este desnivel a la cota del banco de nivel de partida (ver registros de campo).

La precisión de la nivelación esta en función de los siguientes factores:

- o Precisión áel nivei o equiaitímetro empleado.
- o Cuidado y experiencia áel nivelador (observador).
- o Tipo de terreno.
- o Condiciones climatológicas imperantes.
- o Numero de puestas del aparato.

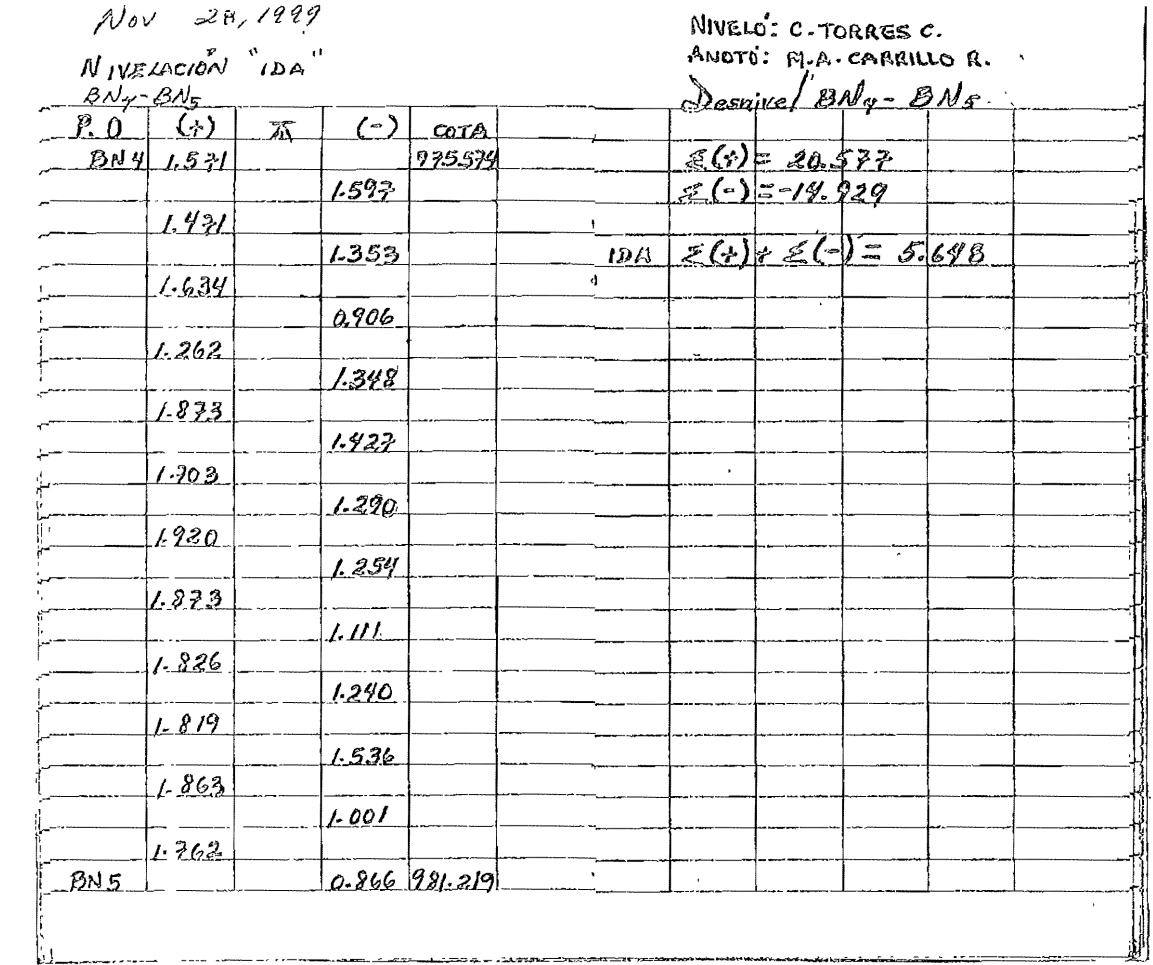

Figura número 23. Registro de campo de nivelación de bancos

 $\mathcal{S}^{\mathcal{S}}$ 

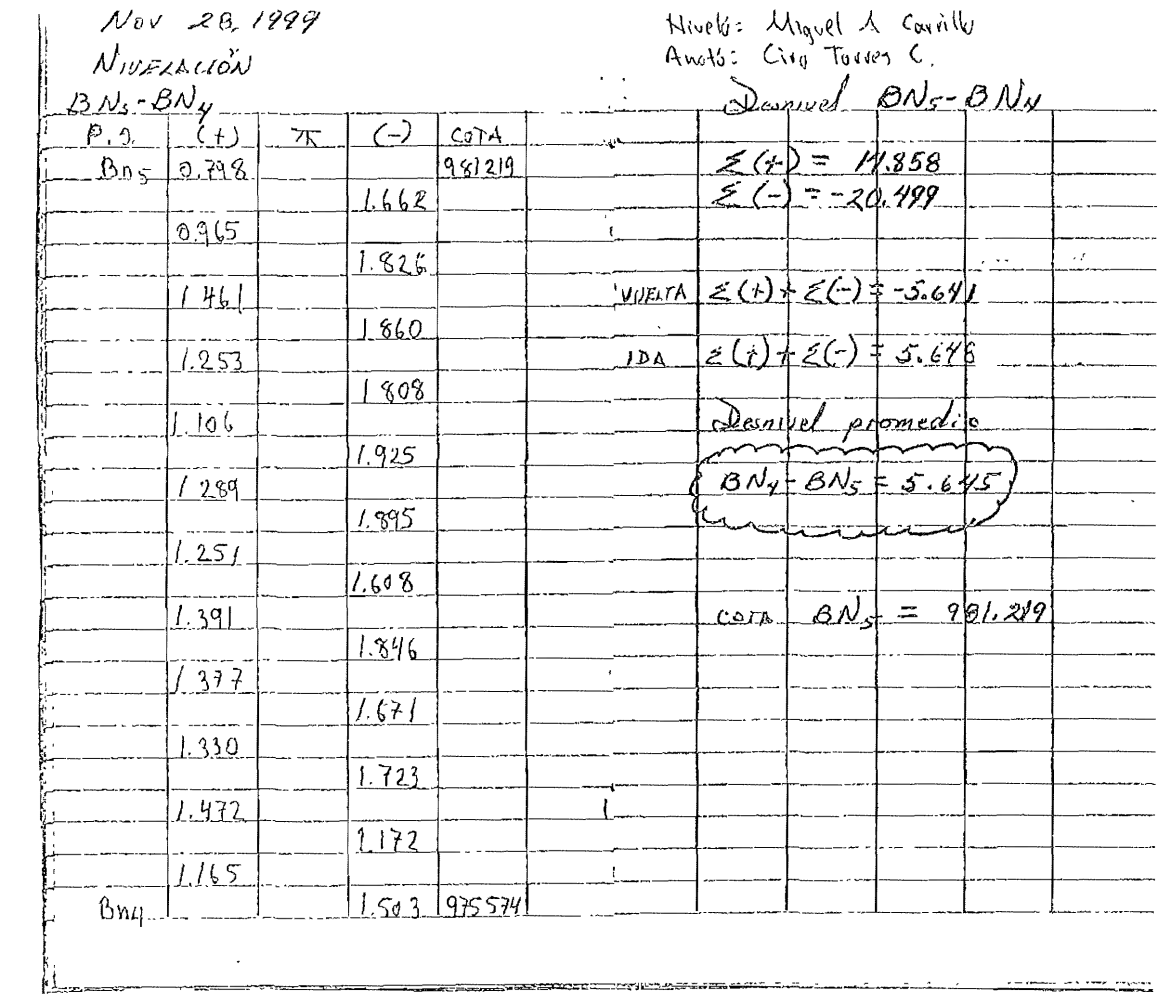

Figura número 24. Registro de campo de nivelación de bancos

 $98\,$ 

#### 111.1.2. NIVELACION DEL EJE

La nivelación del eje consiste en determinar las cotas de cada cadenamiento para dibujar el perfil del terreno en un plano, en donde el eje de las abscisas es el desarrollo de la línea central y las ordenadas las cotas de cada cadenamiento.

#### $We to do looia$

La metodología que se emplea para esta nivelación del perfil es usar puntos de liga (P.L)que como es sabido son puntos fijos e invariables ya que estos ligan la posición dei aparato de atrás con la posición dei aparato de adelante

El punto de partida y de liegada son los bancos de nivel (B.N) que nos sirven para comprobar nuestra nivelación, los cuales deberán tener su cota bien definida.

Para determinar las cotas de cada cadenamiento (punto intermedio) debe colocarse el instrumento entre el BN-1y el punto de liga 1; se observa el estadal colocado en el BN-1 y después se coloca este en los puntos Intermedios a,b,c, etc. (que serán nuestros cadenamíentos o puntos de interés, ver figura no. 22) el ultimo punto (e) nos sirve como punto de liga, lo que implica que este deberá tener dos leciuras, una hecha adelante y otra que liga la posición del aparato atrás. (ver fig. no. 25).

87

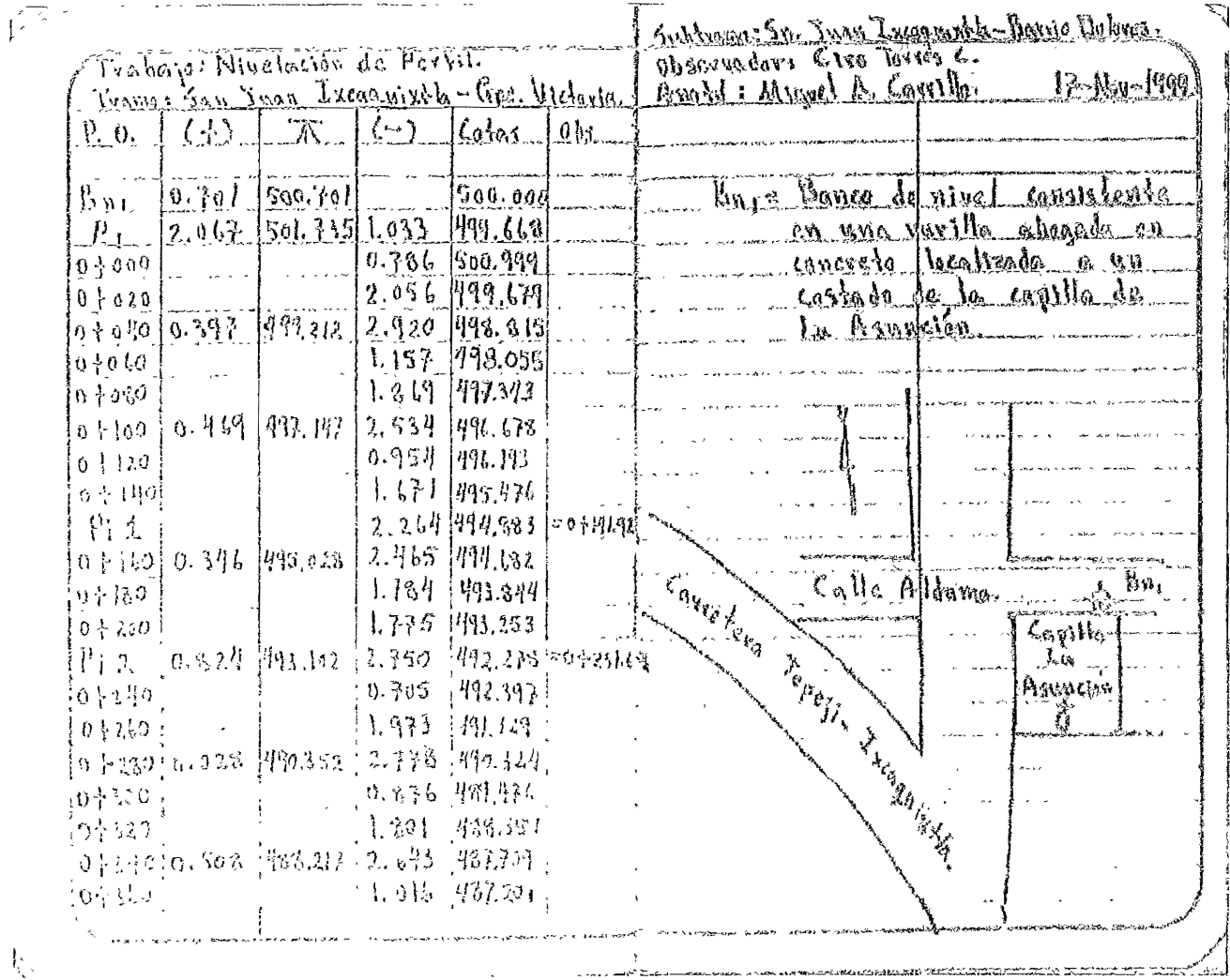

 $\sim$ 

Frema minero 25 Registro de nivelación del eje

88

المتلف المتنت

Como podemos observar en el registro de nivelación en la primer columna se colocarán los nombres de los puntos donde se situará el estadal (puntos observados "p o") en la segunda columna se anotaran las lecturas  $(+)$  de los puntos de liga; yen la cuarta las fecturas (-) negativas, es decir las lecturas adelante; en la tercer columna se registran las alturas de aparato (que se obtienen sumando a la cota de este punto la lectura (+) observada). La quinta columna nos sirve para anotar las observaciones de los puntos antes citados, talles como los cadenamientos correspondientes cuando se trate de un PI, un PST, etc.

La comprobación de la nivelación se obtiene mediante la suma de las lecturas  $(+)$  de los puntos de liga y restando de esta la suma de las lecturas  $(-)$  de los mismos puntos, esta diferencia se le deberá sumar algebraicamente a la cota del banco de nivel de partida para obtener la cota del banco de nivel de llegada ; y la diferencia entre la cota obtenida previamente en la nivelación de los bancos de nivel no deberá ser mayor de 1 cm por cada kIlómetro (1cm I km).

#### **H.2 SECCIONES TRANSVERSALES**

La sección transversal de un camino en un punto cualquiera de este es un corte veriical normal al alineamiento horizontal. Permite definir la disposición y dimensiones de los puntos que conforman el camino en el punto correspondiente a cada sección y **su** relación con el terreno natural.

las secciones transversales se utilizan para obtener la configuración del terreno, y también serán la base para el dibujo de las secciones de construcción y con elio el cálculo de áreas y volúmenes.

Se denomina configuración del terreno o configuración topográfica a ia representación de un terreno con todas sus formas y accidentes, tanto en su posición en un plano horizontal como en sus alturas, y se logra simultáneamente mediante las curvas de nivel Estas curvas se utilizan para repíeseniar en planta y elevación al mismo tiempo la forma ó configuración del terreno. Para que sea más objetiva la representación del relieve, el espaciamiento de las curvas debe ser constante. Dependiendo del objeto del trabajo, se pueden espaciar las curvas cada metro, cada medio metro o cada 20 cm.

Para nuestros fines, la configuración iopográfica fue excluida por las siguientes razones:

- \* La mayor parte del área de trabajo es una zona catalogada como plana.
- <>!-- Como ya se ha mencionado, ei levantamienlo se limitó casi exclusivamente a la terracería ya existente, por lo cual un estudio de pendientes y alternativas de trazo a nivel global donde es imprescindible un plano con curvas de nivel no fue realizado

.,;~ la normatividad en fa oficina de la Secretaría de Comunécaciones *y*  Transportes en el Estado de Puebla, no contempla la configuración topográfica como elemento de primer orden en un plano de proyecto geométrico para la zona de ixcaquixtfa.

Las secciones transversales **son** normales al eje del camino, levantándolas a cada 20m. En algunos casos se necesitan secciones especiales para aquellos puntos Importantes como son; ríos, arroyos, cañadas, etc. que nos sirven para cubrir vacíos que a veces quedan sin levantar, de las cuales se hablará a continuación.

#### SECCIONES ESPECIALES

Como ya se mencionó estas secciones especiales nos sirven para obtener la configuración exacta del arroyo o detalle que sea, trazando una poligonal abierta referida al trazo del cammo, por el fondo del arroyo con una longitud aproximada de 300m aguas arriba y 200m aguas abajo, se sigue con la nivelación de esta poligonal y se saca la topografía del cauce tomado también por lo menos tres secciones transversales referidas al cadenamienio de la poligonal, la cual esta lígada ai trazo del camino en el centro de la línea.

Estas secciones son normales al cauce y se levanta una aguas arriba, otra aguas abajo y otra en el cauce, marcándose en las tres el nivel de aguas máximas de lluvias naturales (N.A.M.) y el nivel de aguas máximas extraordinarias (N.A M E.) producidas por aguas torrenciales en los temporales. Otro dato importante a considerar es el de los materiales que forman el lecho del arroyo, si es arena piedra o vegelación para encontrar el coeficiente de tugosidad

El personal empleado y equipo utilizado se muestran en la siguiente tabla.

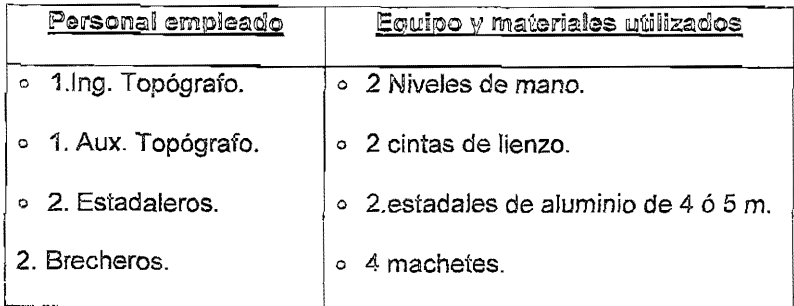

### Metodología

Las secciones transversales pueden hacerse con nivel fijo cuando el ancho de la zona por configurar es demasiado amplia y el terrreno es plano, sin fuerte pendiente para no tener que hacer muchos cambios de aparato que hacen más tardada la operación.

Lo más frecuente es que las secciones se obtengan con nivel de mano, especialmente cuando el terreno es accidentado, pues el aparato en este caso es el mismo observador y este puede trasladarse rápidamente de un lugar a otro

La obtención de secciones con nivel de mano para no tener errores fuertes debe limitarse a un alejamiento máximo del eje de 100 m. entonces, como máximo se podrá cubrir por este método una faja de 200 m de ancho.

Debido a que conocemos las elevaciones de cada uno de los puntos intermedios (cadenamientos) cuya cola se determinó previamente en la invelacion del perfil estos son el punto de panida de donde se levantarán 20 m la

cada lado del eje y en forma perpendicular. La metodología empleada nos sirve para determinar la cota de cada punto donde el terreno varíe repentinamente.

Las secciones transversales en teoría se deben levantar en cada punto intermedio (cadenamiento) pero cuando el terreno era muy plano se levantaron a cada dos o tres cadenamientos para ahorrar tiempo y trabajo, sin embargo se logró levantar una representación satisfactoriamente semejante a la del terreno.

#### Trabaio de campo

Para levantar una sección transversal el observador después de medir la altura a su ojo se situará con el nivel de mano y el extremo de la cinta sobre el punto de cota conocida; después ordenará al cadenero qUe le vaya alejando el estadal según la dirección de la sección\ y que lo coloquen en los puntos en donde el terrreno vaya variando; se mide la distancia comprendida entre el estadal y el observador; y se anota tanto la distancia como la lectura observada en el estadal; lo anterior se hace hasta cubrir la distancia requerida para levantar a ambos lados del eje de trazo. La figura 26 esquematiza la forma como se obtuvieron las secciones en campo

Ei registro que se utiliza en campo para anotar los datos de las secciones transversa!es se distribuye de la siguiente forma: en la parte central en forma de quebrado en la posición de! numerador se anota e! cadenamiento de! punto que se esta levantando y en el cienominador se anota el valor de la cota para éste; En la parte izquierda y derecha del registro se anotan los datos obtenidos para cada lado del eje del camino (tomando en cuenta que el Jado del eje nos io dará el sentido de avance de los cadellamientos); estos datos se anotan igual en forma de quebrado. la distancia médida al pilmer punto donde se coloco el estadal (posición del numerador), así como la lectura obsevada en el mismo (denominador). Lo anterior se anota cuantas veces se coloque el estadal para cada lado de la sección.

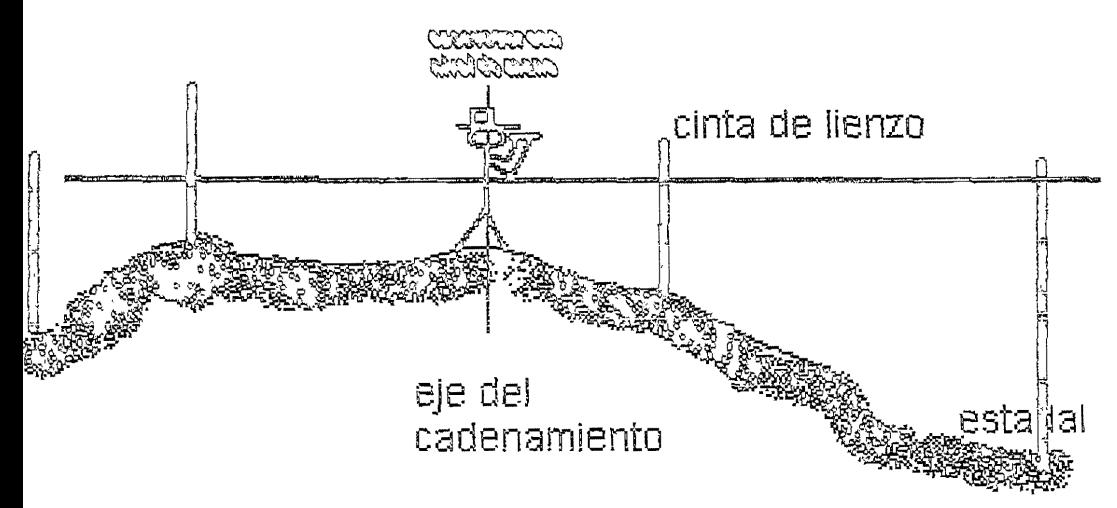

## ESQUEMA DE LEVANTAMIENTO DE SECCIONES **TRANSVERSALES**

Figura 26 Levantamiento de secciones transversales.

|                        |                                        |                     |                     | $\frac{2443}{11241} + \frac{104}{1995} + \frac{120}{25} + \frac{227}{115} + \frac{262}{115}$                           |                     |                     |                       | Levant dimiterite                                                                             |
|------------------------|----------------------------------------|---------------------|---------------------|----------------------------------------------------------------------------------------------------|---------------------|---------------------|-----------------------|-----------------------------------------------------------------------------------------------|
|                        |                                        |                     |                     |                                                                                                    |                     |                     |                       | 2182205                                                                                       |
|                        |                                        |                     |                     | $72 - 994.55 - 1.49$                                                                                                   |                     |                     |                       |                                                                                               |
|                        |                                        |                     |                     |                                                                                                    |                     |                     |                       |                                                                                               |
|                        |                                        |                     |                     |                                                                                                    |                     |                     |                       |                                                                                               |
|                        |                                        |                     |                     |                                                                                                    |                     |                     | <u> 3,20 A.SV - L</u> |                                                                                               |
| 62.                    |                                        | 「おおしい 毛家さ」          |                     | $762 - 903 - 24$                                                                                                    |                     |                     |                       | ڹۑ<br>ۮ                                                                                       |
|                        |                                        |                     |                     |                                                                                                    |                     |                     |                       | ove<br>Trannaz Sm. Juan<br>Trannaz Spe. Vivena                                                |
|                        |                                        |                     | $\frac{1}{2}$       |                                                                                                    |                     |                     |                       | Society                                                                                       |
|                        |                                        |                     |                     | <u>rad cho est sud diffo d'es 2,35 2,45</u><br>1,50 1,82 1,81 1-51 1943 Sb 1,449 1,5 1,45                              |                     |                     |                       |                                                                                               |
|                        |                                        |                     |                     |                                                                                                    |                     |                     |                       |                                                                                               |
| $=1.58$                |                                        |                     | 21.30               |                                                                                                    |                     |                     |                       | Noon's 1                                                                                      |
|                        |                                        |                     |                     |                                                                                                    |                     |                     |                       |                                                                                               |
|                        |                                        |                     |                     |                                                                                                    |                     |                     |                       |                                                                                               |
|                        |                                        |                     |                     |                                                                                                    |                     |                     |                       |                                                                                               |
|                        |                                        |                     | $-2.28$             |                                                                                                    |                     |                     |                       |                                                                                               |
| $\frac{3.55}{1.51}$    |                                        | $\frac{3.06}{1.30}$ | T.S.7               | - 04200 - 243 - 243 - 278 - 3.10<br>7993725 - 1716 - 2197 - 1799 - 1772<br>003.25                                      |                     |                     |                       |                                                                                               |
| $=1.50$                |                                        |                     |                     |                                                                                                    |                     |                     |                       | Ambi: CSYO                                                                                    |
|                        |                                        |                     | $\frac{4.72}{1.48}$ |                                                                                                    | $\frac{3.43}{1.23}$ | $\frac{4.31}{0.66}$ | $rac{5.22}{0.98}$     |                                                                                               |
|                        | $\frac{3.58}{1.71}$ $\frac{3.8}{1.73}$ |                     |                     | $\frac{2.66}{2.87}$ $\frac{2.66}{2.902}$ $\frac{2.76}{31}$ $\frac{2.57}{2.50}$ $\frac{3.61}{2.73}$ $\frac{3.32}{1.53}$ |                     |                     |                       |                                                                                               |
|                        |                                        |                     | 7.57                | $-992.31$                                                                                                    |                     |                     |                       | 1011656                                                                                       |
| $\overline{N}$ = 1.48  |                                        |                     |                     |                                                                                                    |                     |                     |                       | Secciona's Highel A. Counts<br>Secciona's Highel A. Counts                                    |
|                        |                                        |                     |                     |                                                                                                    |                     |                     |                       |                                                                                               |
| $\overline{N}$ = 1, 48 |                                        | $\frac{9.00}{1.48}$ | 3.00                | $-3.00$ 9/240<br>$-491.36$ 4/434 1.31                                                                                  |                     |                     |                       | $\delta$                                                                                      |
|                        |                                        |                     | 1.45                |                                                                                                    |                     |                     |                       |                                                                                               |
|                        | $3.50$<br>1.57.                        | 3.00                | $\frac{2.18}{1.55}$ | $\frac{04260}{04897}$ $\frac{1790}{127}$ $\frac{3.88}{1.15}$ $\frac{4.10}{1.40}$ $\frac{5.12}{1.41}$                   |                     |                     |                       | de diciembie<br>fauipo; Nivel                                                                 |
|                        |                                        | 1.52                |                     | 981.46                                                                                                    | 1.46                | 1.65                |                       | cinta v                                                                                       |
| $\overline{A}$ = 1.50  |                                        |                     | $-\frac{370}{155}$  |                                                                                                    |                     |                     |                       |                                                                                               |
|                        |                                        |                     |                     |                                                                                                    |                     |                     |                       | $\begin{array}{c} \widehat{\alpha} \\ \widehat{\alpha} \end{array} \widehat{\widehat{\beta}}$ |
|                        |                                        |                     |                     |                                                                                                    |                     |                     |                       | 0500<br>विध्                                                                                  |
|                        |                                        |                     |                     |                                                                                                    |                     |                     |                       |                                                                                               |

Figura 27 Registro de campo de secciones transversales

#### IV PROCESAMIENTO DE LOS DATOS DE CAMPO

### ¡VJ CALCULO DE COORDENADAS

A partir de los datos obtenidos en el levantamiento del eje, como son las distancias de PI a PST o de PI a Pi, las deflexiones de sus lados y sus rumbos, se procede a calcular las coordenadas de cada uno de estos puntos.

las coordenadas de todos los PST'S, Pl's, PC's, PT's se emplean como apoyo para obtener el control horizontai de los levantamientos y estudios topográficos.

Cuando se lleva a cabo un levantamiento topográfico en una zona determinada pueden ocurrir dos casos:

o Que la zona se ubique dentro o junto a otra donde ya se hayan establecido vértices de apoyo anteriores y deba quedar el nuevo trabajo relacionado con el anterior. En este caso basta tomar entre los puntos de apoyo, uno de los ya establecidos y con coordenadas conocidas, y a partir de el se calculan las coordenadas de los demás.

o Que no haya un sistema de referencia previamente establecido, por 10 cual existe la libertad de ubicarlo como mejor convenga, procurando que todo el polígono de apoyo quede en el pnmer cuadrante para que todas las coordenadas sean positivas

De esta forma, es suficiente que a un punto se le asignen sus coordenadas para que queden fijados los ejes x e y, y a partir de esas coordenadas se calculan las de las demás, sumando o resiando las provecciones de los lados que ligan conseculivamente los vertices. El cálculo

96

puede ser manual o con el auxilio de una hoja de cálculo electrónica, siendo esta última la más recomendable ya que se ahorra tiempo en el proceso.

La hoja de cálculo (fig. 27) muestra el procedimiento para calcular las coordenadas de los principales elementos que conforman el trazo definitivo.

o En la columna ( 1 ) se anota el punto donde se hace la estación.

o Dentro de la columna ( 2 ) se registra el punto hacia donde se visa desde la estación.

o En la columna ( 3 ) se encuentra la subtangente atrás y ésta es la distancía entre el pe y PI de una curva (calculada previamente en el capítulo de curvas circulares).

o En la columna ( 4 ) se encuentra la tangente (tangente libre) que es la distancia entre el punto donde termina (PT) la curva circular anterior y el punto donde inicia la curva circular (PC) de adelante y se calcula así: a la distancia entre dos Pl's consecutivos se le resta la suma de las dos subtangentes de ambas curvas.

o En la columna ( 5 ) se encuentra la subtangente adelante que es la distancia entre el PI y PT de la curva.

o En la columna ( 6 ) se encuentra la distanCia entre dos Pl's consecutivos y se obtiene directamente en campo.

 $\circ$  En las columnas (7) y (8) se encuentran las deflexiones (izquierda o derecha) en cada PI (para el calculo de la deflexión ver planilla de compensación de la poligonal capítulo 2.3).

## **JEFINITIVO**

CAMINO

TRAMO:

**SUBTRA** 

J.

j Ĩ

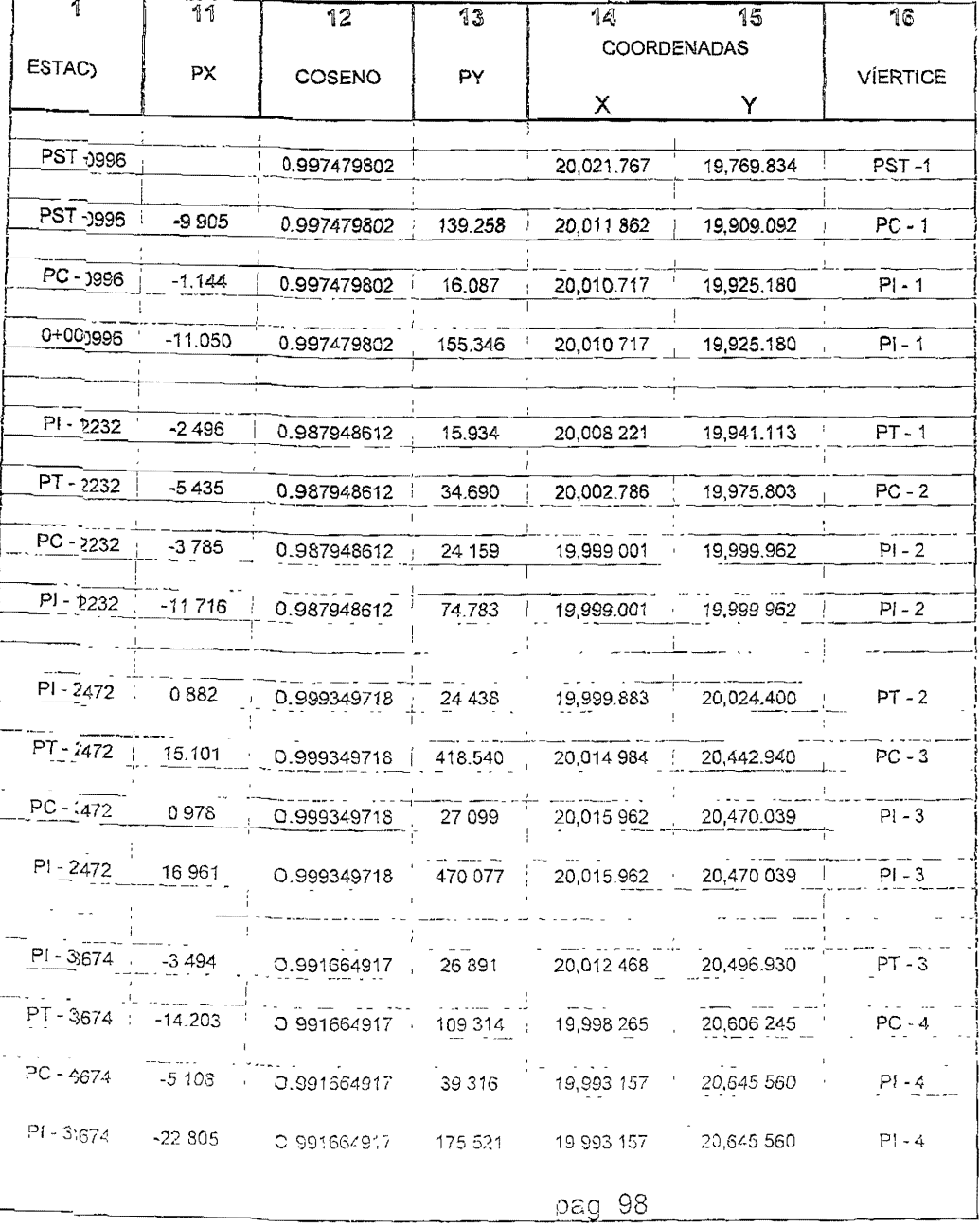

o En la columna ( 9 ) se encuentra el azimut astronómico calculado (AZ.A.C.) (para el cálculo del azimut ver planilla de compensación de la poligonal capítulo 2.3).

o En la columna ( 10 ) se encuentra el seno del azimut calculado; Por ejemplo para el azimut de la línea PST-1 - PI-1 cuyo valor es 355°55'53", se extrae directamente la función seno: *Sen* (355°55'53") = -0.070950996.

o En la columna ( 11 ) se encuentra la proyección calculada para el eje de las X's y obtiene de la siguiente 'forma: la tangente (subtangente de atrás y de adelante) se multiplica por el seno del azimut.

 $PX = (139.61)(-0.070950996) = -9.905.$ 

o En la columna ( 12 ) se encuentra el coseno del azimut calculado; Por ejemp!o para el azimut de la línea PST-1 - Pi-1 cuyo valor es 355°55'53, se extrae directamente la función coseno: *Cos* (355°55'53") = 0.997479802.

o En la columna ( 13 ) se encuentra la proyección calculada para el eje de las Y's y obtiene de ia SIguiente forma: la tangente (subtangente de atrás y de adelante) se multiplica por el coseno del azimut.

 $PY = (139.61)( 0.997479802) = 139.258.$ 

o En la columna ( 14 ) se encuentra el cálculo de las coordenadas X's y se realiza así: se le suma algebraicamente la proyección del eje de las X's a la coordenada X de partida. Ejemplo:

> I --- - .\_ .• \_-\_. --- .. ~ -  $1 \cdot 10000$  coordenada  $\lambda$  de partida =  $1 \cdot 20.021$ Provección en  $\overline{X} = \begin{bmatrix} -1 & -1 \\ -1 & -9 \end{bmatrix}$  $\frac{1}{20.011862}$   $\frac{1}{20.011862}$

Para el cálculo de las siguientes coordenadas el punto de partida será el último calculado.

<sup>o</sup>En la columna ( 15 ) se encuentra el cálculo de las coordenadas Y's y se realiza así: se le suma algebraicamente la proyección del eje de las Y's a la coordenada Y de partida. Ejemplo:

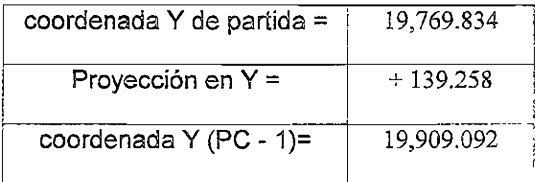

Para el cálculo de las siguientes coordenadas el punto de partida será el último calculado.

o En la columna ( 16 ) se encuentra el número del punto al que pertenecen cada coordenadas.

Una vez obtenidas las coordenadas, se procede elaborar el dibujo, ya sean de la manera tradicional o bien empleando los sistemas de diseño asistido por computadora (cad), los cuales serán tratados en un capitulo posterior. No obstante la diferencia de los sistemas de dibujo, la metodología es similar: primero construir una cuadrícula sobre la cual se dibUjan estos puntos indepencientemente uno de otro, es decir que la línea trazada se va localizando sobre ei espacio de dibujo por medio de las coordenadas de cada uno de sus vértices y el posible error en el dibujo de un punto, no se efectua en los otros. De esto se concluye que el dibujo por coordenadas es el metodo mas conveniente a
utilizar en carreteras porque los errores cometidos en el dibujo se aprecian fácilmente

Si al efectuar el proyecto definitivo sobre la planta del proyecto preliminar, el primer lado del proyecto definitivo sufre modificaciones en su trazo, se debe reorientar astronómicamente dicha línea para obtener su rumbo astronómico y en base a este calcular los rumbos astronómicos calculados de los siguientes lados, igualmente como se procedió al orientar la línea del trazo preliminar, se debe comprobar la poligonal con una nueva orientación a los 5 Km, del trazo definitivo, revisando de esta manera la poligonal. La cual debe estar dentro de la tolerancia establecida en el trazo definitivo.

Con los rumbos de todos sus lados, las distancias de ellos y las deflexiones, se calculan nuevamente las coordenadas de cada uno de los puntos del trazo definitivo, las cuales, como se mencionó antes sirven de base para dibujar el trazo definitivo sobre la planta que se entregará para su evaluación.

Estas coordenadas definitivas y las orientaciones también deben acompañar al paquete de hojas de registro, para la verificación y comprobación del dibulo

Las hojas de coordenadas definitivas se presentarán en el siguiente capítulo registros definitivos

#### **IV II REGISTROS DEFINITIVOS**

Los registros definitivos son un resumen concentrado de toda la información recabada en campo. La información recabada directamente en campo se anoía en libretas especiales como pueden ser libretas de tránsito o Poretas de nivel dependiendo del trabajo a desarrollar. Posteno-mente en

gabinete se realizan los cálculos respectivos con los datos de campo para después vaciar estos datos a las hojas de registro definitivo. Los registros definitivos que por lo general se emplean para una proyecto de carretera son: registro de trazo definitivo, registro de nivel, registro de secciones transversales, registro de drenaje, además los concentrados de referencias y de bancos de nivel.

Estas hojas de registro deben acompañar al dibujo del trazo definitivo dado que son parte de él y están sujetas a revisión para la aprobación o modificación del proyecto.

En e! presente trabajo, existió una supervisión técnica por parte de ia Secretaria de Comunicaciones y Transportes. Algunas veces existieron discrepancias en cuanto a la forma de obtener los resultados y muy pocas en la metodología empleada, sin embargo siempre se argumentó de la precisión y exactitud de nuestro trabajo puesto que los errores en los trabajos topográficos no se pueden oculiar, sino que son evidentes por sí mismos. De esta forma, los principales obstáculos no eran más que la forma de presentar los resultados y hacer algunas modificaciones en los formatos.

A continuación se presentan los registros definitivos del trazo, los elementos del eje del trazo, el registro de drenaje para los tres primeros vados, el concentrado de registro de drenaje, las referencias del trazo, el registro de la nivelación tanto de los bancos como del eje (perfil), el concentrado de los bancos de nive! y los registros de las secciones transversales del terreno para los primeros 300 m del primer tramo

DEPENDENCIA

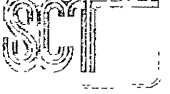

REGISTRO DE TRAZO DEFINITIVO

 $\cdot$ 

Hoja No. 1 de

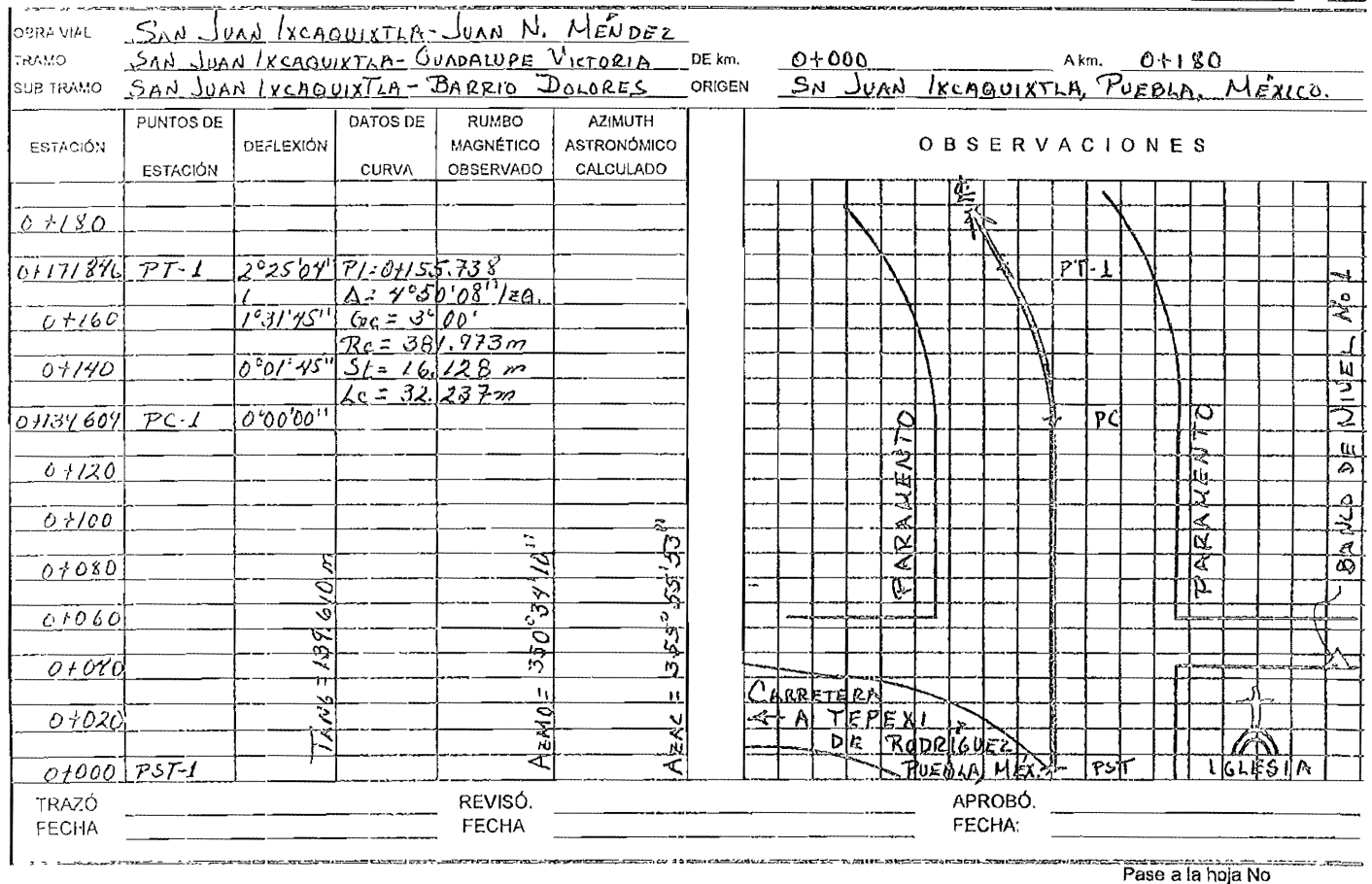

## ELEMENTOS DEL EJE DE TRAZO DEFINITIVO

BRA VIAL: San Juan Ixcaguixila-Juan N. Ménde HOJA No RAMO<sup>.</sup> San Juan Ixcaquixtla-Guadalupe Vict \_\_\_\_ DE Km: 0+000 A Km: 5+000 UB-TRAMO San Juan Ixcaguixtla Barrio Dolores

DE:  $\mathbf{1}$  $\mathbf{3}$ 

ORIGEN: SAN JUAN IXCAQUIXTLA, PUEBLA, MÉXICO

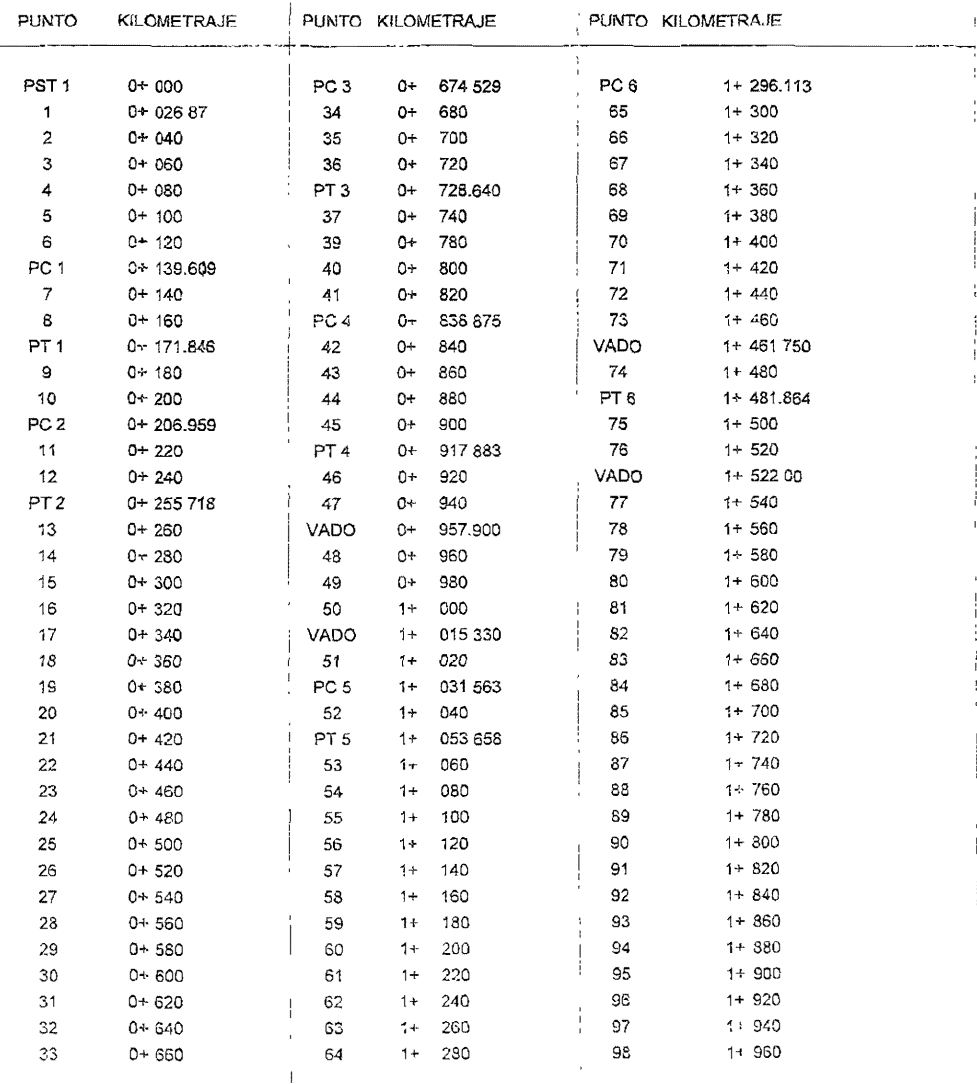

BSERVACIONES DEL PST 1 = 0+000 00 AL km 0+026 87. SIN PROYECTO POR EXISTIR CONCRETO HIDBÁULICO

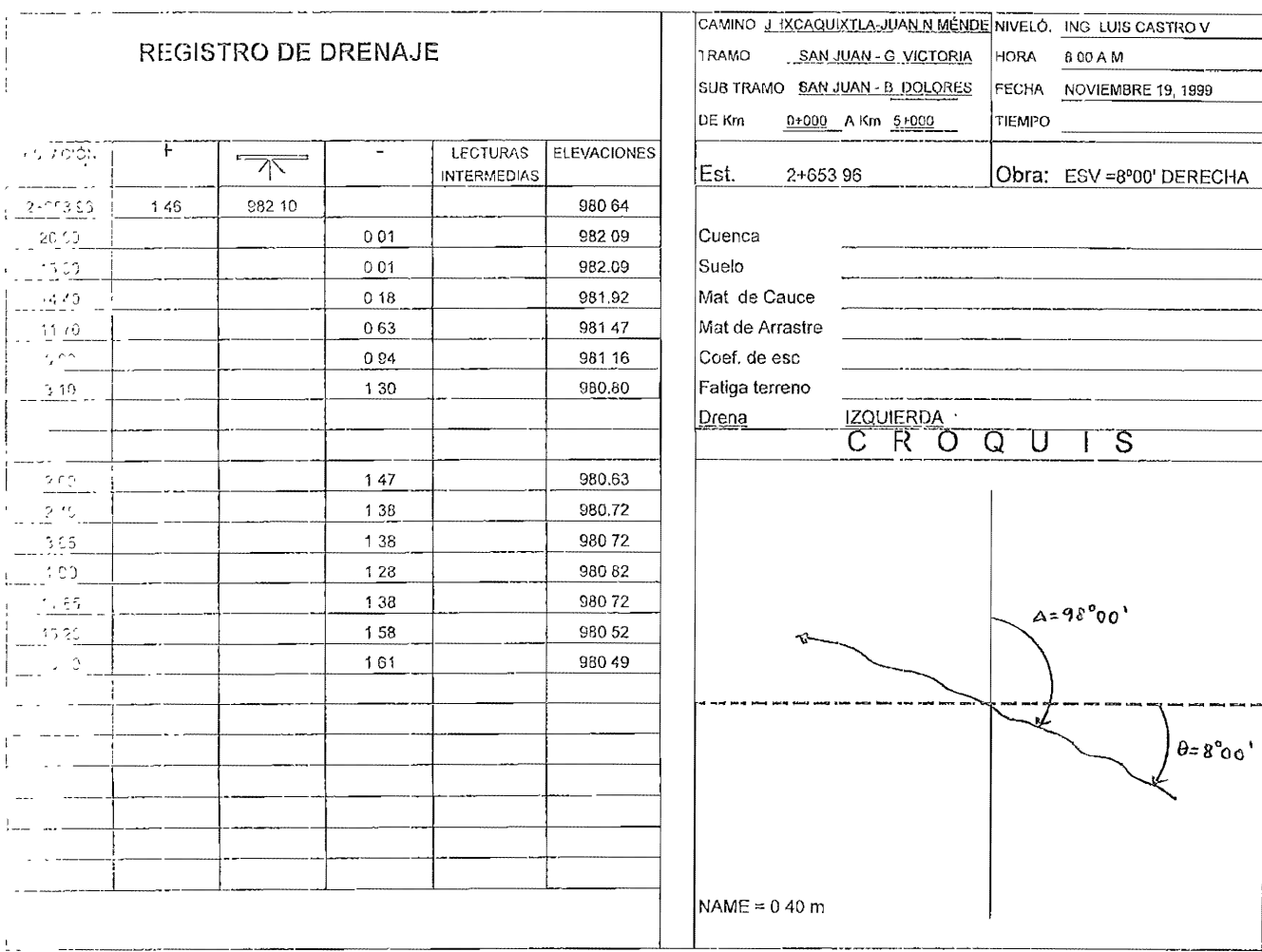

CAMINO, SAN JUA<sup>TIVO</sup> TRAMO, SAN JUAN SUBTRAMO: BARR

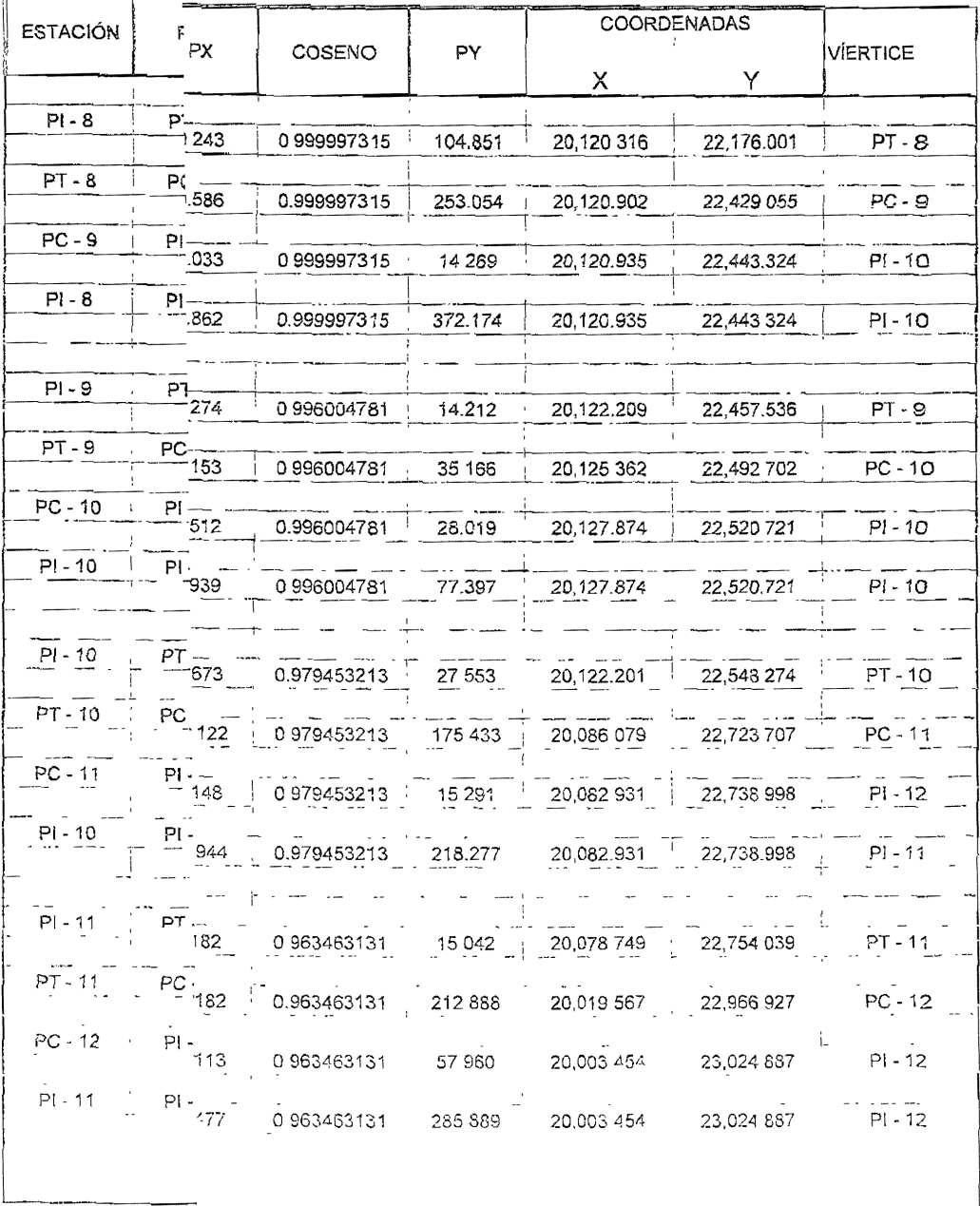

#### CONCENTRADO DE BANCOS DE NIVEL

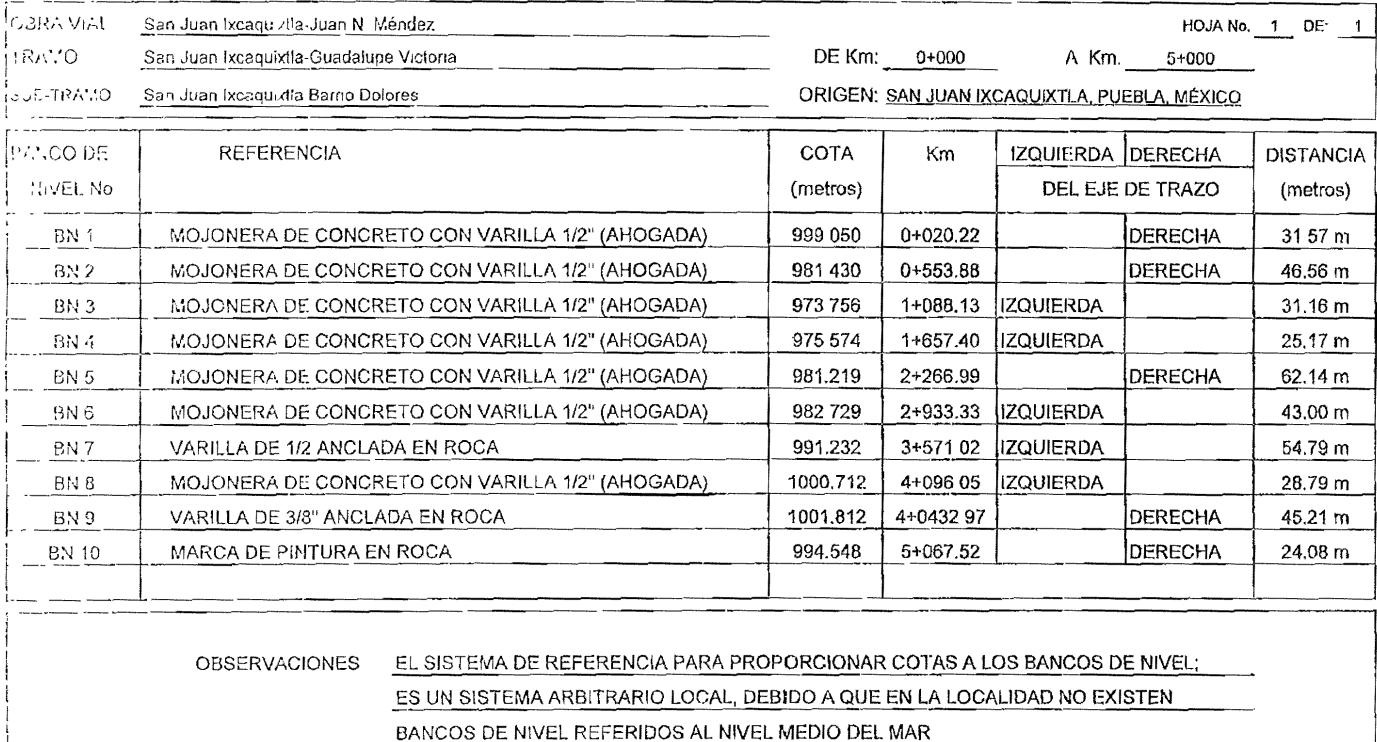

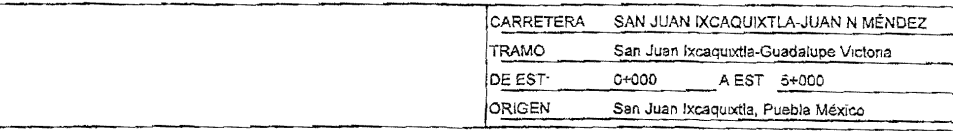

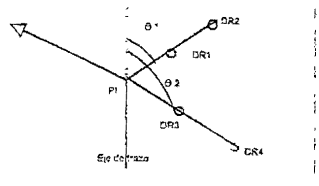

# Referencias de Trazo

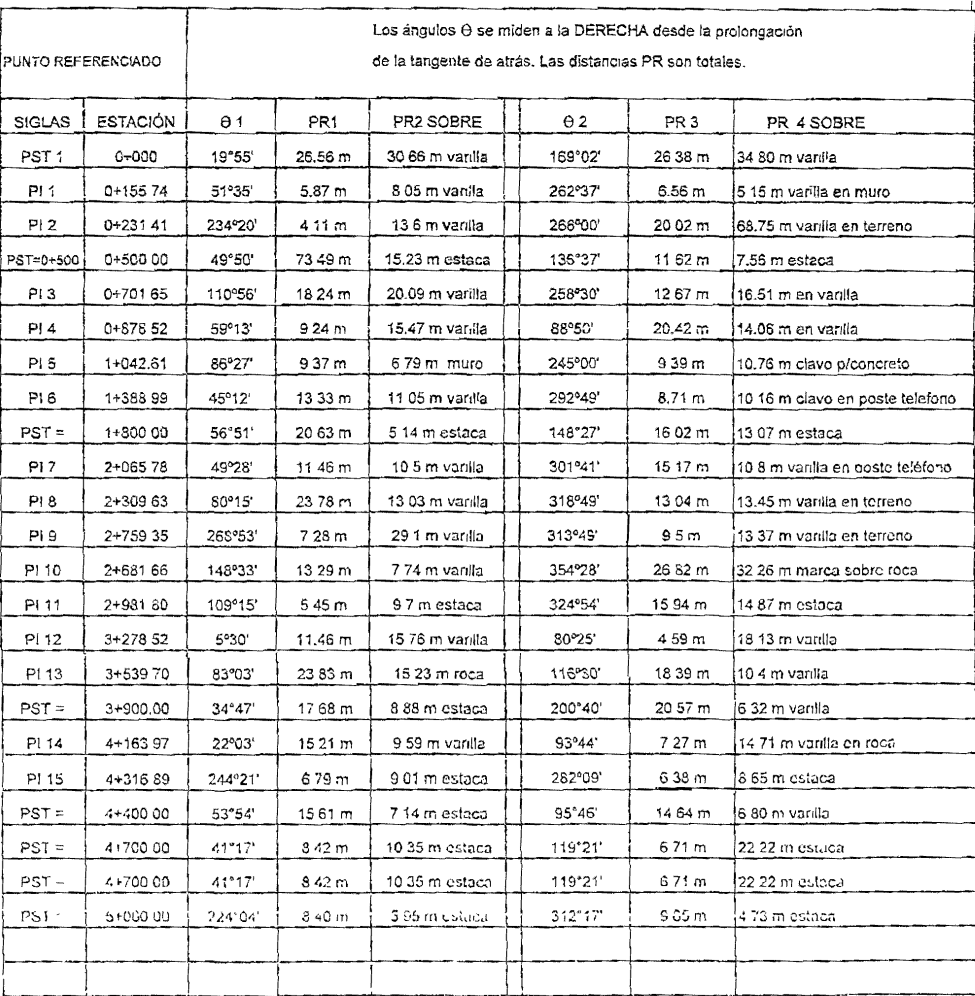

#### **HUJA DE REVIOTRU DE NIVEL**

#### NIVELACIÓN BN 1 - BN 2

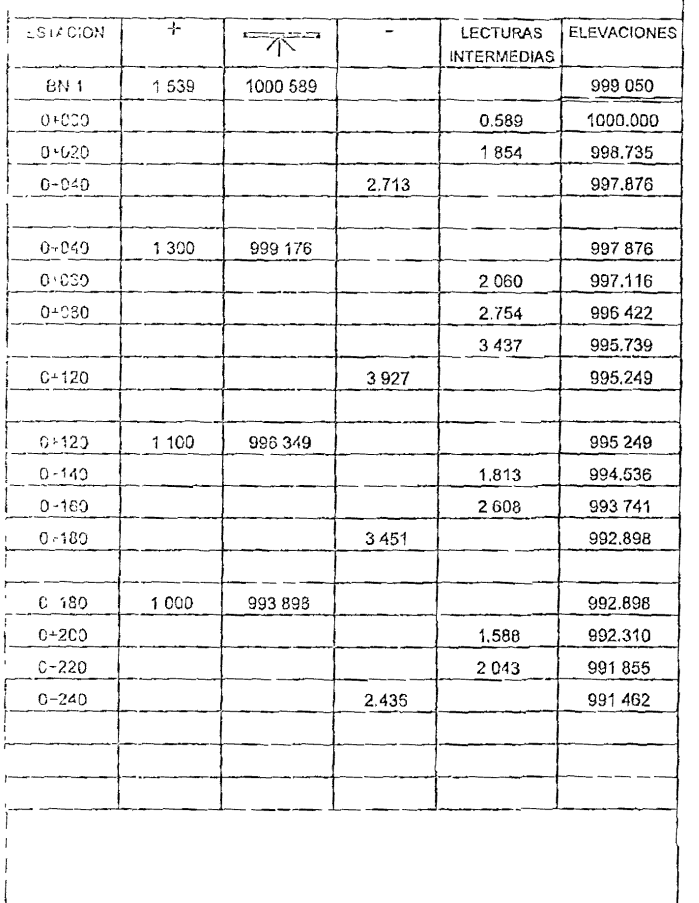

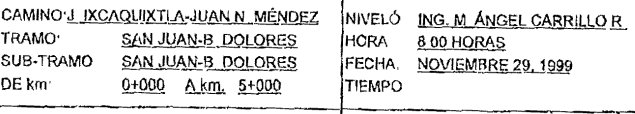

#### COTA DEL BN 1 = 999 050 m

**The Contract of Contract of Contract of Contract of Contract of Contract of Contract of Contract of Contract of Contract of Contract of Contract of Contract of Contract of Contract of Contract of Contract of Contract of C** 

#### $BN 1:$

MOJONERA DE CONCRETO CON VARILLA

DE 1/2" AHOGADA

ESTÁ A LA DERECHA DEL EJE

A 31.57 m DEL Km = 0+020.220

 $\mathbf{1}$ 

### CONCENTRADO DE REGISTRO DE DRENAJE

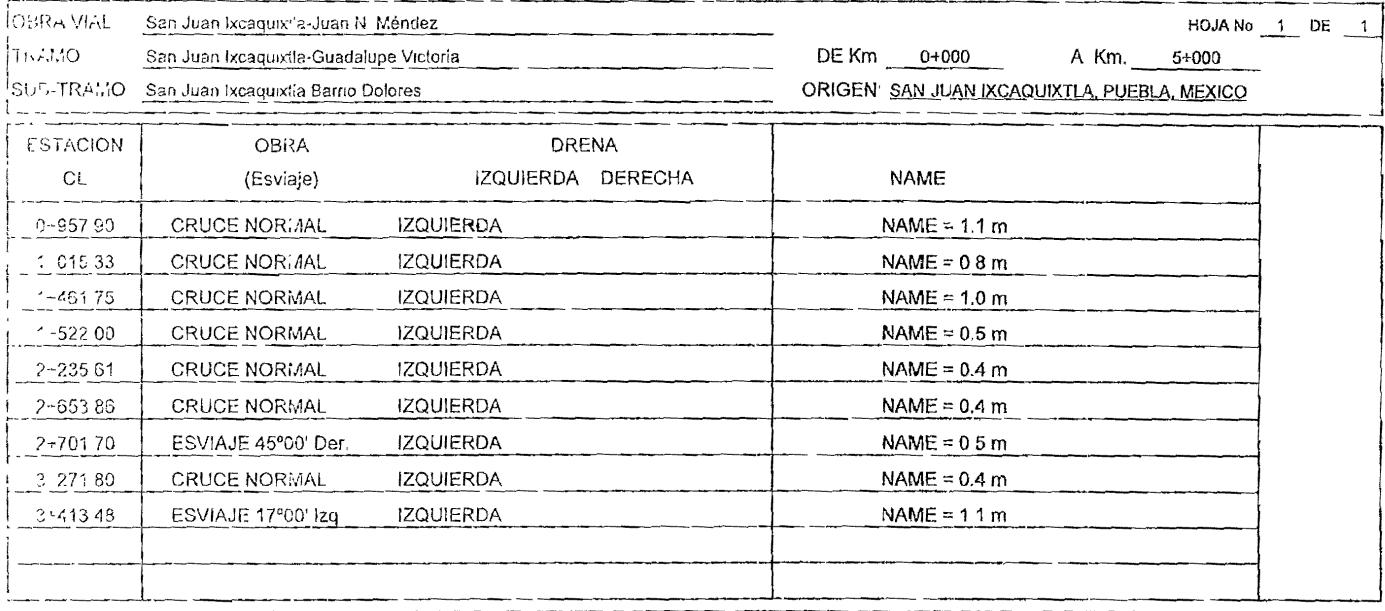

OBSERVACIONES EL ESCURRIMIENTO DE LA ESTACIÓN 3+413 48 PUEDE CONSIDERARSE DE CRUCE NORMA ACORDE A LAS CONDICIONES FÍSICAS DEL LUGAR

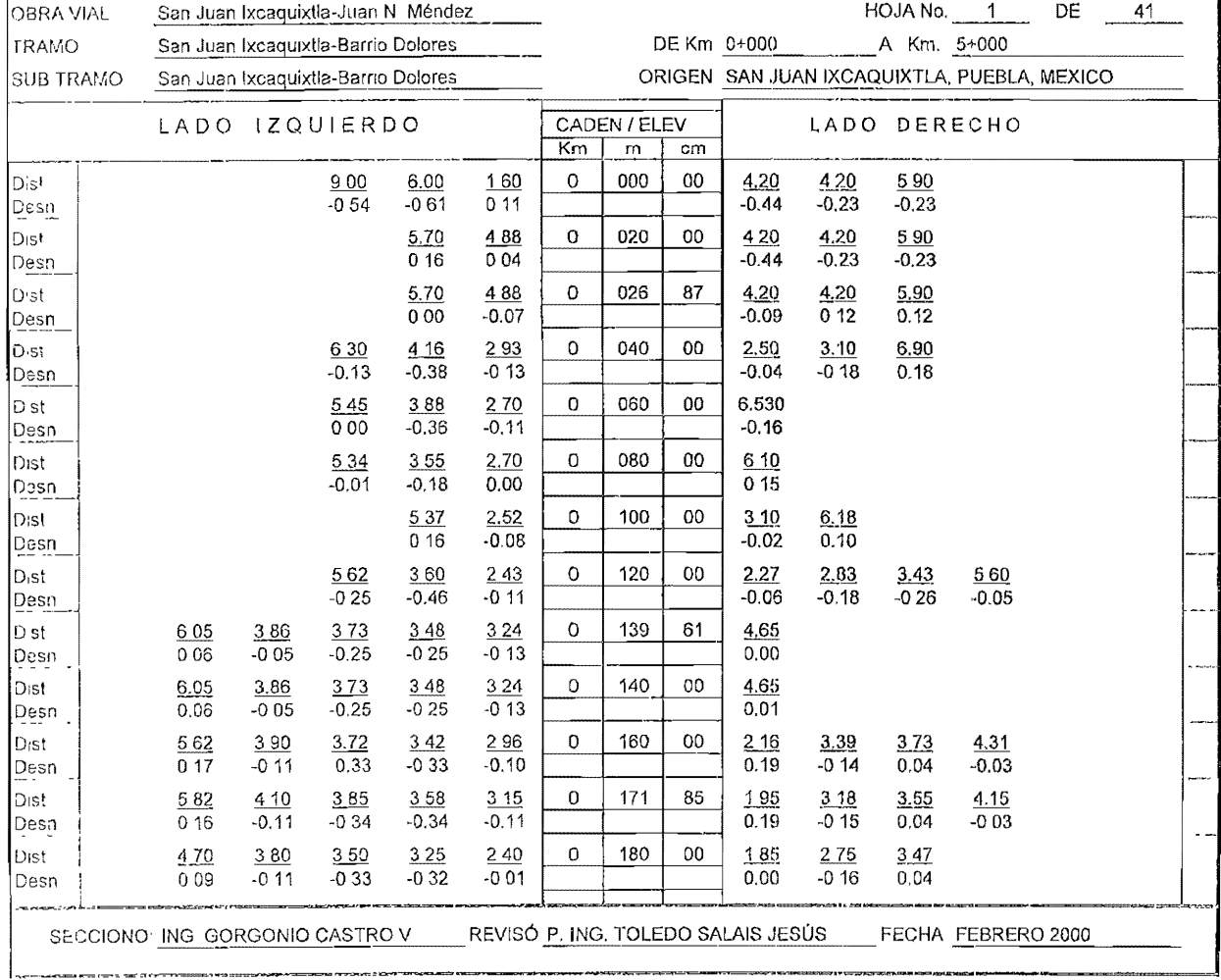

#### VI, DIBUJO DE LA PLANTA Y DEL PERFIL

El dibujo nace de una necesidad de comunicación más exacta, más completa o más representativa. El dibujo es una representación gráfica de alguna idea, es muy útil para la comprensión de un asunto o para mejorar la comunicación; siendo indispensable para el ingeniero en sus tareas de diseño,

#### organización y planeación.

En la ingeniería topográfica el dibujo es la manera trascendental en la que el topógrafo informa del resultado de un trabajo o de las características de un proyecto y contiene toda ía información necesaria para su correcta interpretación.

En ei proyecto de carreteras ei dibujo es la parte medular, pues en ei se refleja el resultado del trabajo de campe y gabinete realizado, y.es por ello que su calidad, 'fidelidad y presentación influyen en la buena presentación e interpretación de un trabajo.

En el dibujo del proyecto San Juan lxcaquixtla-Juan N. Méndez, utilizamos el paquete AUTOCAD, dado que comparado con el dibujo tradicional, las ventajas que favorecen ai primero son numerosas

En la actualidad vemos que todas las disciplinas de la ingeníería, han cambiado el dibujo tradicional por el dibujo asistido por computadora y su Importancia va en aumento. Es por ello que hablaremos un poco sobre los orígenes de esíos sistemas de dibujo, sus ventajas sobre las técnicas tradicionales y sus aplicaciones especificas en cuanto a la topografía y proyecto de caminos se refiere

E! hombre, en su intensa búsqueda por superarse se na desarrollado cada dia en sus actividades y el dipujo no ha sido la excepción. Con el avánce

tecnológico y la comercialización de las computadoras que hemos tenido en las últimas décadas (70's, 80's y 90's) ha permitido que muchos profesionistas en la actualidad estén dibujando por computadora. El dibujo tradicional se está substituyendo por el dibujo por computadora (CAD) de una forma radical y su manipulación se ha convertido en una necesidad.

Transición de dibujo tradicional a CAD

El cambio del dibujo tradicional al dibujo asistido por computadora implica un cambio de técnica en la elaboración de dibujos. Antes existían los ejercicios de líneas a mano alzada o utilizando escuadras para dar soltura a las manos y voíverias más diestras, también se trabajaba con la precisión y la velocidad de los dibujantes haciéndoíos practicar mucho. Cuando se entintaba el plano, el peligro latente era el uso inadecuado de los instrumentos de tinta o de [a equivocación, obteniendo como consecuencias desde el borrado de una línea mal elaborada hasta tener que repetir todo el trabajo en el peor de los casos.

El trazado de líneas precisas y la presentación del dibujo final es posible con CAD. ; es más sencillo, rápido y poderoso, aunque la desventaja es aprender la nueva técnica para dibujar. Para lograr un mejor dominio de dicha técnica se necesita de lo siguiente:

- <sup>o</sup>Tener conocimientos básicos sobre la computadora, sus periféricos y el sistema operativo.
- o Ser planeador (tener un plan de trabajo para su dibujo), ser ordenado y lógico
- o Tener nociones dei Idioma Inglés; CAD se comunica con el usuario en este idioma, por lo tanto, entre mejor se domine este lenguaje. se manejara mas apropiadamente el paquete

Por último, el paquete es un reflejo de nuestro trabajo, si le damos instrucciones o datos correctos, la elaboración del dibujo será la adecuada, en caso contrario, ei dibujo tendrá deficiencias

Otro cambio importante con la transición del dibujo a instrumentos al dibujo asistido por computadora es el argumento de la interactívidad. La interactividad consiste en un tipo de comunicación que el usuario establece con la computadora usando como canal de comunicación al monitor; es decir el hombre antes plasmaba ideas sobre un papel en un restirador usando como herramientas básicas escuadras, escalimetro, campas, lapicero e instrumentos para eníintar. El desarrollo de la tarea de dibujo dependía tan solo de la activídad del profesíonista.

Ahora el profesionísta va a plasmar sus ideas sobre una computadora y para realizarlas debe seguir un ciclo de 3 pasos (entrada, proceso y salida), empleando al monitor como intermediario para comunicarse con el cerebro de !a computadora (el CPU).

ENTRADA. A través del teclado o mouse se proporcionan las ordenes y los datos de entrada necesarios para el funcionamiento de la compuiadora.

PROCESO. La pantalla es el dispositivo que le permitirá venficar la entrada de la Información, esta se enviará al CPU para que Heve 2: cabo un procedimiento SALIDA. Acto seguido, el CPU retornará una respuesta en función de la entrada de los datos. Esta salida de datos también es observada en el monitor y el ciclo se reperirá nuevamente.

Como se podrá ver, esta situación es diferente a la clásica posicion de actividad solo de la parte humana, es decir la computadora enviara una si acor official de acuerdo a lo que requiela el procoso. Entencas la interactividad es una especie de diálogo inteligente que entabla el usuario con la computadora,

#### Inicios del CAD

Las computadoras fueron desarrolladas en los años cuarentas y adquieren sus características más plenas con la aparición de la programación a fines de esta década; con esto se empieza a formar el contexto en el que se ha de estudiar el Diseño Asistido por Computadora

Auíocad desde sus inicios se convirtió en el líder mundial de los sistemas CAD y en torno a el se desarrollaron todos los estándares de graficación, así como una gran variedad de productos de apiicación en diversas áreas, convirtiéndose hasta la fecha en el más popular de todos elíos.

#### Ventalas

Aparte de las mencionadas anteriormente, existen otras ventajas sobresalientes del CAD sobre el dibujo tradicional:

Velocidad. La producción de dibujos es más rápida, así como la corrección de errores o la modificación de un plano. La generación de elementos repetitivos es más sencilla, pues partiendo de uno, se generarán íos otros,

Base de datos. Toda la Información gráfica (entidades o elementos que constituyen al dibujo), forman parle de una base de datos matemática a la cual se puede acceder, es decir, la base de datos almacena todas las entidades que forman un dibujo y su posición por medio de coordenadas cartesianas

Presentación, La limpieza en el dibujo final es mejorada notablemente. En este caso no depende de la forma de trabajar de cada persona, sino que esta aciividad queda a cargo de los irazadores del gráfico. En cuanto a la calidad del dibujo lestará en funcion directa del tipo do periféricos que se empleen para su impresión o plateo, teniendo la opción de manejar una amplia gamma de colores, tipos de fínea, de letras, tipos de paper, así como manipufar fa escala de presentación.

Todas las anteriores características positivas de CAD implican una mejora productiva y económica, logrando con esto una mejor competitividad nivel empresarial.

#### Dibujo de la pianta

En el caso del presente trabajo, el plano planta se elaboró haciendo uso del AUTOCAD. Para la elaboración del plano de planta en general se siguieron estos puntos:

- " Se capturaron las coordenadas de los Pi's, las que se unieron con líneas rectas que nos definen las tangentes.
- o Se capturaron las coordenadas de los PC's y PT's que nos limitarán el inicio y término de una curva.
- o Se introducen las coordenadas de los detalles como son: cruces de carreteras, construcciones, vados con sus respectivos esviajes, líneas de energía eléctrica, postes de teléfonos, postes de telégrafos, pasos a deSnivel, alcantarillas, puentes, paramentos, brocales, etc.
- o Una vez dibujado el de trazo se tiene que cadenear a cada 100 m. con líneas un poco más grandes que las empleadas para cada 20 m.
- e Se dibuja la cuadrícula de coordenadas (caneva), a cada 200 m
- Se trazan las curvas horizontales en función dei radio de curvatura y de las  $\circ$ dos langentes y se coloca el texto con todos sus datos.
- o Se colocan los textos de nombres de ríos, arroyos, calles, etc. Así como los textos del cuadro de construcción y de los daíos generales del plano.
- o Los planos de dos tramos consecutivos se deberán traslapar 200 m. con fines de hacer la liga entre ellos.
- o La calidad de línea (ancho de línea) se define a la hora de la impresión del plano y esta en función del color empleado para cada elemento del dibujo.
- e El color de los elementos descritos es negro y el eje del trazo esta delimitando por el derecho de vía (20 m. a cada lado del eje). Y por último
- o Se imprime en papel plástico o albanene a escala 1 :2000.

#### Dibujo del perfil

En todos los levantamientos de caminos, carreteras, vías férreas y otros de carácter lineal, además de realizar el plano de planta se deberá graficar el perfil del eje que seguirá desarrollo del camino, dado que éste es la proyección vertical de la línea de intersección de un plano vertical con la superficie del terreno. Este perfil se toma generalmente en las líneas centrales de caminos y carreteras (eje de trazo).

Al graficar el perfil se acostumbra usar una escala vertical exagerada con el fin de mostrar claramente los cambios de elevación Como los datos para calcular espesores (diferencia de cotas entre un punto entre el terreno y la sUbrasante) y volúmenes, se obtienen gráficamente de este dibujo, para poder lener mayor aproximación en éstas medidas, se exageran los desniveles cibuiando en la escala vertical de cotas la una escala que sea cinco é diez veces. menor que la horizonial. Por ejemplo

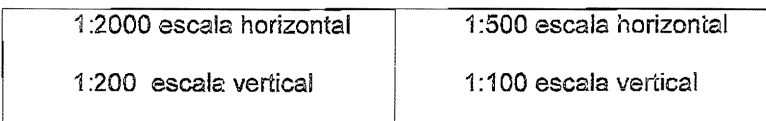

En el presente trabajo los planos se elaboraron con las escalas 1 :2000 y 1 :200 para [os planos de planta y del perfil respectivamente. Correspondientes al primer tramo del proyecto. el cual esta comprendido entre los cadenamientos 0+000 al 5+000.

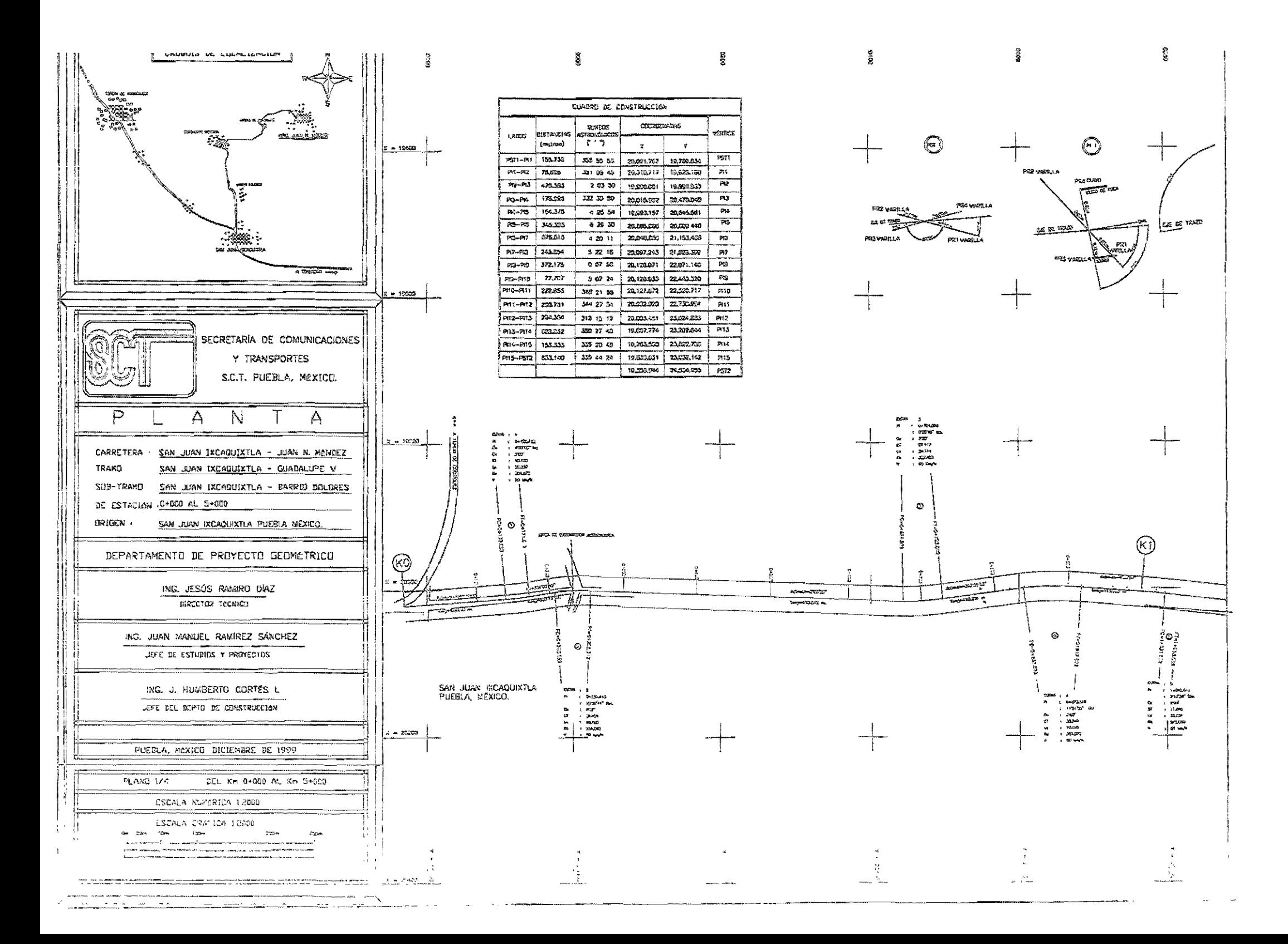

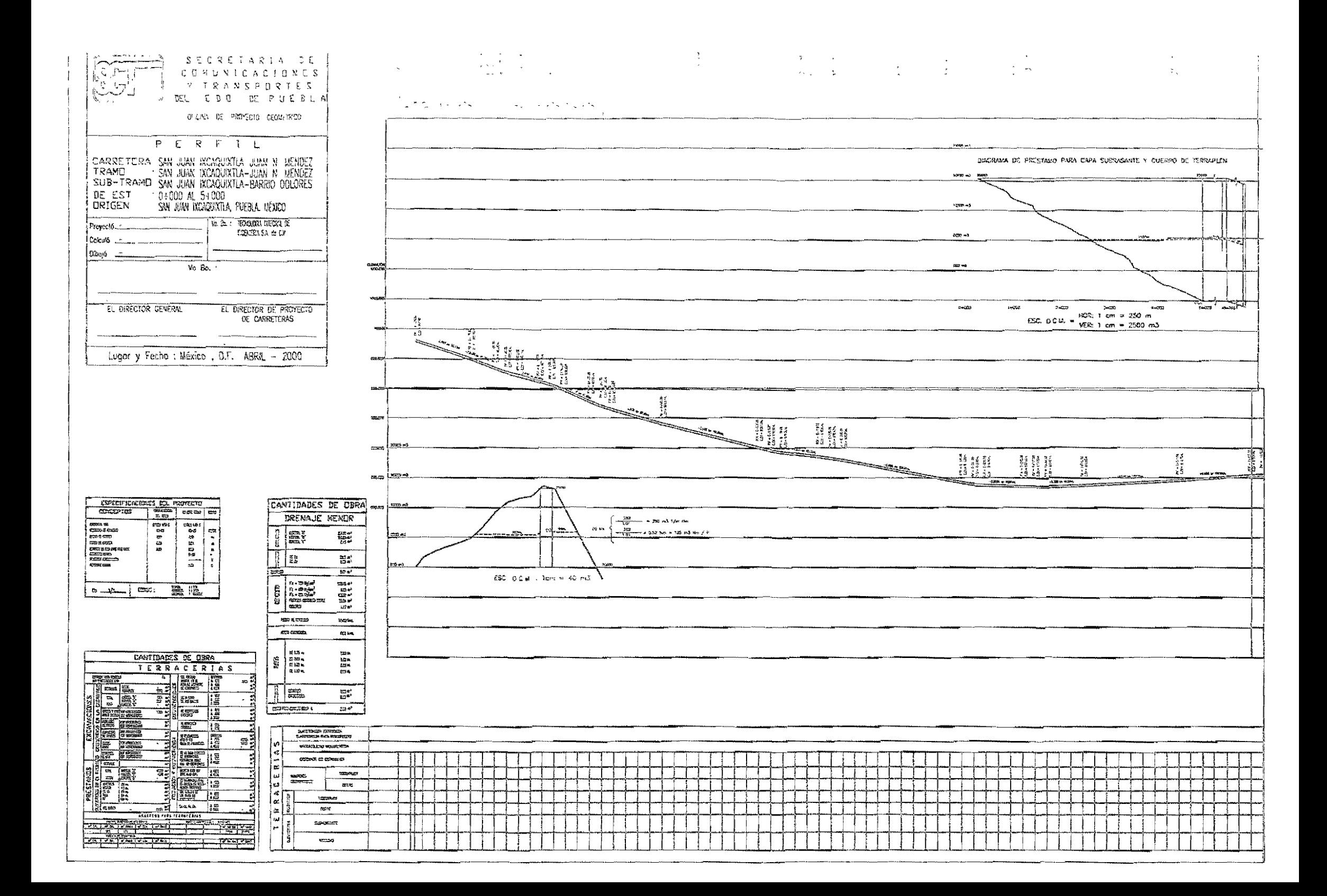

#### CONCLUSIONES

En la presente tesis se han descrito los trabajos de carácter topográfico empleados en el proyecto la carretera San Juan Ixcaguixtla-Juan N. Méndez. tanto en su aspecto teórico como practico; de lo cual se concluye que las etapas que conforman los levantamientos topográficos deben ser actividades secuenciales y sistemáticas para llevarlas acabo de una forma ordenada, lógica v exitosa

De esta manera hemos visto como la fase inicial está constituida por el reconocimiento, en la cual se vislumbran las condiciones del terreno, los obstáculos y dificultades con el fin de planear las actividades siguientes; el establecimiento de los puntos de referencia como los Pl's y los bancos de nivel, la metodología en campo de las observaciones astronómicas y su cálculo, los métodos de levantamiento tanto del eje como los detalles, el equipo utilizado y los resultados obtenidos; la descripción de las nivelaciones de bancos, de perfil y las secciones transversales así como procedimientos de campo e instrumentos empleados

El objetivo inmediato del presente trabajo se llevó a cabo exitosamente puesto que el resultado final esta constituido tanto por los planos de la planta y del perfil y los registros definitivos fueron presentados para su revisión y aprobación en los tiempos y circunstancias acordadas desde su início

En el mes de Agosto del año 2000, el proyecto fue sometido a la revisión técnica necesaria para su aprobación, la cual es realizada por las autoridades de la Secretaría de Comunicaciones y Transportes del Estado de Puebla. Después ce algunas adaradiones y correcciones en quanto a formalo y presentidor de

los planos, el proyec'co fue aprobado y actualmente se encuentra en la fase de la licitación para su posterior ejecución.

Como es sabido, un proyecto geométrico de carretera necesita de la colaboración de profesionales de distintas ramas de !a Ingeniería; tales como ingenieros topógrafos, civiles y geólogos con tal de que la geometría de proyecto, los sistemas de drenaje y las especificaciones constructivas cumplan con las

Es por ello que el ingeniero topógrafo relacionado con el proyecto debe tener algún conocimiento básico de las disciplinas antes mencionadas para poder interpretar de forma adecuada los requerimientos así como información proporcionada por dichos especialistas

El uso de taquímetros electrónicos y el auxilio de las computadoras y sus programas de cálculo y dibujo hacen más óptimo las fases del levantamiento, cálculo y dibujo de un trabajo topográfico, entendiéndose este concepto como la vía más 'fácil, rápida y económica de llevar a cabo un objetivo, siendo así mismo estas características las premisas fundamentales de las actividades ingenieriles

La parte que la topografía tiene en cada uno de los puntos que constituyen la localización y proyecio de un camino es de tanta Importancia que se pueden considerar estos trabajos como topográficos en más del 60 %. La aplicación de la topografía es indispensable.

Sr efectuáramos una encuesta entre las personas que utiiizan los servicios de la topografía, esta nos demostraría que la mayoría le reslan importancia y solo se dan cuenta de ella cuando aparecen los grandes errores y provocan conflictos que por lo general terminan en grandes erogaciones de dinero y desprestiato profesional

La práctica de la topografía exige una buena preparación y sacrificio, no es fácil el trabajo de campo, a través del cual debemos de levantar datos para proyectos futuros o plasmar estos en el terreno mediante el trazo, tarea que debe llevarse a cabo sín importar si hace calor, frío, llueve o el terreno es inaccesible.

Esta situación provoca que aquellos que más se preparan, son los que menos desean ir al campo y ceden el lugar a los que aceptan y cumplen estas labores sin tener en ocasiones la adecuada preparación, lo que nos obliga a ser organizados y muy cuidadosos en el personal.

El topógrafo capacitado y responsabie es aquei que antes de iniciar un trabajo je campo verifica la totaiidad de su equipo e instrumentos, pues un tripié mal ajustado, flojo. o un instrumento desajustado nos producirá un levantamiento de datos TIuy deficiente, aún cuando hayamos empleado el cuidado más refinado; es m portante también vigilar el buen desempeño del personal que nos acompañará en estas tareas; pues deberá tener un entrenamiento y experiencia adecuado.

112

#### REFERENCIA BiBUOGRAFlCA

- o H!GASHIDA Miyabara Sabro .- Topografía General. Ed. El Autor, México:1971
- o ALCANTARA, Garcia Dante Topografía, 2ª. Edición. Edit. Mc. Graw-HiII .México: 1990.
- o JOHNSON, Nelson. AUTOCAD: Manual de Referencia. 4a Edición. Edit. Mc. Graw-Hill. México: 1998.
- o MANUAL DE PROYECTO GEOMÉTRICO DE CARRETERAS. 4a reimpresión. Secretaria de Comunicaciones y Transportes. México: 1998.
- <sup>o</sup> NORMAS DE SERVICIOS TECNICOS. 2<sup>ª</sup> reimpresión. Secretaria de Comunicaciones y Transportes. México: 1984.
- o RICO Barrera Jerónimo. Compendio para el proyecto geométrico de carreteras. Tesis licenciatura (Ingeniero Civil) UNAM, Escuela Nacional de Estudios Profesíonales Aragón. México: el Autor, 1991.